# Helicopter Fuel Burn Modeling in AEDT

Prepared for:

U.S. Department of Transportation Federal Aviation Administration Office of Environment and Energy (AEE) Washington, DC 20591

Prepared by:

U.S. Department of Transportation Research and Innovative Technology Administration John A. Volpe National Transportation Systems Center Environmental and Energy Systems Cambridge, MA 02142

Volpe Report number: DOT-VNTSC-FAA-11-09

August, 2011

NOTICE

This document is disseminated under the sponsorship of the Department of Transportation in the interest of information exchange. The United States Government assumes no liability for its contents or use thereof. This report does not constitute a standard, specification, or regulation.

The United States Government does not endorse products or manufacturers. Trade or manufacturers' names appear herein solely because they are considered essential to the object of this document.

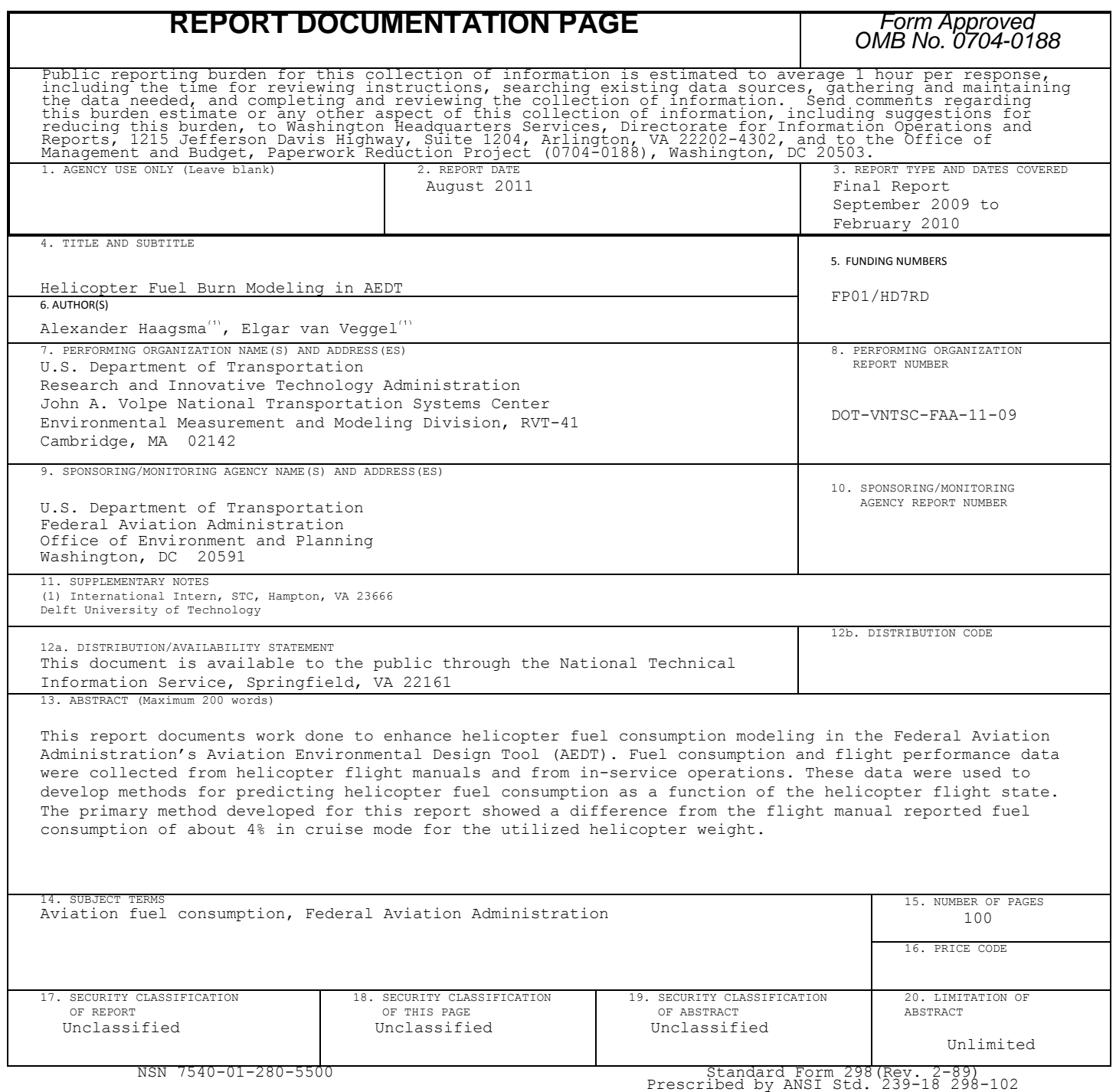

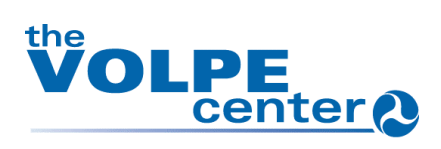

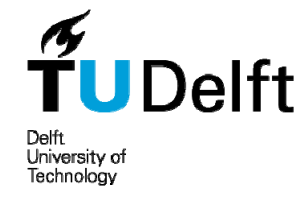

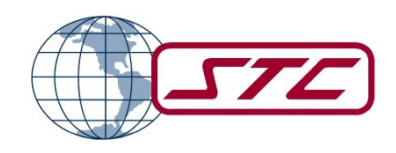

# **HELICOPTER FUEL BURN MODELING IN AEDT** \*

**DISSERTATION** 

SUBMITTED IN PARTIAL FULFILLMENT OF THE REQUIREMENTS FOR THE DEGREE OF MASTER OF SCIENCE IN AEROSPACE ENGINEERING DELFT UNIVERSITY OF TECHNOLOGY, THE NETHERLANDS

SEPTEMBER 2009 - FEBRUARY 2010

AUTHORS: A. HAAGSMA E.M. VAN VEGGEL

ACADEMIC ADVISOR: A. CHOUDRY

PRINCIPLE INVESTIGATOR, STC

TECHNICAL SUPERVISOR: D. SENZIG

USDOT/VNTSC

PROGRAM MANAGER: C. ROOF

USDOT/VNTSC

\*SUPPORTED BY DTRT-RVT-41-1030, USDOT/RITA/VNTSC

# HELICOPTER FUEL BURN MODELING IN AEDT

**SALE OF THE SER** 

N7021V

. HAAGSMA M. VAN VEGGEL

# Helicopter Fuel Burn Modeling in AEDT

-

Authors: A. Haagsma E.M. van Veggel

February 2010

-

-

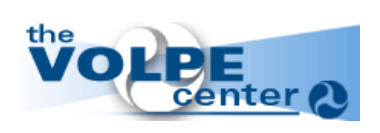

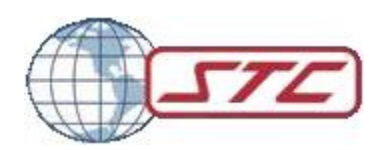

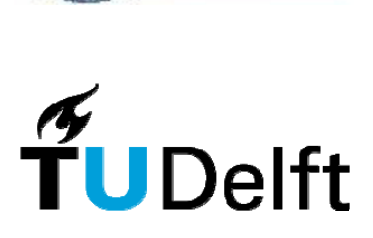

#### **Preface**

As students of the faculty of Aerospace Engineering at the Technical University of Delft, The Netherlands, it is mandatory to do an internship in the first or second year of the Masters track. The total duration of the internship is set to a minimum of 3 months and is rewarded upon completion with 18 ECTS. The goal of the internship is to put the knowledge gained at the Technical University of Delft into a practical use, being either the aviation or the space field, and to familiarize students with working for a company in preparation of their professional life. There are numerous options available, but working for the Volpe center in the United States of America is an opportunity not to be missed. It presents a great chance to work for an ambitious research center and to get to know the country as a bonus. It is the land of opportunity indeed. We would like to thank Mr. David Senzig for guidance and help during the project. Furthermore, we would like to thank Dr. Amar Choudry for the assistance in getting settled and facilitation of numerous thing. Mister Eric Lincoln, from Blue Hawaiian Helicopters is thanked for facilitating the only flight data available to us. And finally, we would like to thank everyone who made it possible for us to work at the Volpe Center and provide us with everything we needed.

> Cambridge, February 3, 2010 Alexander Haagsma and Elgar van Veggel

# **Table of contents**

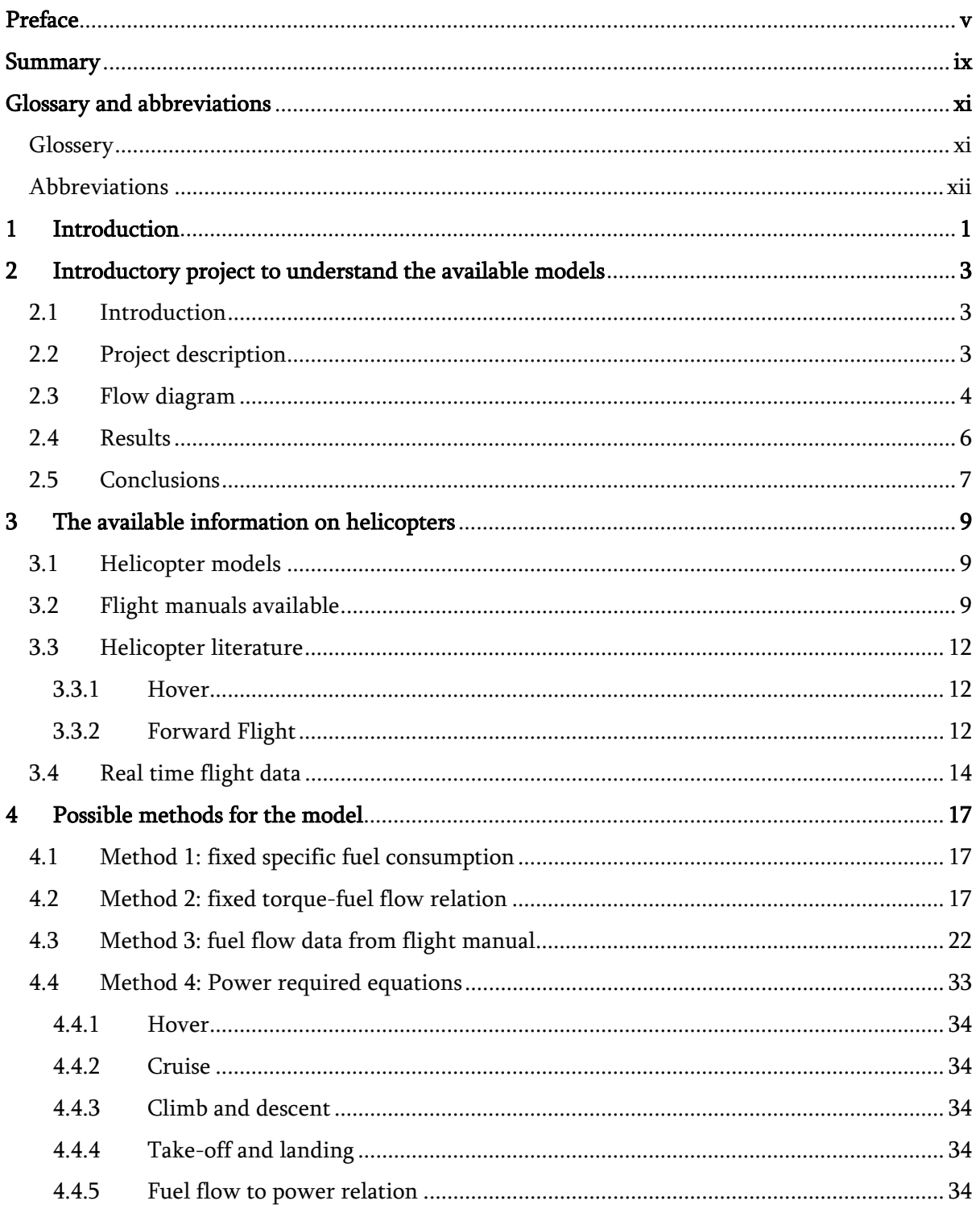

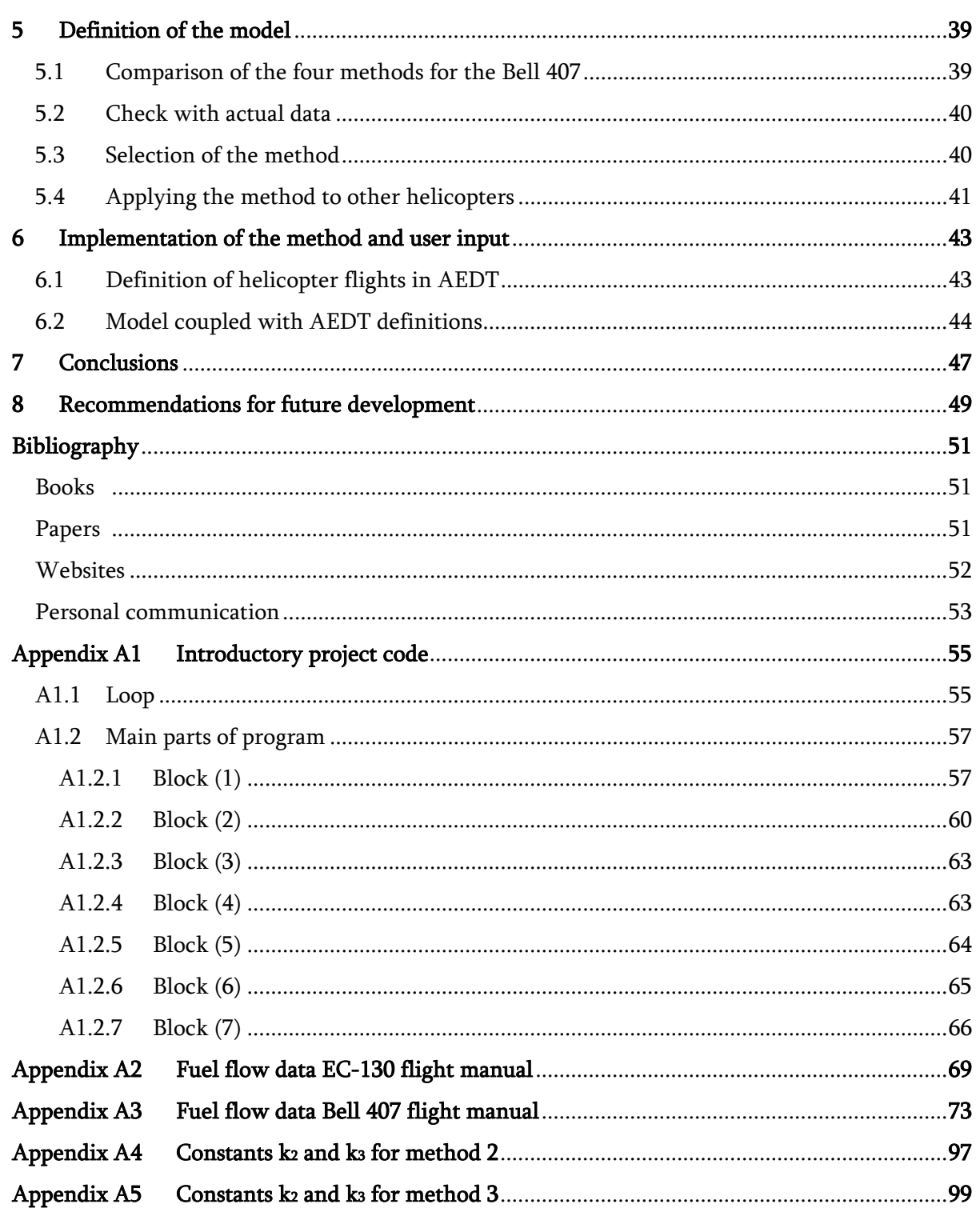

#### **Summary**

As an introductory part of the internship the evaluation of new BADA 3.7 fuel burn data was performed. This data was optimized for terminal operations. The execution of AEDT has been automated and performed for thousands of flights with the old BADA 3.6 and the new BADA 3.7 data. It was shown that for ten of the 12 aircraft evaluated, the new BADA 3.7 data improved the calculations by AEDT considerably.

The main part of this report describes the process of obtaining a calculation model of helicopter fuel burn to allow fuel burn calculations of real life flights in AEDT. In this project, the focus has been on flights across the National Parks of United States of America. Because the helicopter part of AEDT does not work with a performance module which could easily calculate fuel burn, another approach has to be found to calculate the fuel burn in the different procedural steps a flight is divided.

In this approach, four methods have been evaluated. The first method assumes a fixed thrust specific fuel consumption of 0.5 lbs/HP/hr for the complete flight. The second method features a relation between fuel flow and torque setting of the Bell 407. In this method different torque settings for different flight phases have been defined. The third method involves the extensive fuel burn data from the flight manual of the Bell 407. For different flight phases, different fractions of the fuel flow in cruise are determined. The last method is based on the theoretical required power in the different flight phases. The power required is then related to fuel flow.

Of these four methods, the third: "fuel flow data from flight manual" has been chosen based on a comparison of the four with the available data. The first method, which is not more than a reference method, is around 50% off. The second was found to be around 7% off. The third method is closest with 2% off and the last theoretical method is around 16% off.

The chosen method has been developed into a model which is presented compatibly with the excising AEDT architecture. Unfortunately, it was not possible to confirm the model's accuracy with flight data, as this was not available.

# **Glossary and abbreviations**

## **Glossary**

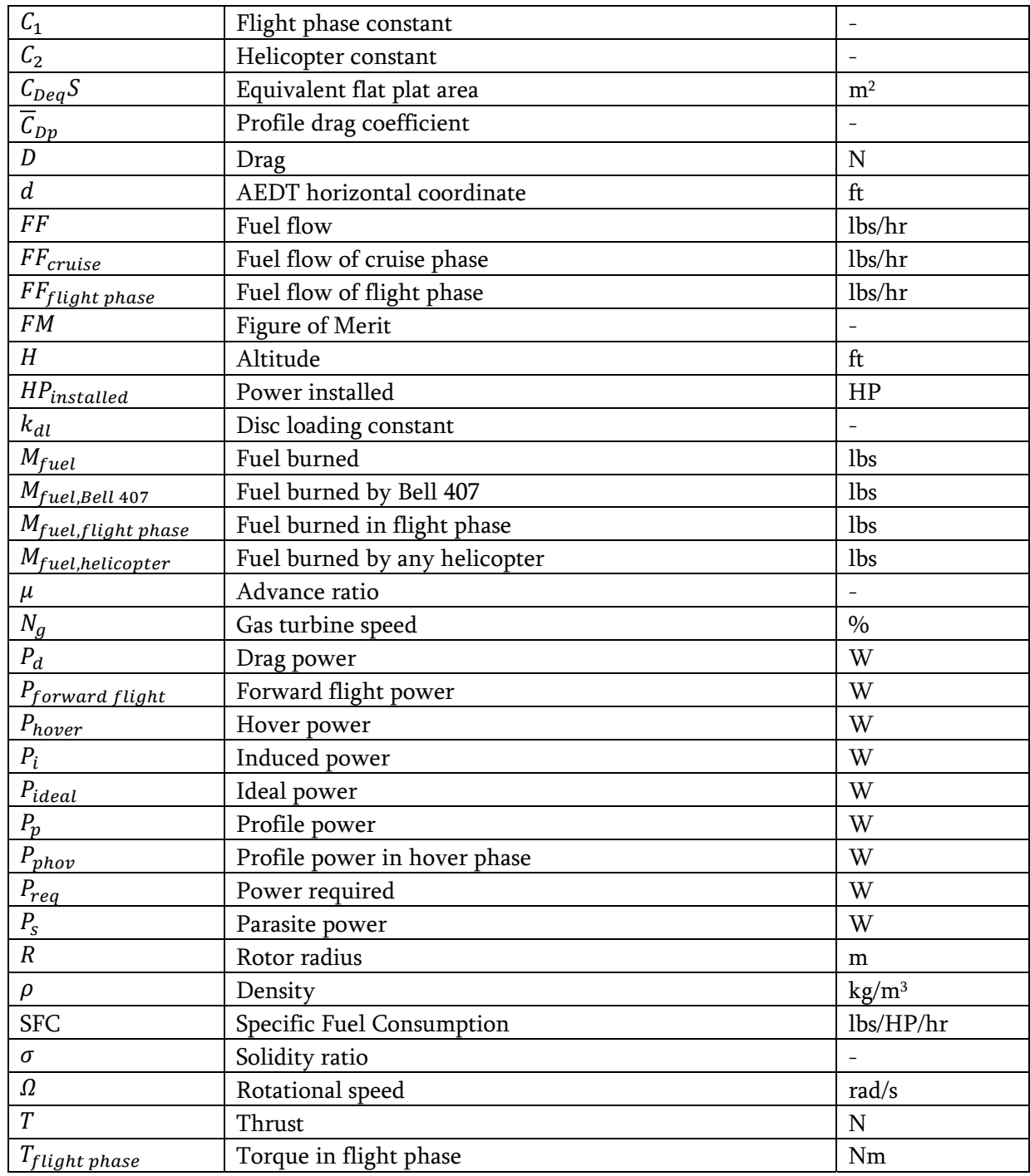

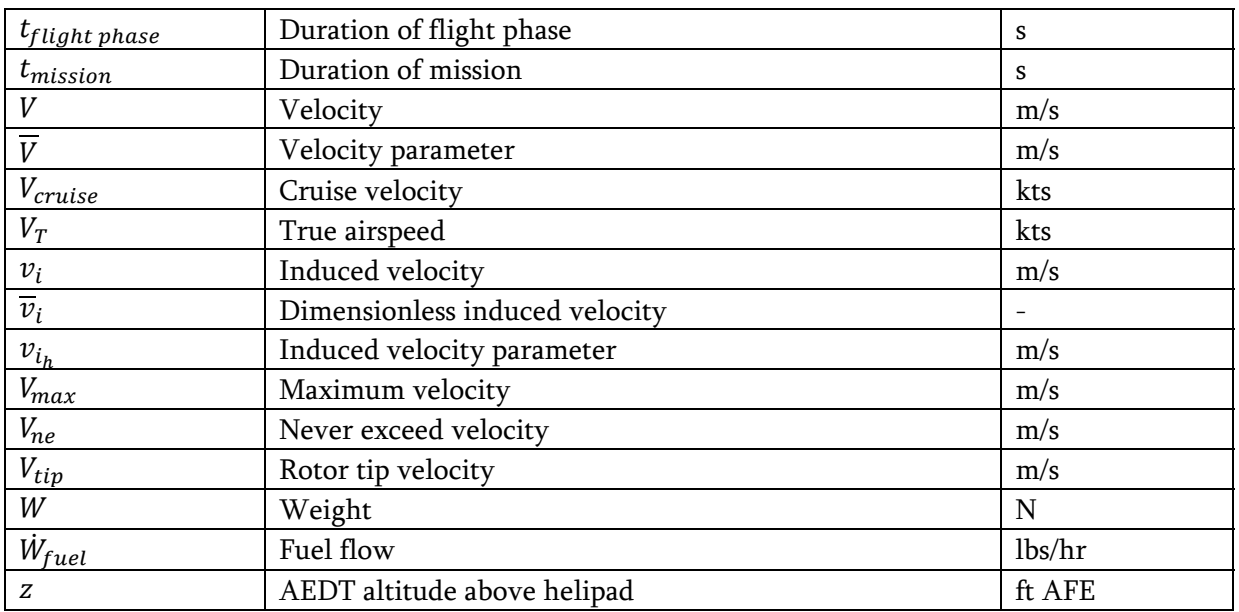

#### **Abbreviations**

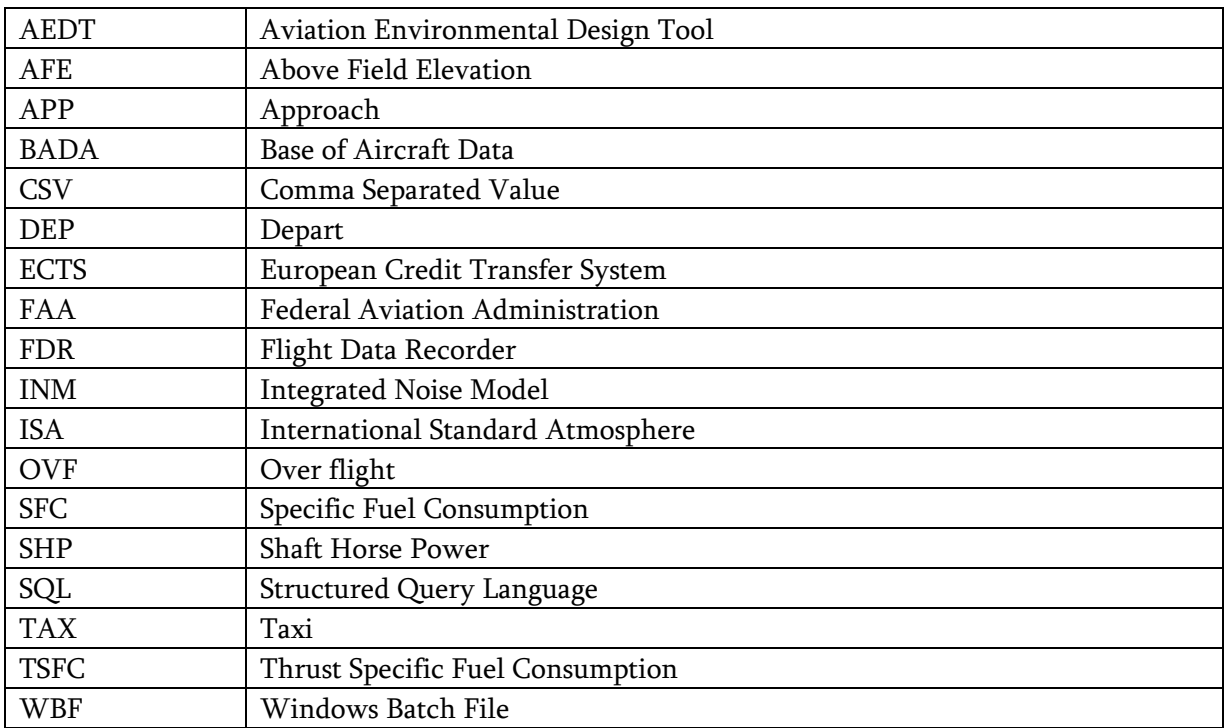

# **1 Introduction**

The Volpe Center is continuously developing the Aviation Environmental Design Tool (AEDT). This tool is developed to incorporate both emissions and noise of specific flights. For jet airliners, the tool is well developed. For helicopters and turboprop aircraft the emissions part of the model has not been developed yet. The Volpe Center is focusing on noise and emissions in the United States National Parks, where mostly helicopters and turboprop aircraft are used for air tours. Therefore the development of an emissions part to be implemented in the AEDT tool is of importance. The assignment given by the Volpe Center is to create a software model which can estimate the fuel burned by a helicopter on a specific flight. Fuel burn can then be directly linked with emissions<sup>(7)</sup>. The model must be able to handle different helicopter types and different flight profiles.

To get acquainted with AEDT and modeling, first an introduction in working with AEDT was given. For this small project the AEDT model was used to compare the old BADA 3.6 fuel burn data which is used in AEDT with the new BADA 3.7 fuel burn data. This has been done to verify whether the improvements in terminal phases indeed lead to better accuracy.

The details on the introductory project on the BADA 3.6 and 3.7 data can be found in chapter 2. Then chapter 3 starts with the presentation of the available information on helicopters which is useful for this project. It also shows in what way that information can be used to get to the fuel flow. In chapter 4 the different methods to calculate the fuel flow will be presented resulting from the information available, which was presented in chapter 3. A comparison of these methods can be found in chapter 5 together with the selection of one of these methods to be used in the model and how that model would be defined. In chapter 6 the implementation of the method is explained; inputs are described and a recapitulation of the equations needed is given. This is followed by the conclusion in chapter 7 and the recommendations are found in chapter 8.

## **2 Introductory project to understand the available models**

In this chapter the introductory project will be discussed. The method and results are presented below. This project has been completed with Jef Geudens and Kurt Wils.

#### **2.1 Introduction**

In the past, a fair amount of research has already been done on how to model the fuel burn of several types of aircraft in the terminal area. However, there are still different types of aircraft such as the turboprop and helicopters which are not yet covered. To model fuel burn, a combination of two models has been used over the years. These two models are Eurocontrol's Base of Aircraft Data (BADA) and SAE AIR 1845<sup>(8)</sup>. Both are combined in the FAA's AEDT model.

Analysis of Flight Data Recorder (FDR) data has shown that the BADA 3.6 model does not model the fuel burn in the terminal area of airports accurately. The reason for this is that the BADA model was initially designed as an Air Traffic Management (ATM) tool and the Thrust Specific Fuel Coefficients that are used do not extrapolate well to the velocities that are used in the terminal area.

Eurocontrol has released a new version of the BADA model, BADA 3.7. One of the improvements is on the fuel burn in terminal areas<sup>(9)</sup>. To see if these improvements indeed led to a better estimation of fuel burn in terminal areas the 3.6 and 3.7 model will be evaluated using AEDT and be compared with FDR data available. The results will be stated in this paper.

#### **2.2 Project description**

The goal of this project is to validate the new BADA 3.7 model. This will provide introductory work with the AEDT model.

The project involves:

- Running BADA 3.6 data in AEDT and compare this with known results for BADA 3.6 (calculated a couple of years ago with INM used to determine the terminal area thrust) and FDR data. The FDR data is obtained from a major European airline.
- Running BADA 3.7 data in AEDT and check whether this new data is an improvement over BADA 3.6 in terminal operations.

#### 2 Introductory project to understand the available models

The BADA model will be evaluated for twelve commercial airliners, being the:

- Airbus A319
- Airbus A320
- Airbus A321
- Airbus A330-202
- Airbus A330-223
- Airbus A330-243
- Airbus A340-313
- $\bullet$  Airbus A340-541
- Boeing 757-200
- Boeing 767-300ER
- Boeing 777-300ER
- British Aerospace BAe-146

To be able to run the same flights in AEDT as those of which FDR data is available, the SQL databases which forms the backbone of AEDT has to be updated every for flight run. Because there are around 3000 flights to be analyzed, all steps needed to run a flight will be automated using SQL scripts combined with Windows Batch Files (WBF).

#### **2.3 Flow diagram**

To be able to automate all flights used in the validation the following flowchart has been designed (Figure 1). There are initial procedures required (block 1), then there is a loop in which the procedures are repeated for every flight (block 2-6), concluded with some final procedures (block 7). The whole process is programmed in a Windows Batch File. All steps are also programmed in batch files. If a SQL step is indicated in Figure 1, the SQL script is executed from within another batch file. The actual scripts are given in Appendix A1 for the Boeing 757-200.

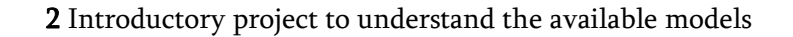

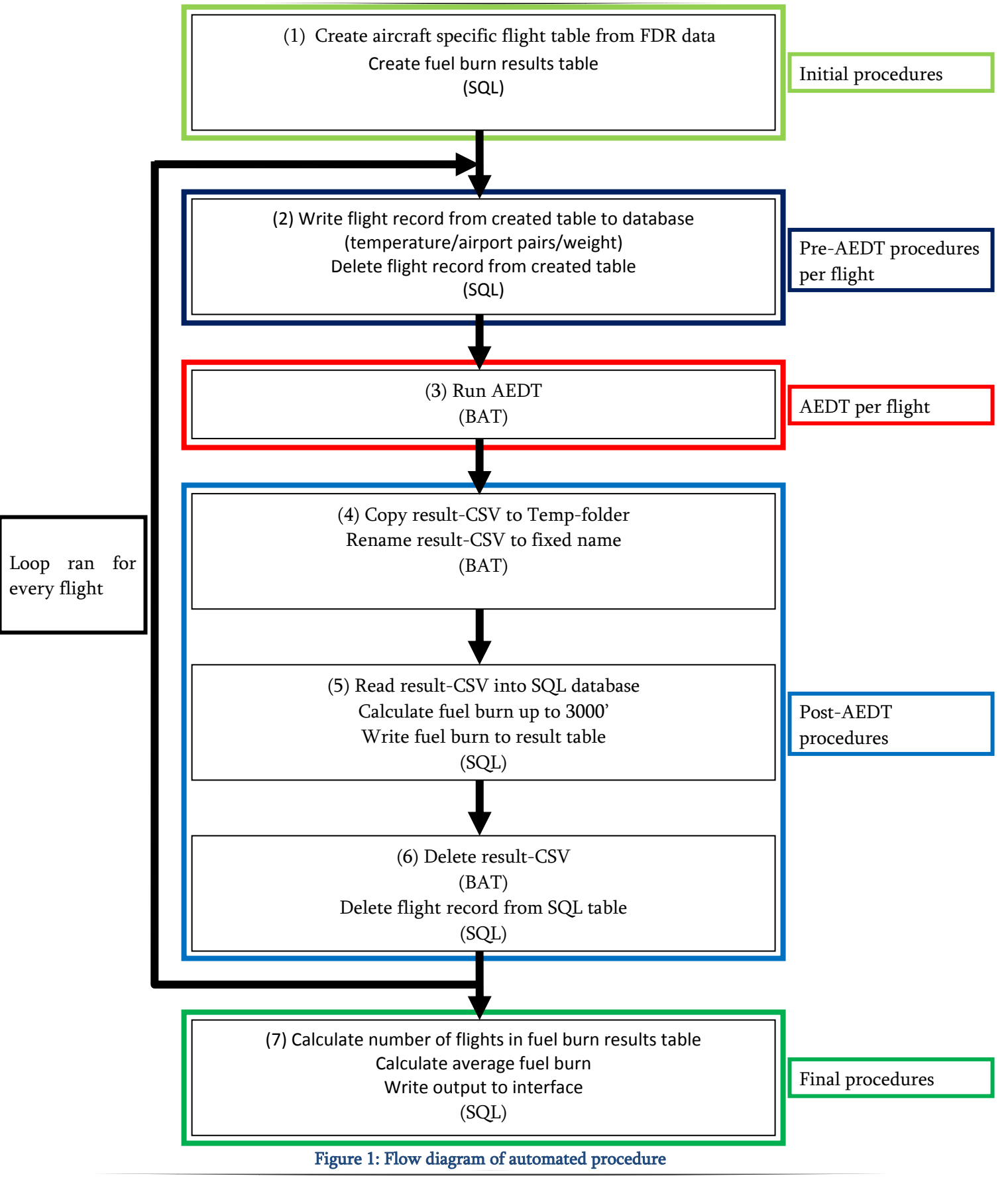

#### **2.4 Results**

The results of the calculations with AEDT and the BADA 3.6 and 3.7 data are given in Table 1. Also the BADA 3.6 data run with the Integrated Noise Model (INM) a couple of years ago is presented as reference<sup>(34)</sup>. In Table 2 all differences are given.

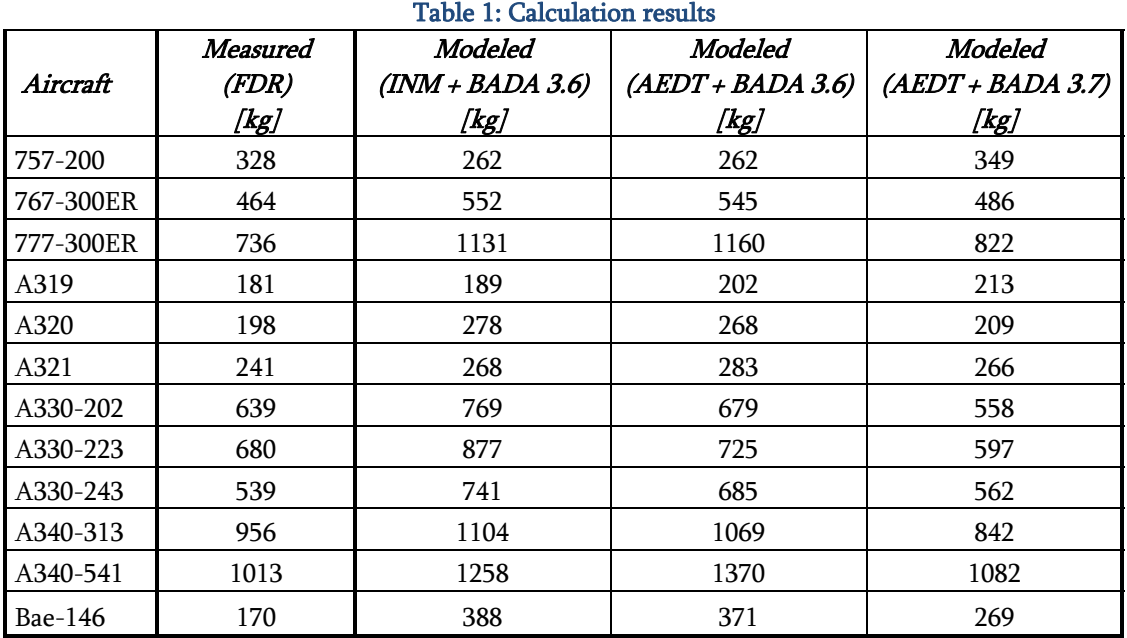

#### Table 2: Differences between calculations

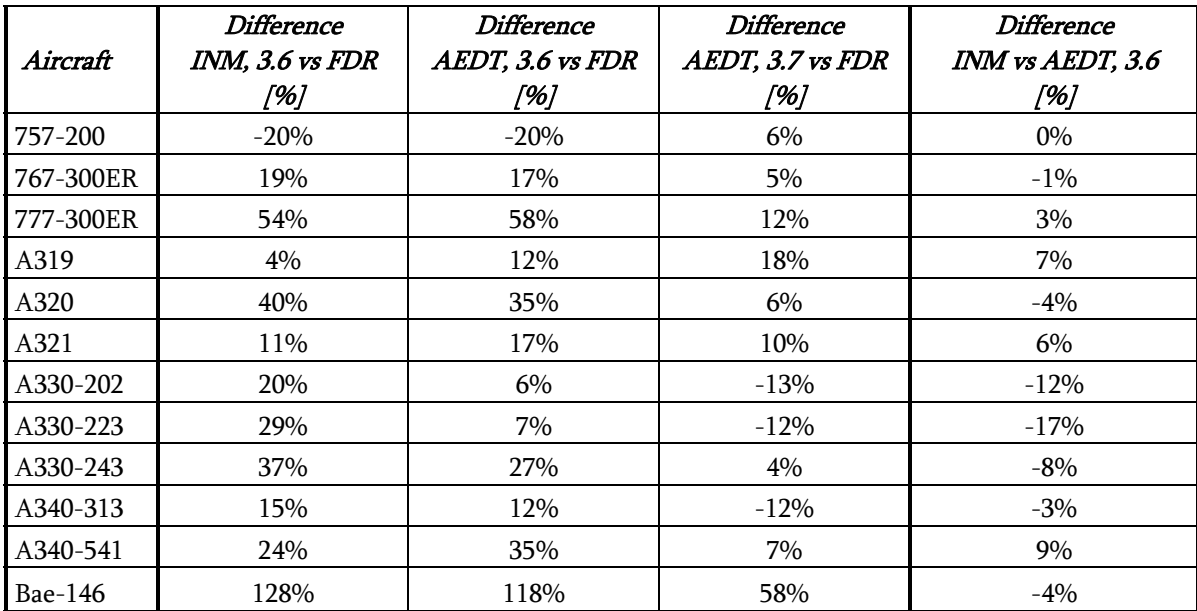

#### **2.5 Conclusions**

Except for the Airbus A330s the analysis of the BADA 3.6 data with INM does not differ much from the analysis with AEDT. The results for BADA 3.7 are for most aircraft much better than the results based on the BADA 3.6 data. The A330-202, A330-223 and the A319 are an exception on that conclusion.

In general it can be concluded that BADA 3.7 is indeed an improvement with respect to the older 3.6 data in terminal areas.

# **3 The available information on helicopters**

This chapter will explain the relevant information there is on. It displays the helicopter chosen to be the base model in this project and which information sources are used.

#### **3.1 Helicopter models**

With the closure of the first part, the second part of the project has been initiated. The goal is to implement a fuel burn model for helicopters in AEDT, since there is no data available at all at this point. Especially the helicopters used at National Parks are important. The Volpe Center is interested in the trade off that has to be made between noise, fuel consumption and the impact of the air tours on the park visitors. The main objective is to let AEDT calculate the fuel burned in a specific flight and be able to get data of various flights and various helicopters, but the focus is on the ones at National Parks. The helicopter types used for air tours particularly at that location have been researched and the most often used types are<sup>(18-33)</sup>:

- $\bullet$  Bell 206
- Bell 407
- Eurocopter AS350
- Eurocopter EC 130 B4

The Eurocopter EC 130 B4 is the latest type from Eurocopter and successor of the Eurocopter AS350. It has been made for low noise levels with its Fenestron tail rotor, which is one of the reasons it is used often in National Parks. The Bell 407 is the derivative of the Bell 206, which is also used regularly for tourist flights. Its main differences between the Bell models are the four bladed rotor on the Bell 407 versus the two bladed rotor on the Bell 206. It is also more powerful and the cabin is  $18 \text{ cm}$  (about 7 inches) wider $(14,15)$ .

#### **3.2 Flight manuals available**

An important source of information about an aircraft is the flight manual. It usually provides detailed performance data and, useful in this particular case, the fuel flow or fuel consumption in different situations.

The flight manual of the EC 130 has been found<sup>(5)</sup>, in which relevant fuel burn data and weights as well as performance data is given. It has several figures plotted to indicate the fuel burn for different situations, for example for recommended cruise speed at International Standard Atmosphere (ISA) conditions. This can be seen in Figure 2:

#### **HOURLY FUEL CONSUMPTION**

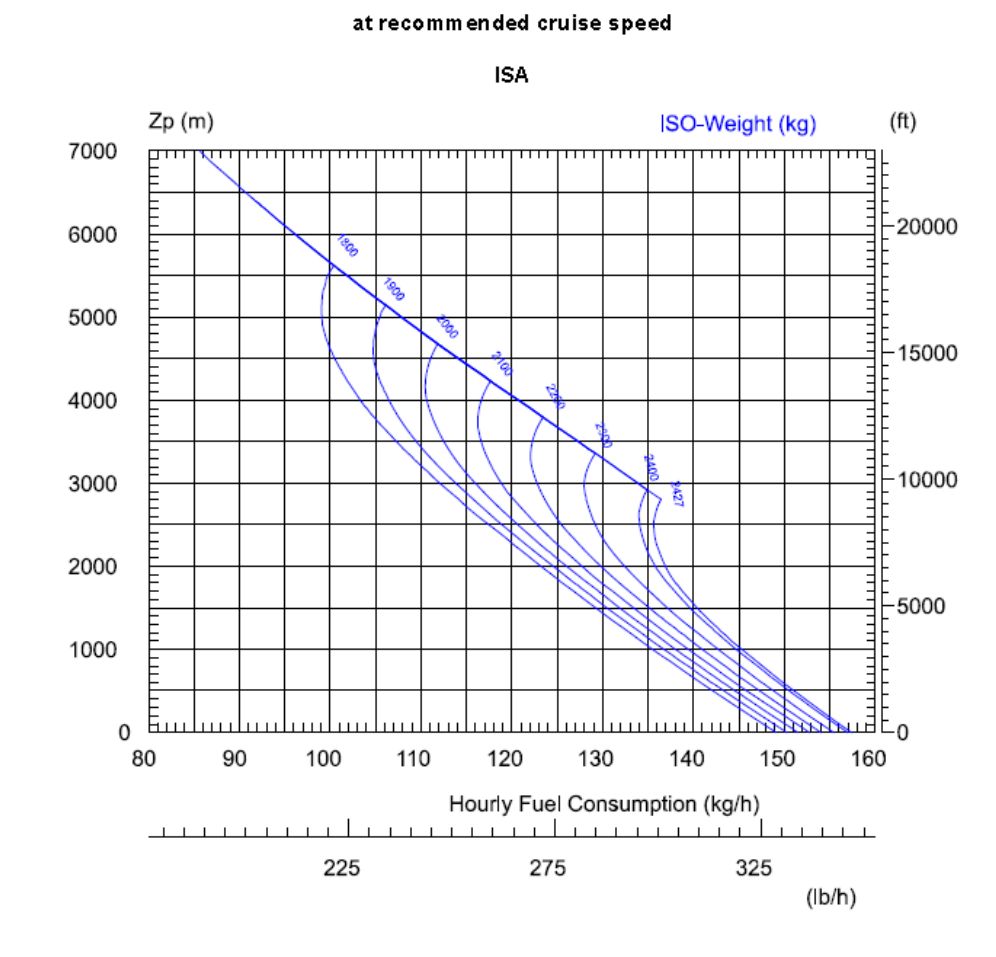

Note: Typical consumption with clean standard aircraft and new engine.

Figure 2: Eurocopter EC 130 Fuel consumption<sup>(11)</sup>

As can be seen in this figure, there is a relation between helicopter weight, altitude, (fixed) temperature and speed, and hourly fuel consumption. This could therefore be used in cruise when altitude, weight and speed are known to calculate the fuel burned for the duration of the cruise phase. The rest of the figures and the table with performance data for different gross weights are given in Appendix A2.

For the Bell 407, the flight manual was also available<sup>(3)</sup>, which displays the same sort of information. It shows a relation between helicopter weight, (fixed) altitude and temperature, speed and fuel flow. Several figures show the relations for the different temperatures and altitudes. The figure for sea level at 15 °C is shown, the rest of the figures for different conditions are shown in Appendix A3.

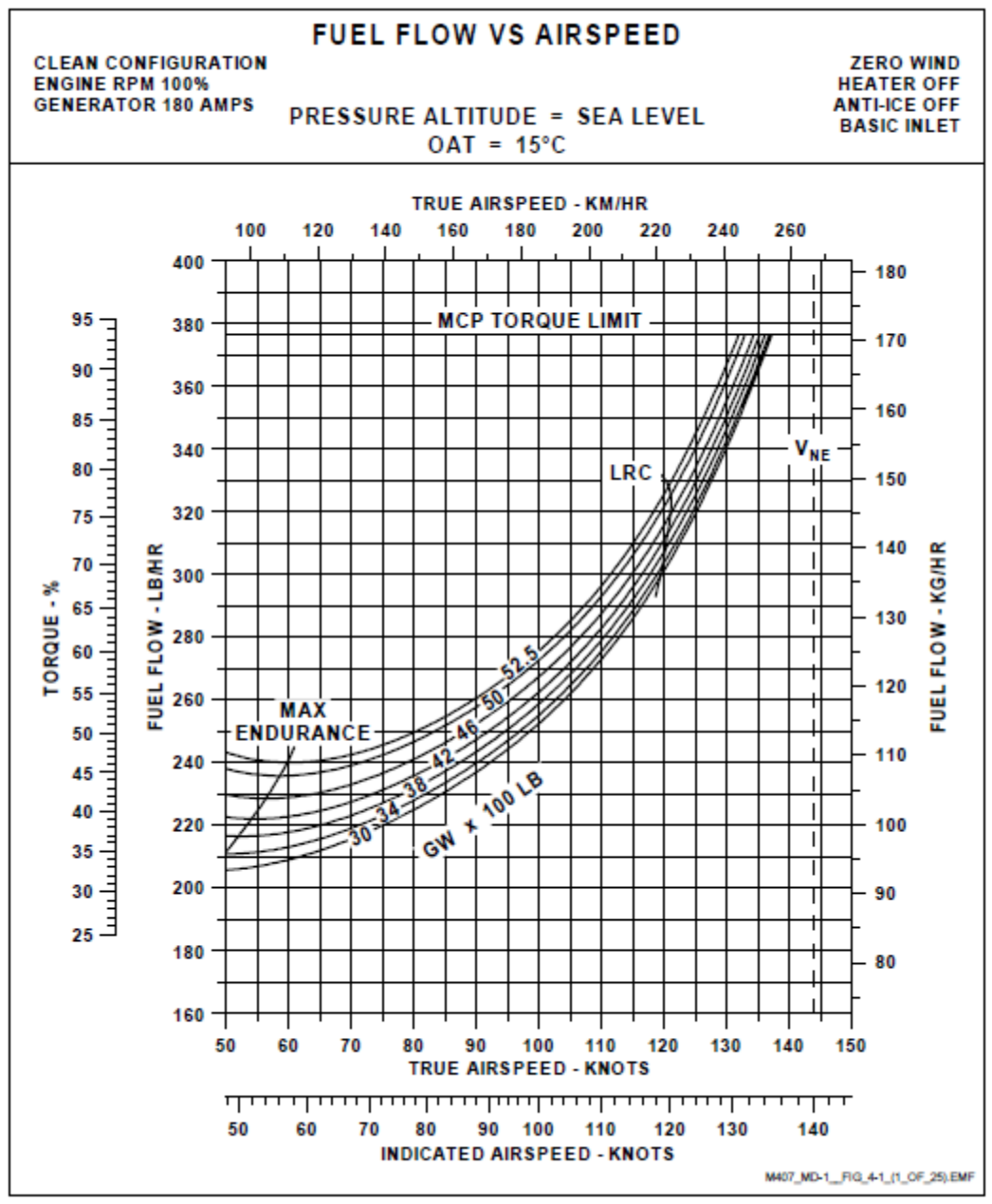

Figure 3: Bell 407 Fuel burn at sea level 15 °C<sup>(3)</sup>

The difference between this figure and the one from Eurocopter is the addition of the torque relation. It shows, for a particular condition, what percentage of torque equals which amount of fuel flow. Since helicopter profiles could probably be expressed in torque, this is a very important relationship which could come in handy. This is the reason the Bell 407 will be chosen as the reference helicopter over the Eurocopter EC 130 B4, however the EC 130 will be used amongst other helicopter models to verify the eventual model.

#### **3.3 Helicopter literature**

A lot can be learned from the available helicopter literature. Methods to determine the power required are obtained from Prouty<sup>(1)</sup> (in SI units). There is a method to determine the power required to hover, presented in section 3.3.1. Another method is presented to determine the power curve of the helicopter. This power curve indicates the required power to perform a forward flight at every velocity. This method is presented in section 3.3.2.

#### *3.3.1 Hover*

The first phase to be discussed is the hover phase. For this phase it is necessary to know the ideal power, which is calculated with equation 3.1:

$$
P_{ideal} = W \sqrt{\frac{W}{2\rho \pi R^2}} \tag{3.1}
$$

Where W is the instantaneous weight,  $\rho$  is the density and R is the rotor radius. To be able to calculate the ideal power the weight, the density and the radius of the rotor must be specified.

To calculate the power required to hover equation 3.2 is used:

$$
P_{Hover} = \frac{P_{ideal}}{FM} \tag{3.2}
$$

The ideal power is divided by the Figure of Merit (FM), which indicates the efficiency of the rotor. Generally the value of the Figure of Merit lays somewhere between 0.7 and 0.8. The Figure of Merit has not significantly improved over the last 20 years and is still found to be between 0.7 and 0.8, which shows 0.8 is around the maximum value obtainable. In this case a value of 0.75 would be a good assumption to cover the modern clean helicopters used in air tours.

#### *3.3.2 Forward Flight*

In forward flight, a different approach is taken. Now for example induced drag and pressure drag are taken into account. The basic formula to calculate the power required in forward flight is:

$$
P_{Forward\ flight} = P_S + P_d + P_p + P_i \tag{3.3}
$$

In this case,  $P_S$  is the parasite power,  $P_d$  is the drag power,  $P_p$  is the profile drag power and  $P_i$  is the induced power.

To calculate  $P_S$  equation 3.4 is used:

$$
P_S = DV = \sum (C_{Deq} S)^{\frac{1}{2}} \rho V^3 \tag{3.4}
$$

Where  $\Sigma(\mathcal{C}_{\textit{Deg}})$  is the equivalent flat plate area which influences the parasite drag,  $\rho$  is the density and V is the velocity.

The calculation of  $P_d$  and  $P_p$  is combined into equation 3.5:

$$
P_p + P_d = P_{phov}(1 + 4.65\mu^2)
$$
\n(3.5)

Where  $P_{phov}$  is the profile drag in the hover phase and  $\mu$  is the advance ratio.

The advance ratio is defined by:

$$
\mu = \frac{V_{ne}}{V_{tip}}\tag{3.6}
$$

With  $V_{ne}$  is defined as  $1.1 \times V_{max}$ 

 $P_{\text{phov}}$  is calculated with equation 3.7:

$$
P_{phov} = \frac{\sigma \bar{c}_{bp}}{8} \rho (\Omega R)^3 \pi R^2 \tag{3.7}
$$

In this  $\sigma$  is the solidity ratio, for helicopters in question a value of 0.16 can be assumed,  $\bar{C}_{Dp}$  is a profile drag coefficient depending on maximum tip speed which can be assumed to be 0.025, Omega is the rotational speed and R is the rotor radius.

Finally in the forward flight phase  $P_i$  needs to be calculated. This is done by using equation 3.8:

$$
P_i = kT v_i \tag{3.8}
$$

In this equation k is a fixed constant set to 1.15, T is the thrust force determined on the basis of the weight of the helicopter given by equation 3.9 and  $v_i$  is the induced velocity given by equation 3.10:

$$
T = k_{dl} \times W \tag{3.9}
$$

In which  $k_{dl}$  can be set to 1.03

$$
v_i = \bar{v}_i \times v_{i_h} \tag{3.10}
$$

In which  $\bar{v}_i$  is the non dimensional form of  $v_i$  and  $v_{i}$  is parameter making  $v_i$  non dimensional.

 $v_{i_h}$  is defined in equation 3.10:

$$
v_{i_h} = \sqrt{\frac{w}{2\rho \pi R^2}}\tag{3.11}
$$

 $\bar{v}_i$  is depending on the speed, more specifically on  $\bar{V}$  which is defined as:

$$
\overline{V} = \frac{v}{v_{i_h}}\tag{3.12}
$$

For  $\overline{V} > 2$ ,  $\overline{v}_i$  is defined as:

$$
\bar{v}_i = \frac{1}{\bar{v}} \tag{3.13}
$$

For  $\overline{V} \leq 2 \overline{v}_i$ , is defined as:

$$
\bar{v}_i = \sqrt{-\frac{1}{2}V^2 + \frac{1}{2}\sqrt{V^4 + 4v_{i_h}^4}}
$$
\n(3.14)

With equation 3.4-3.14, the power required in forward flight as specified in equation 3.3 can be calculated.

#### **3.4 Real time flight data**

The actual fuel burn data would be a good reality check for the model. Furthermore, it would give the opportunity to analyze the differences in fuel burn between the different phases. This will make it possible to find certain factors between the fuel burn of different phases.

There was no flight data available at the Volpe Center and it was not possible to get it through testing. Operators were approached for flight data and Blue Hawaiian Helicopters has been willing to provide some flight data of two flights<sup>(35)</sup>.

Flight 1 took off with 574.6 lbs fuel. The fuel flow and  $N_g$  speed is provided for the flight phases with corresponding conditions in Table 3:

| Tubic of Inghi usu of highe I (blue Thewanum Tiencopiers Burocopier BO 100) |          |             |                      |                  |
|-----------------------------------------------------------------------------|----------|-------------|----------------------|------------------|
| Flight phase                                                                | Altitude | Temperature | N <sub>s</sub> speed | <b>Fuel flow</b> |
|                                                                             | [ft]     | [°F]        | [%]                  | [lbs/hr]         |
| Hover                                                                       | 0        | 85          | 92                   | 307.8            |
| Climb                                                                       | 1000     | 75          | 96                   | 348.8            |
| Climb                                                                       | 6000     | 61.8        | 96                   | 328.3            |
| Climb                                                                       | 7000     | 60.8        | 96                   | 307.8            |
| Cruise                                                                      | 1000     | 80          | 86                   | 225.7            |
| Cruise descent                                                              | 7000     | 61          | 92.5                 | 246.2            |

Table 3: Flight data of flight 1 (Blue Hawaiian Helicopters Eurocopter EC 130)

Flight 2 took 48 minutes and consumed 36 gallons (246.2 lbs) of fuel. The other data obtained during the flight is provided in Table 4:

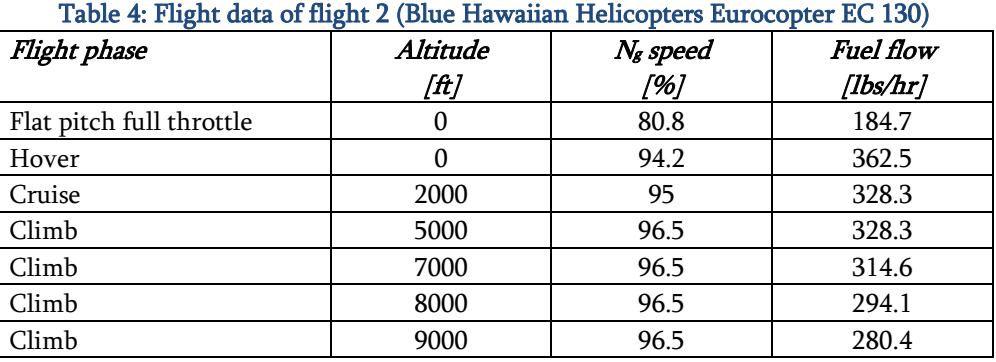

The flight data does not give enough information to verify the model with, but it gives some information which might be used in the definition of the model.

### **4 Possible methods for the model**

As seen in chapter 3, four methods have been researched to use in the calculations of the fuel used in an entire helicopter flight. In this chapter, the various calculation methods will be explained leading to a comparison in the next chapter.

Most information used to define the methods in paragraph 4.1 and 4.4 can be found in Prouty<sup>(1)</sup>, a well known book on helicopter performance. The flight manual of the Bell 407<sup>(3)</sup> provides several figures showing various relations, which were used for the methods explained in paragraph 4.2 and 4.3.

#### **4.1 Method 1: fixed specific fuel consumption**

The first method to be discussed is also the most basic one. An assumption is made on the SFC of modern turbine engines to be  $0.5$  lbs/HP/hour<sup>(36,37)</sup>. The SFC is given by equation 4.1:

$$
SFC = \frac{fuel flow}{flight power} = \frac{W_{fuel}}{P}
$$
 (4.1)

This can be rewritten as equation 4.2:

$$
\dot{W}_{fuel} = SFC \times P \tag{4.2}
$$

This will give the fuel flow for that specific power setting, but it is assumed that the complete flight is done with maximum flight power, also known as installed power. When this formula is multiplied by the mission time (in hours), this leads to equation 4.3:

$$
M_{fuel} = SFC \times HP_{Insteadled} \times t_{Mission}
$$
\n(4.3)

This very simplistic formula will generally give a rough estimation of the used fuel mass (in lbs) since it assumes a fixed SFC and maximum flight power and thus can only be used for a very basic calculation. However, since it can be found quite easily it will be used in the comparison of the methods to check its validity.

#### **4.2 Method 2: fixed torque-fuel flow relation**

Another method which can be used is to fix the torque setting for different flight phases and use a formula which relates torque to fuel flow<sup>(38)</sup>. This is based on graphs of the flight manual of the Bell 407<sup>(3)</sup>, where the fuel flow axis and the torque percentage axis are given next to each other. Since the torque depends on various things such as weight, temperature and pressure altitude, this leads to inaccuracy when a standard setting is used. It would be best if the input by the user would include the torque settings for every flight phase for that particular flight.

The starting point for this method is Figure 3 from the Bell 407 flight manual. There it can be seen there is a direct relation between fuel flow and torque. This relation differs for every altitude and corresponding standard temperature. The relation was tabularized, leading to graph with a relation between torque and fuel flow. This can be seen in Figure 4 for sea level:

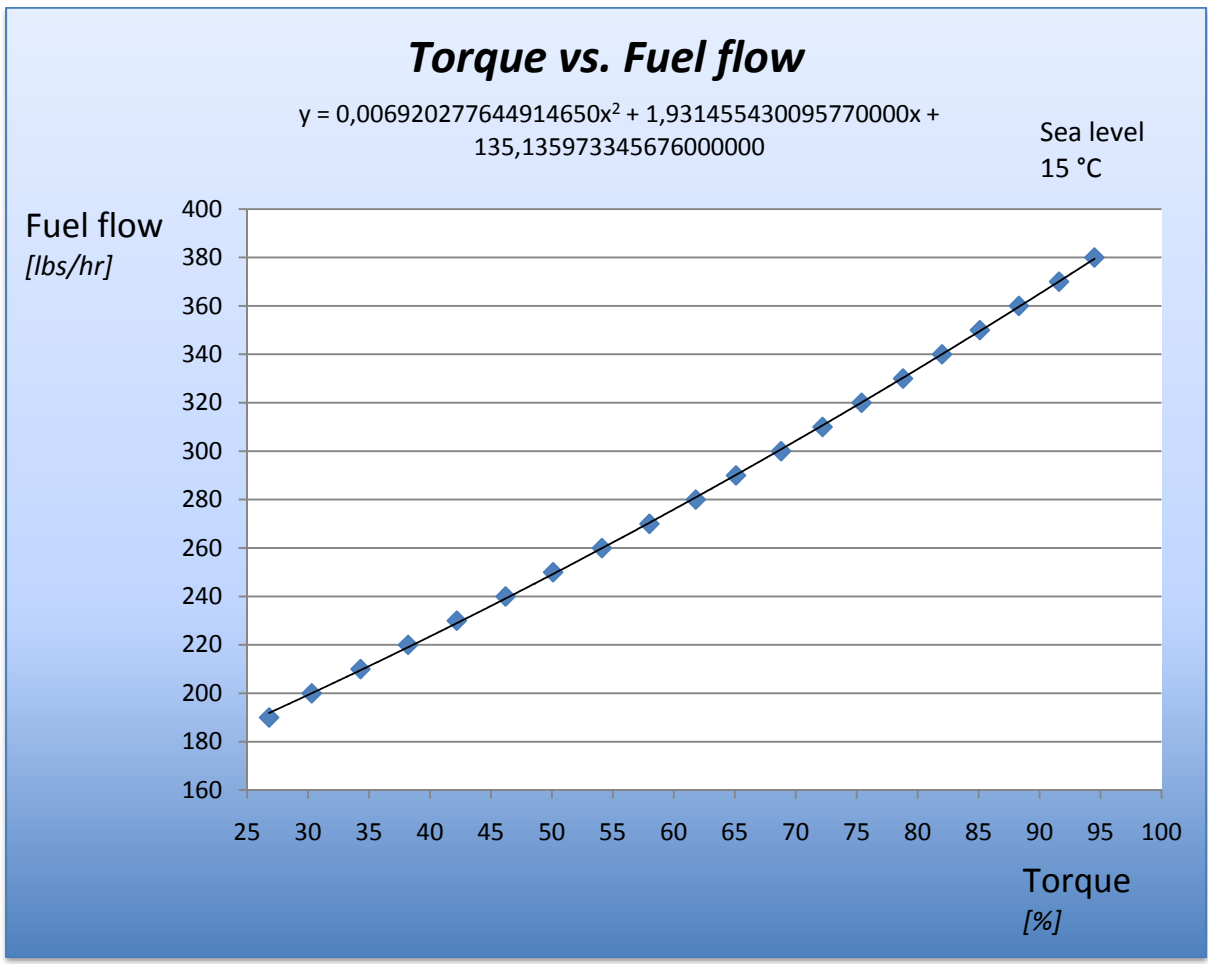

Figure 4: Bell 407 Torque influence on fuel flow

In the figure the formula which relates torque to fuel flow can be seen, which is in the form of equation 4.4:

$$
FF_{flight\ phase} = k_1 \times T_{flight\ phase}^2 + k_2 \times T_{flight\ phase} + k_3 \tag{4.4}
$$

Such a formula exists for every altitude with different values of the constants. These constants are dependent on altitude, which means  $k_1, k_2, k_3 = f(H)$ . The fuel flow is presented depending on torque and the altitude (represented in the constants) in Figure 5.
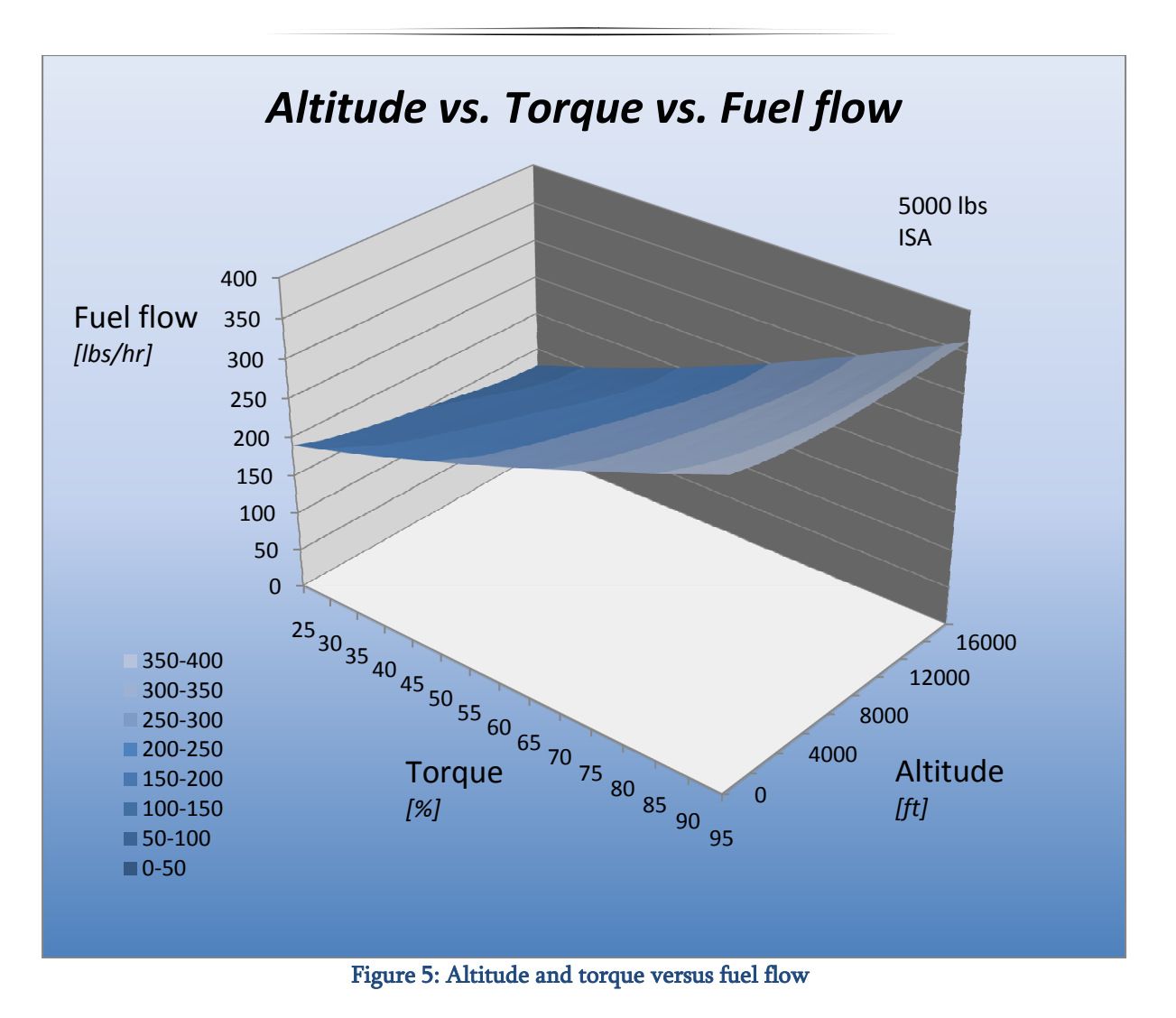

For the different altitudes the values of the constants vary. This variation can be seen in Table 4, rounded to four decimals.

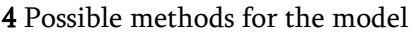

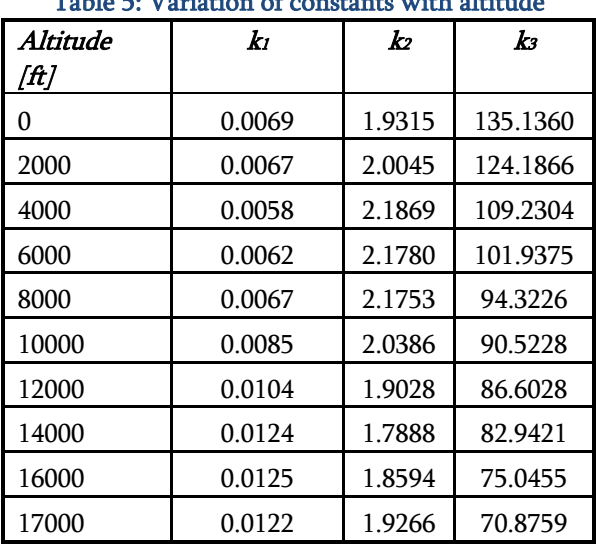

Table 5: Variation of constants with altitude

The relations between the altitudes for each of these constants can be put into a figure, seen in Figure 6 for  $k_1$ . The figures for  $k_2$ and  $k_3$  can be found in Appendix A4 (Figure 43 and Figure 44).

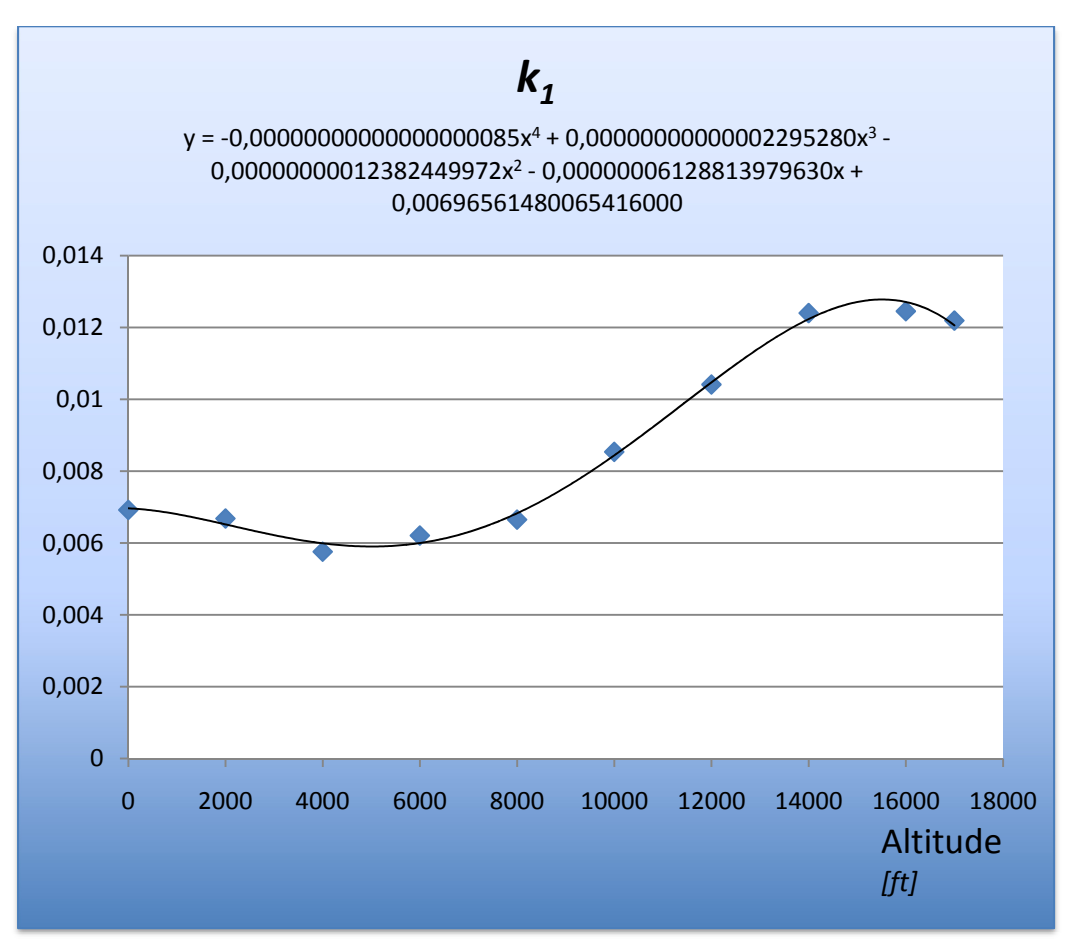

Figure 6: Constant k<sub>1</sub> as function of altitude

The formula's for the constants  $k_1$  and  $k_2$  are 4<sup>th</sup> order polynomials in the form seen in equation 4.5:

$$
k_{1,2} = (k_4 \times H^4 + k_5 \times H^3 + k_6 \times H^2 + k_7 H + k_8)
$$
\n(4.5)

Constant  $k_3$  can be expressed in a 3<sup>rd</sup> order polynomial and is in the form of equation 4.6:

$$
k_3 = (k_5 \times H^3 + k_6 \times H^2 + k_7 H + k_8) \tag{4.6}
$$

The resulting equations for the three constants are:

 $k_1 = -8.5 \times 10^{-19} \times H^4 + 2.29528 \times 10^{-14} \times H^3 - 1.2382449972 \times 10^{-10} \times H^2 6.128813979716 \times 10^{-8} \times H + 6.96561480065416 \times 10^{-3}$  (4.7)

 $k_2 = 8.188 \times 10^{-17} \times H^4 -\ 2.10162049 \times 10^{-12} \times H^3 - 9.31906852938 \times 10^{-9} \times$  $H^2 + 4.79203407651452 \times 10^{-5} \times H + 1.92128704452732$  (4.8)

 $k_3 =$  $-1.806013024 \times 10^{-11} \times H^3 + 5.929375582207 \times 10^{-7} \times H^2 - 8.69230435083423 \times$  $10^{-3} \times H + 136.519824835884$  (4.9)

Equation 4.7-4.9 can then be inserted into equation 4.4 to obtain the fuel flow by giving an altitude and torque. A check has been done by comparing the fuel flow from the flight manual to the fuel flow resulting from implementing equation 4.7-4.9 into 4.4 for every altitude. The results for several altitudes at a fuel flow of 250 lbs/hr can be found in Table 6 below:

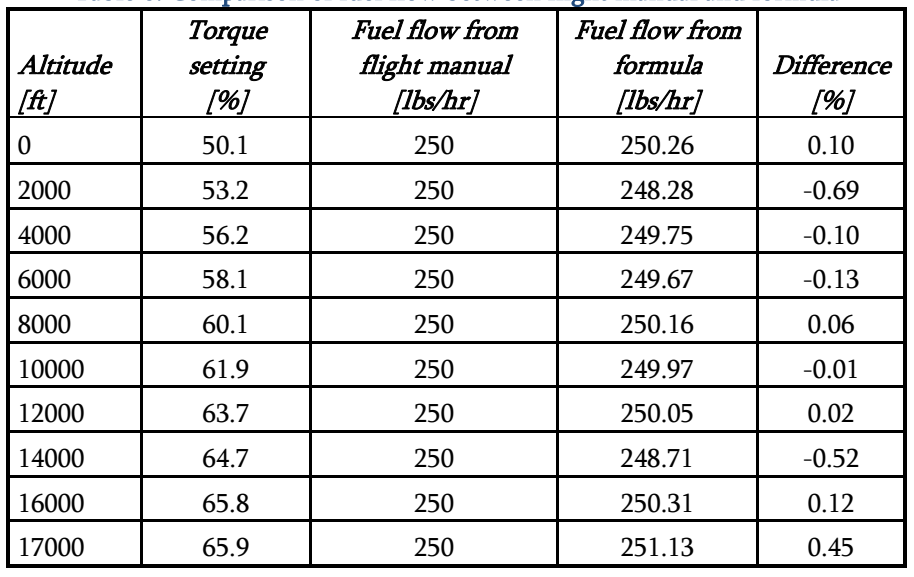

Table 6: Comparison of fuel flow between flight manual and formula

As can be seen the deviation is within 0.7%. This is accurate enough to be used, so equation 4.4 can be taken to calculate the fuel burn from torque and altitude.

When equation 4.4 is multiplied by the flight phase time (in hours) the result will be the fuel burned for the flight phase at a specific torque setting. In this, a standard value for torque can be taken if the actual torque is unknown. This will lead to deviations because of the assumption of a standard weight and therefore will be less preferable. It depends on the information the user has whether this method will be accurate or not.

To be able to determine the total fuel burned in a flight the fuel flow in the various flight phases have to be determined. If there is no information available on the specific torque setting this can be done assuming the following torque settings for the different flight phases (Table 7) and using equation 4.4 to calculate the corresponding fuel flow for that particular phase. Torque during continuous operations may vary between 0% and 93.5 %. During take-off (for a maximum of 5 minutes) a setting between 93.5% and 100% is allowed.

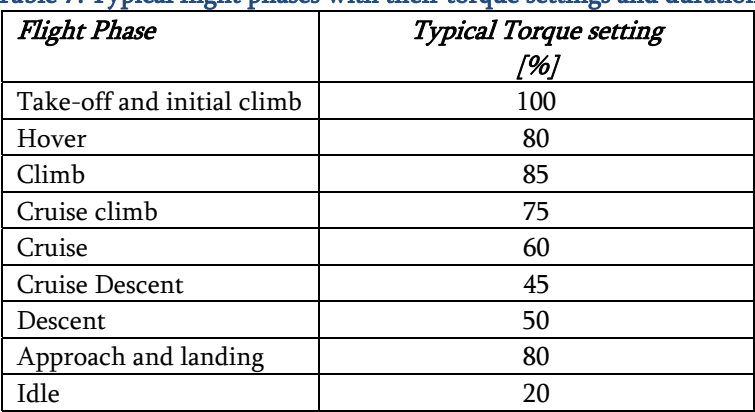

### Table 7: Typical flight phases with their torque settings and duration

To calculate the fuel burned in a phase, equation 4.10 can be used:

$$
M_{fuel, flight\ phase} = FF_{flight\ phase} \times t_{flight\ phase}
$$
 (4.10)

To be able to get the total fuel burned during a flight the summation of all flight phases is taken:

$$
M_{fuel} = \sum_{flight\ phases} M_{fuel, flight\ phase} \tag{4.11}
$$

With equation 4.11 method 2 is defined.

## **4.3 Method 3: fuel flow data from flight manual**

The next method, based on the Bell 407 flight manual<sup>(3)</sup> is a calculation with the use of the many different figures given. For several altitudes and temperatures the graphs of true airspeed versus fuel flow is given for several weights. To have a starting point, values from these graphs were tabularized which lead to the examination of various parameters.

A first approach led to a collection of equations with a total of four unknowns, being altitude, true airspeed, weight and temperature. It was checked if simplifications could be made by looking at the effect of the four parameters on the fuel flow.

By looking at Figure 3 in chapter 3 it is already apparent that the influence of airspeed cannot be disregarded. This is of course as expected since an increased airspeed will require more power from the engine and thus more fuel flow.

The second check is done on the influence of weight on the fuel flow. As with airspeed, the weight will have a significant impact on fuel flow. However, in the case of these national park flights it is improbable that the flights will be done without maximizing the capacity of the helicopter. It would be more beneficial to fly with a maximum passenger load or payload. When this is assumed, it is only necessary to take the heaviest settings into account when looking at the influence of weight. To see the variation the 4600 lbs, 5000 lbs and 5250 lbs weight entries have been selected to have an idea about the relation between weight and fuel flow. This is seen in Figure 7:

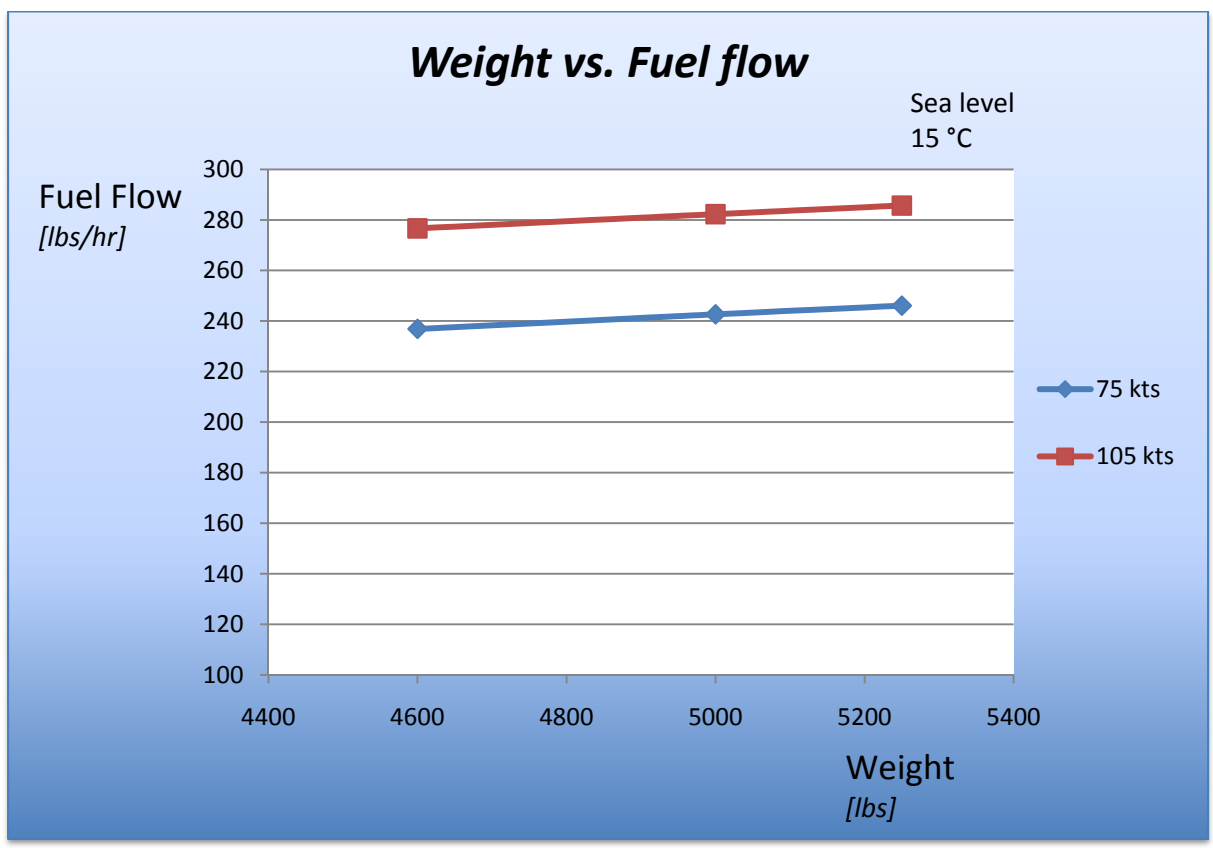

Figure 7: Weight influence on fuel flow for different true airspeeds

For these three weights it is obvious that the difference is small (within 5%) which will not have a big effect on the result. So, a reference weight for the Bell 407 of 5000 lbs was selected. This is assumed based on the maximum payload with some margin.

The next thing to check is the effect temperature variation has on the fuel flow. In the flight manual the fuel flow for the various true airspeeds is given at sea level for a temperature of 15°C, 35°C and 45°C. This can be seen in Figure 8 for various airspeeds which are commonly used in cruise:

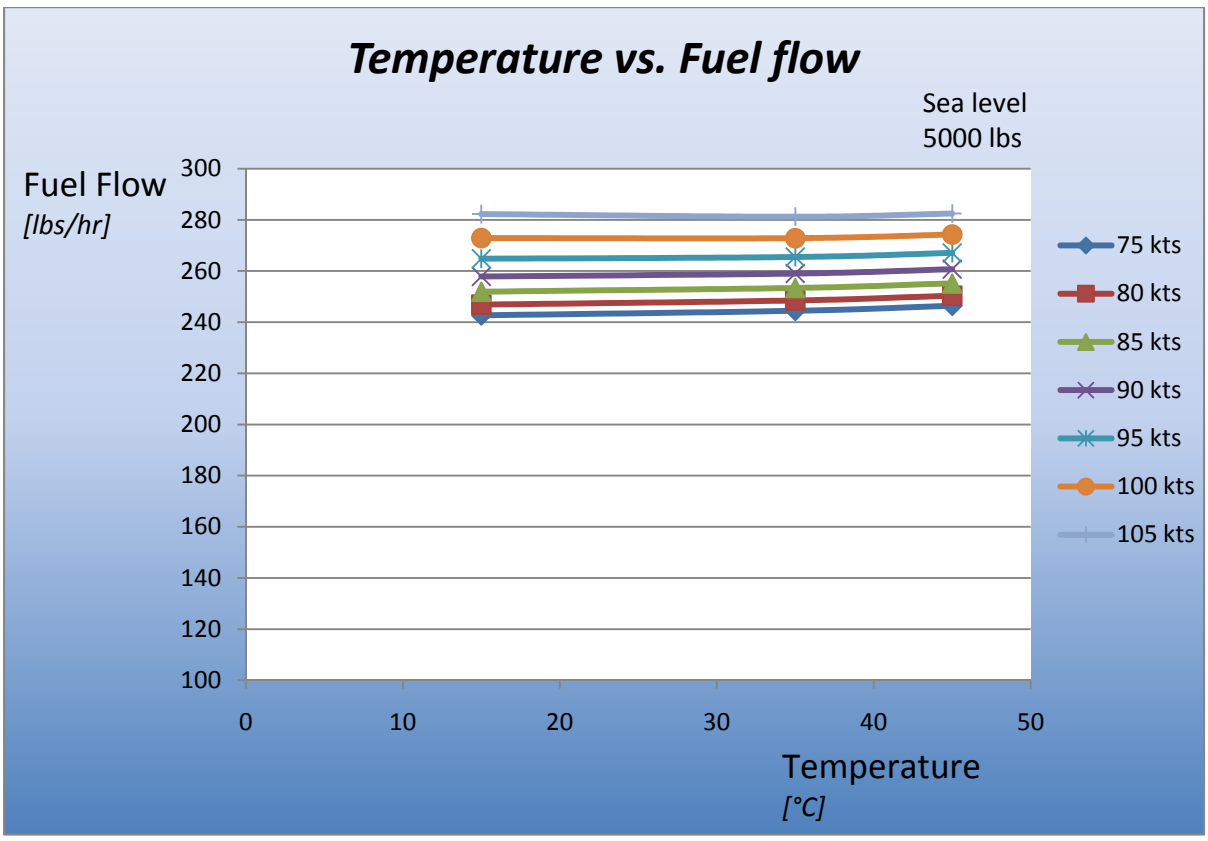

Figure 8: Temperature influence on fuel flow for different true airspeeds

It is clear that temperature has an influence, but it is small enough to disregard it in calculations. The error resulting from this will not be significant in the total calculation.

The next parameter is altitude. In the flight manual of the Bell 407 a lot of figures are given for various altitudes (and resulting from that also a different temperature), so beforehand it seems that altitude variation has a important influence on fuel flow. The influence of altitude on the fuel flow can be seen in Figure 9.

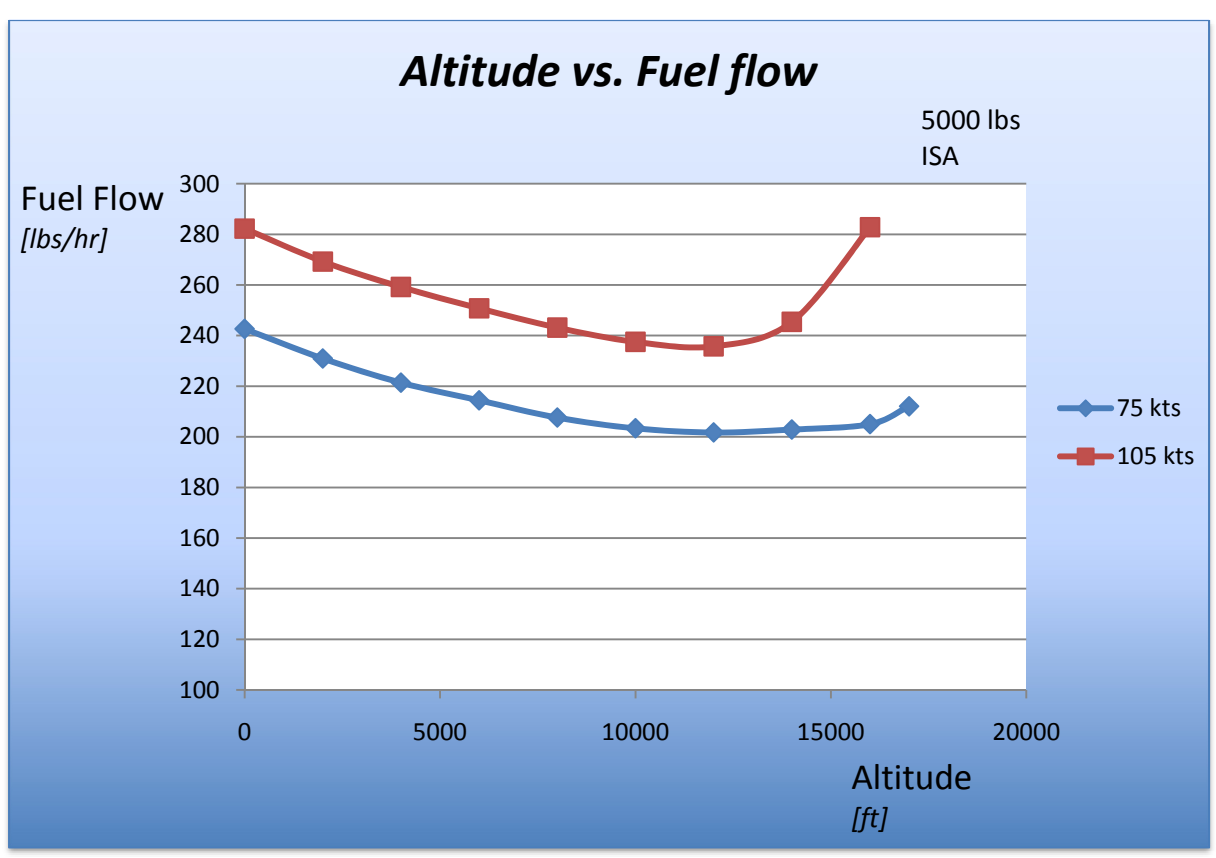

Figure 9: Altitude influence on fuel flow for different true airspeeds

From this it is indeed clear that altitude has too much of an influence to be disregarded. It will therefore be the parameters together with airspeed which will have to be accounted for in the fuel flow calculation.

Now that there are only two parameters left to get to the fuel flow, a formula with these two variables can be created. This is initiated by plotting the graphs for 5000 lbs as found in the manual which can be seen in Figure 10.

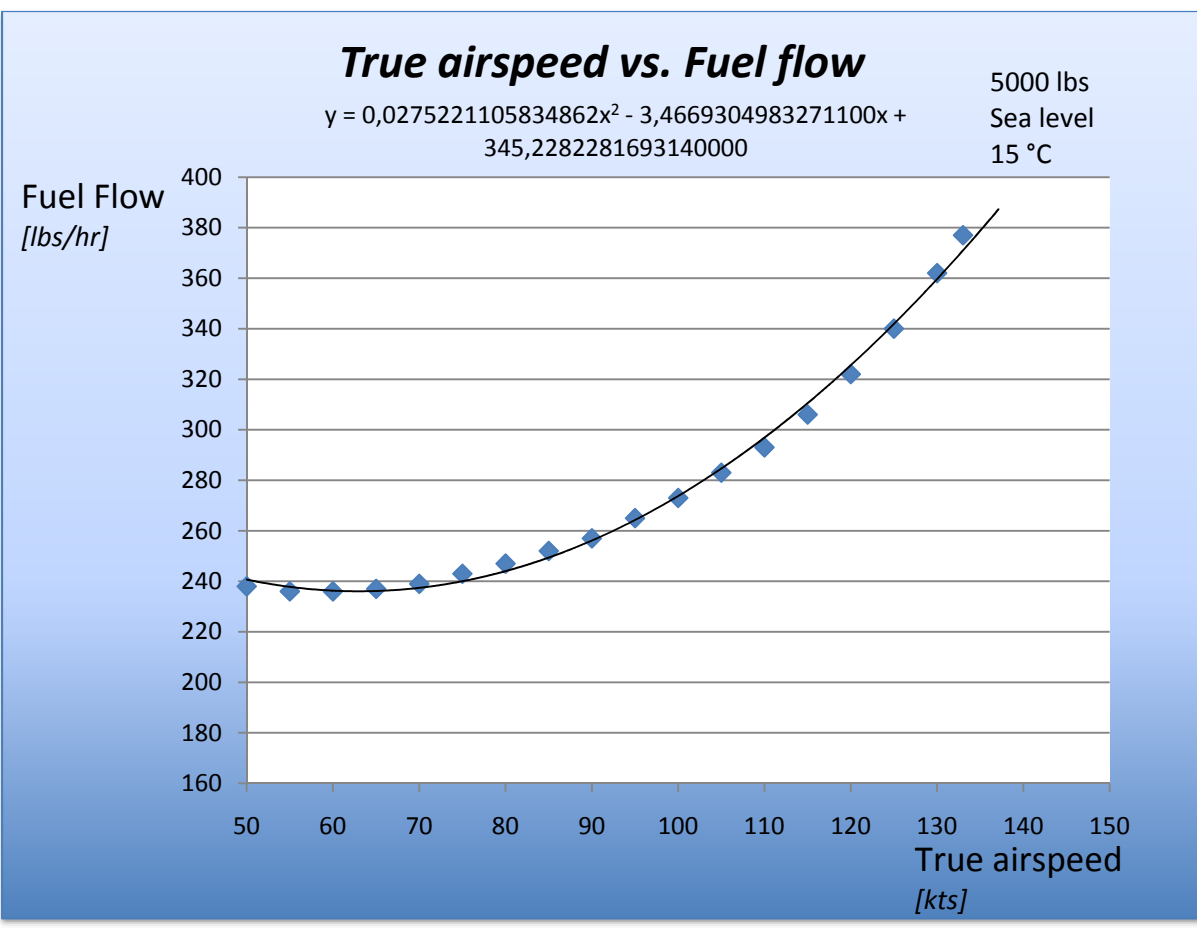

Figure 10: True airspeed versus fuel flow for 5000 lbs

In this figure a 2nd order polynomial can be seen, with its formula below it. This formula is in the form of equation 4.12:

$$
FF_{cruise} = k_1 \times V_{cruise}^2 + k_2 \times V_{cruise} + k_3 \tag{4.12}
$$

In this formula the y has been replaced by fuel flow  $(FF)$  and the x by true airspeed  $(V)$ . The constants  $k_1$ ,  $k_2$  and  $k_3$  are given in the equation in the figure. A check has been done between the read value from the flight manual and the value following from the equation. This can be seen in Table 8 for sea level.

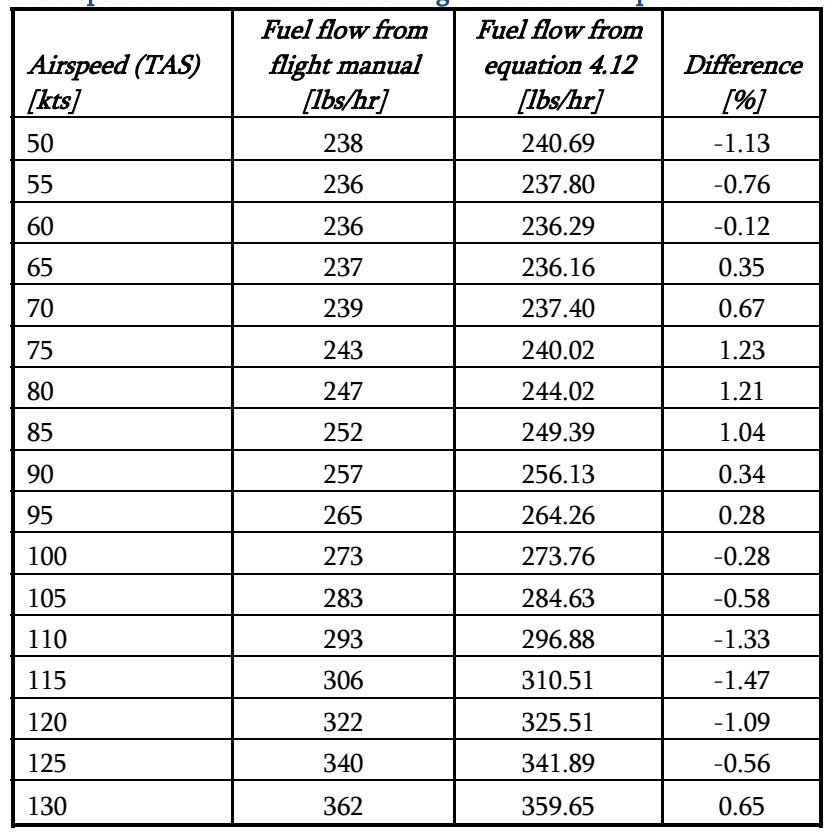

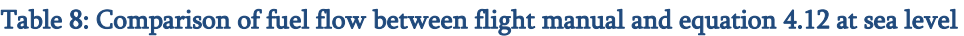

From Table 8 it is clear that the formula is a good enough approximation of the values read from the flight manual. Since altitude is the other parameter this has been done for every altitude from the flight manual. The difference was no more than 3.5% for any case.

The constants from equation 4.12 are in fact a function of the altitude:  $k_1, k_2, k_3 = f(H)$ , so these constants were found for every altitude. For altitude another limitation was set. Even though the flight manual shows graphs until 17000 feet, it is unlikely that helicopter tour flights will reach these altitudes. It has been noticed that the relation between altitude and fuel flow is smooth till 12000 feet, when there is a rapid increase in fuel flow per altitude change as was already seen in Figure 9. Since 12000 feet seems to be quite reasonable as ceiling for these types of flights, this has been chosen as maximum value. This leads to an adaptation of Figure 9 which can be seen in Figure 11 for a true airspeed of 90 knots.

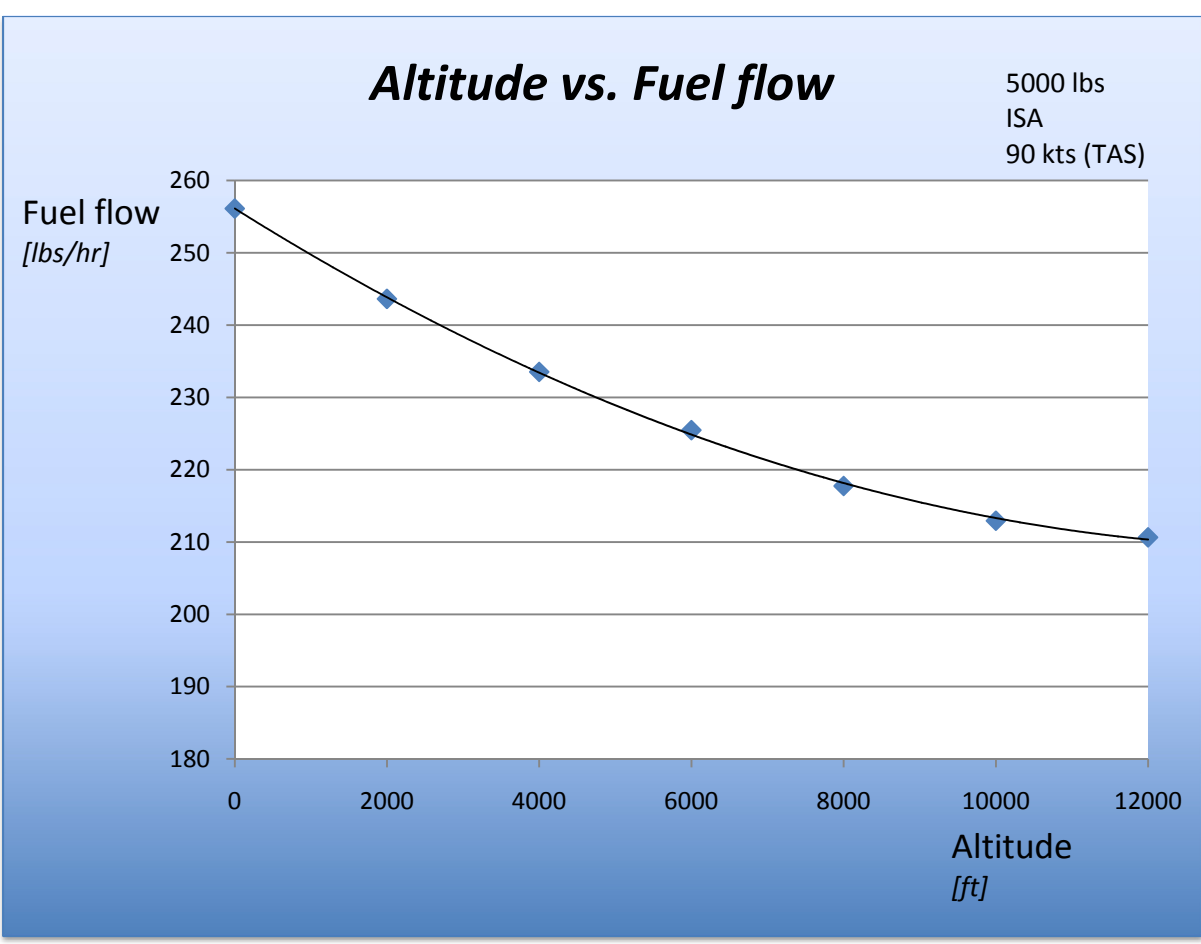

Figure 11: Influence of altitude on fuel flow at 90 knots

This figure can be combined with Figure 10 for all altitudes until 12000 feet and all airspeeds, creating the 3D-plot found in Figure 12.

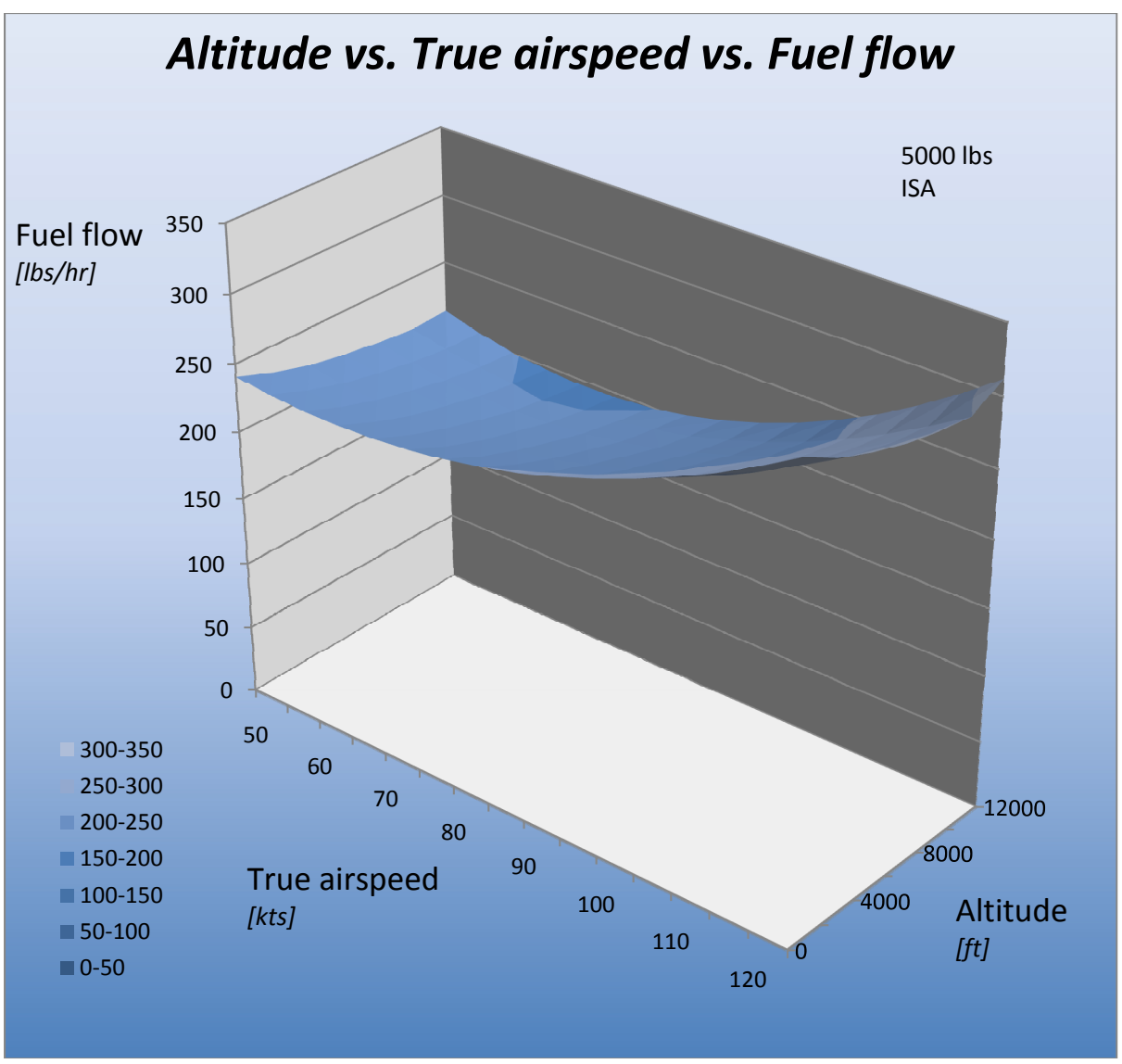

Figure 12: Altitude and true airspeed versus fuel flow

What is needed now is a formula which fits this 3D curve. This is done by looking at the variation of the constants in equation 4.12 for every altitude, seen in Table 9, where the values are rounded off to four decimals.

4 Possible methods for the model

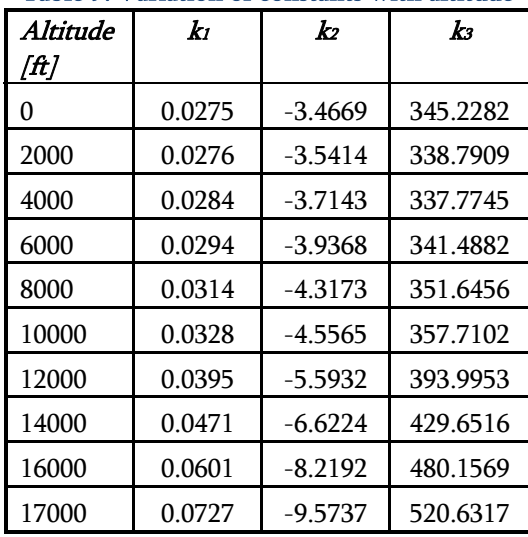

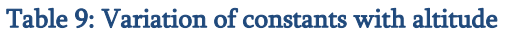

When the relations between the constants and the altitude are plotted separately, an equation can be found as seen in Figure 13:

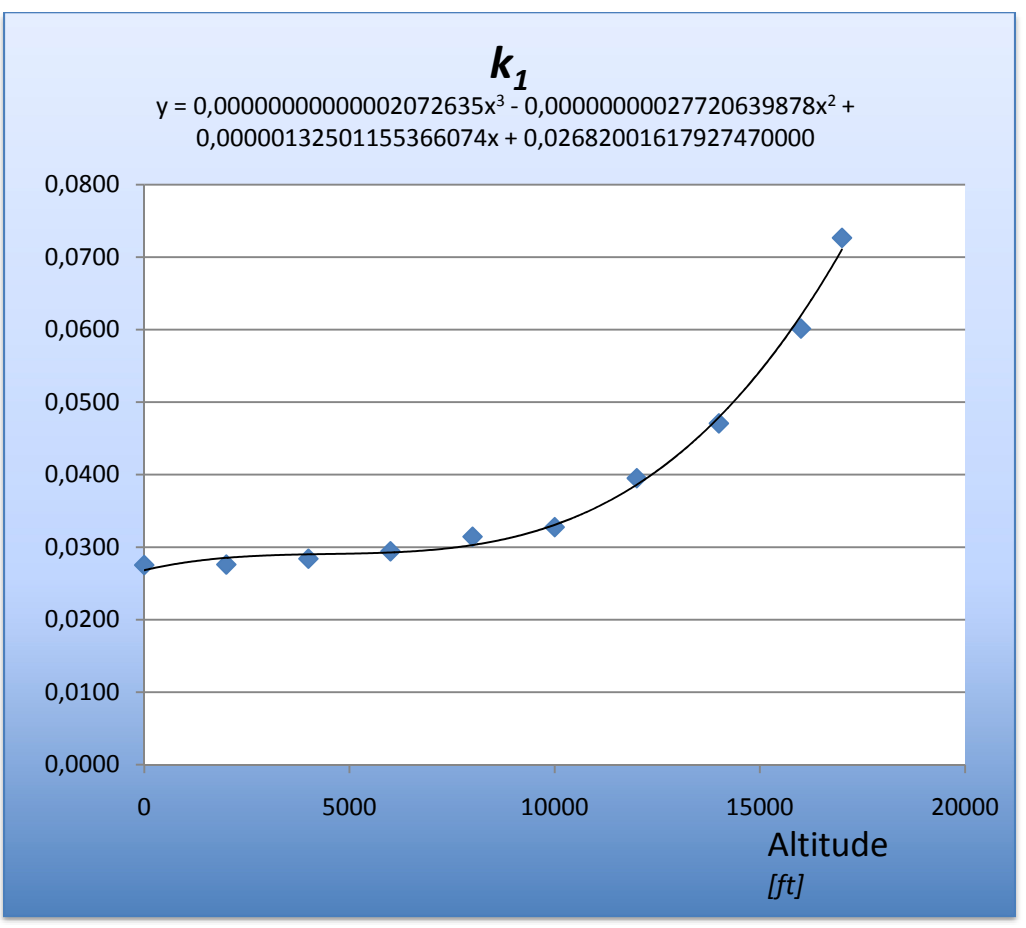

Figure 13: Constant k1 as function of altitude

The equation in the graph links the variation in altitude to the value of the constant  $k_1$  which is used in equation 4.12. This is also done for the other two constants  $k_2$  and  $k_3$ . The figures of the constants  $k_2$  and  $k_3$  can be found in Appendix A5 (Figure 45 and Figure 46). The equations for the constants are all in the form seen in equation 4.13:

$$
k_{1,2,3} = (k_4 \times H^3 + k_5 \times H^2 + k_6 H + k_7) \tag{4.13}
$$

The resulting formula's for the three constants are (equation 4.14-4.16):

 $k_1 = 2.072635 \times 10^{-14} \times H^3 - 2.7720639878 \times 10^{-10} \times H^2 + 1.32501155366053 \times$  $10^{-6} \times H + 2.68200161792742 \times 10^{-2}$  (4.14)

 $k_2 = -2.0018239 \times 10^{-12} \times H^3 + 2.142268418042 \times 10^{-8} \times H^2$  –  $1.40647794810267 \times 10^{-4} \times H + 3.41063633469128$  (4.15)

$$
k_3 = 4.853244569 \times 10^{-11} \times H^3 - 1.2962315278217 \times 10^{-7} \times H^2 - 1.59288842093197 \times 10^{-3} \times H + 344.044935485974
$$
\n(4.16)

Equations 4.14-4.16 can then be inserted into equation 4.12 to be able to calculate the fuel flow by specifying an altitude and airspeed. A check has been done by comparing the fuel flow from the flight manual to the fuel flow resulting from implementing equations 4.14-4.16 into 4.12 for every altitude. The result for sea level can be found in Table 10 below.

#### 4 Possible methods for the model

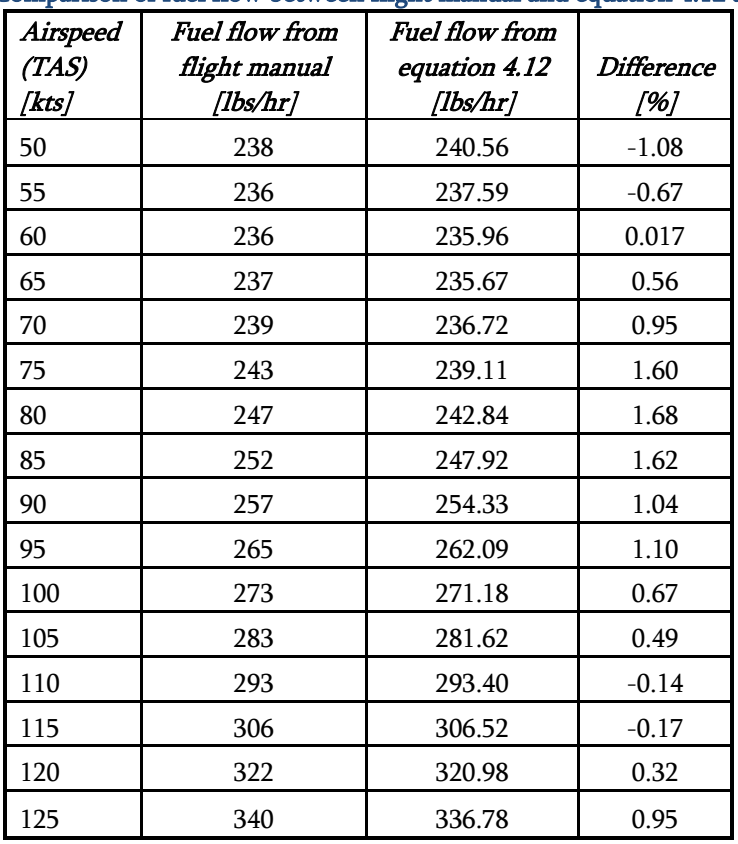

### Table 10: Comparison of fuel flow between flight manual and equation 4.12 at sea level

As can be seen the deviation is within 1.7%. When every altitude is checked the largest deviation is found to be 3.3%, which is accurate enough for these calculations.

With equation 4.12 the fuel flow in the cruise phase can be calculated. To be able to determine the fuel flow of other flight phases this value can be multiplied with a constant as can be seen in equation 4.17:

$$
FF_{flight\ phase} = C_1 \times FF_{cruise}
$$
\n
$$
(4.17)
$$

There is no source in literature which gives the value of  $C_1$  for the different flight phases. This could be obtained from flight tests or from Bell for the 407, because there certainly will be information available on this with Bell. However it was not possible to obtain this information. Therefore the values for  $C_1$  are assumed, based on the available flight data (see Table 11)<sup>(35)</sup>.

### 4 Possible methods for the model

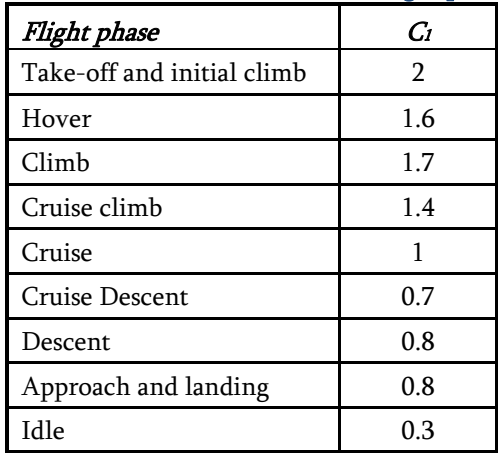

#### Table 11: Values of C<sub>1</sub> for different flight phases

When the fuel flow of each flight phase is know this can be used to calculate the fuel burned per flight phase:

$$
M_{fuel, flight\ phase} = FF_{flight\ phase} \times t_{flight\ phase}
$$
 (4.18)

To be able to get the total fuel burned during a flight the summation of all flight phases is taken:

$$
M_{fuel} = \sum_{flight\ phases} M_{fuel, flight\ phase} \tag{4.19}
$$

With equation 4.19 method 3 is defined.

### **4.4 Method 4: Power required equations**

The final approach discussed involves the horsepower the engine has to deliver. This power is related to the fuel flow, which gives the opportunity to calculate the fuel burn over a flight.

An exact relation between fuel flow and horsepower has to be known with engine manufactures, but was not made available<sup>(12,13,16,17)</sup>. A relation is therefore assumed, leading to a less accurate method than intended.

Although the relation was not provided by engine manufacturers, the power required in every phase is determined on the basis of the literature described in section 3.3. In section 4.4.5 a relation between the horse power and fuel flow is determined in a different manner.

### *4.4.1 Hover*

In the hover phase the method specified in equation 3.2 in section 3.3.1 can be used:

$$
P_{Hover} = \frac{P_{ideal}}{FM} \tag{3.2}
$$

To be able to calculate the power required for hover,  $P_{ideal}$  is needed, which requires the weight, the density of the air and the radius of the rotor  $(W, \rho, R)$ .

### *4.4.2 Cruise*

In cruise the method from section 3.3.2 can be used (equation 3.3):

$$
P_{Forward\ flight} = P_S + P_d + P_p + P_i \tag{3.3}
$$

As can be seen in section 3.3.2, this method would involve a lot of theoretical calculations. Input needed would be weight velocity, maximum velocity, density of the air, maximum RPM of rotor, radius of rotor  $(W, V, V_{max}, \rho, RPM, R)$ .

### *4.4.3 Climb and descent*

It can be assumed that for every 450ft/min of rate of climb an additional 10% of the power is needed on top of the hover power. For descent the reverse is assumed; 10% less power required for every  $450$ ft/min rate of descent $(36)$ .

For cruise climb the same can be assumed based on the cruise power needed. So 10% more power for a climb rate of 450 ft/min. For the cruise descent it is also assumed that for every 450 ft/min rate of descent, 10% less than the power to cruise with that velocity is needed.

### *4.4.4 Take-off and landing*

Take-off is one of the most demanding flight phases. It is assumed that for this phase 100% of the available power is required.

There is no specific power required available for landing in literature. Therefore landing will be part of the hover and descent phases.

### *4.4.5 Fuel flow to power relation*

With the equations and assumptions in section 4.4, the required power at all phases can be calculated. This however has to be translated to fuel flow.

From the flight manual of the Bell 407 the relation between fuel flow and true airspeed is known. Together with the relation between available power and true airspeed, obtained in section 4.4.1- 4.4.4, a relation between available power and fuel flow is determined. This is based on the specifications of the Bell 407, with a take-off weight of 5000 lbs and ISA conditions at sea level. The values of fuel flow from the Bell 407 flight manual and the power required calculated for the Bell 407 are presented in Table 12.

| Airspeed<br>(TAS)<br>[kts] | Fuel flow from<br>flight manual<br>[lbs/hr] | Power required<br>[W] |
|----------------------------|---------------------------------------------|-----------------------|
| 50                         | 238                                         | 264548                |
| 55                         | 236                                         | 267585                |
| 60                         | 236                                         | 271227                |
| 65                         | 237                                         | 275530                |
| 70                         | 239                                         | 280548                |
| 75                         | 243                                         | 286337                |
| 80                         | 247                                         | 292952                |
| 85                         | 252                                         | 300448                |
| 90                         | 258                                         | 308879                |
| 95                         | 265                                         | 318301                |
| 100                        | 273                                         | 328769                |
| 105                        | 282                                         | 340338                |
| 110                        | 293                                         | 353063                |
| 115                        | 306                                         | 366999                |
| 120                        | 322                                         | 382201                |
| 125                        | 340                                         | 398724                |
| 130                        | 362                                         | 416623                |

Table 12: Fuel flow and power required for cruise of Bell 407

Fuel flow is then coupled with power required through true airspeed and presented as a simple equation in Figure 14.

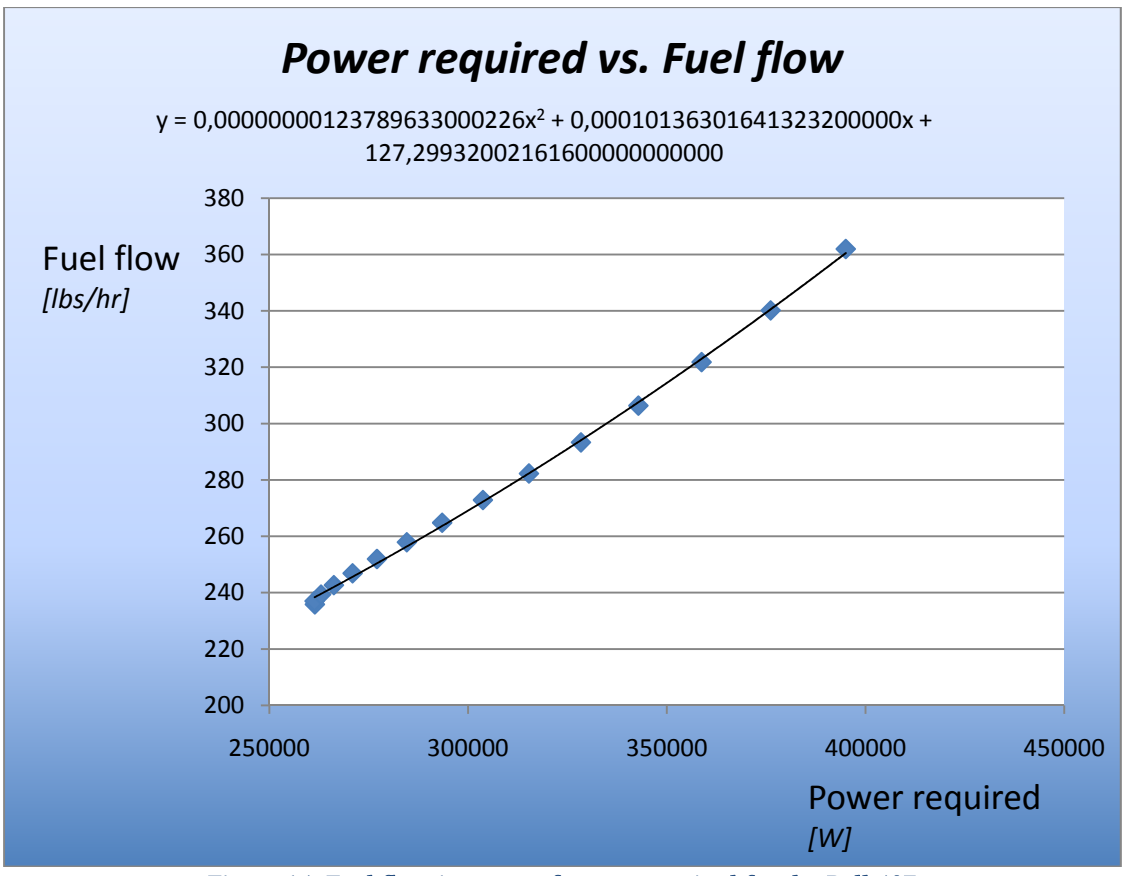

Figure 14: Fuel flow in terms of power required for the Bell 407

The following relation between fuel flow and power required is found based on the data for sea level:

 $FF = 1.2378963300023 \times 10^{-9} \times P_{req}^2 + 1.363016413149 \times 10^{-4} \times P_{req} +$ 127.29932002163 (4.20)

A check has been done by comparing the fuel flow from the flight manual to the fuel flow resulting from calculating the required horse power in the cruise phase combined with equation 4.20. The result of this comparison at sea level can be found in Table 13.

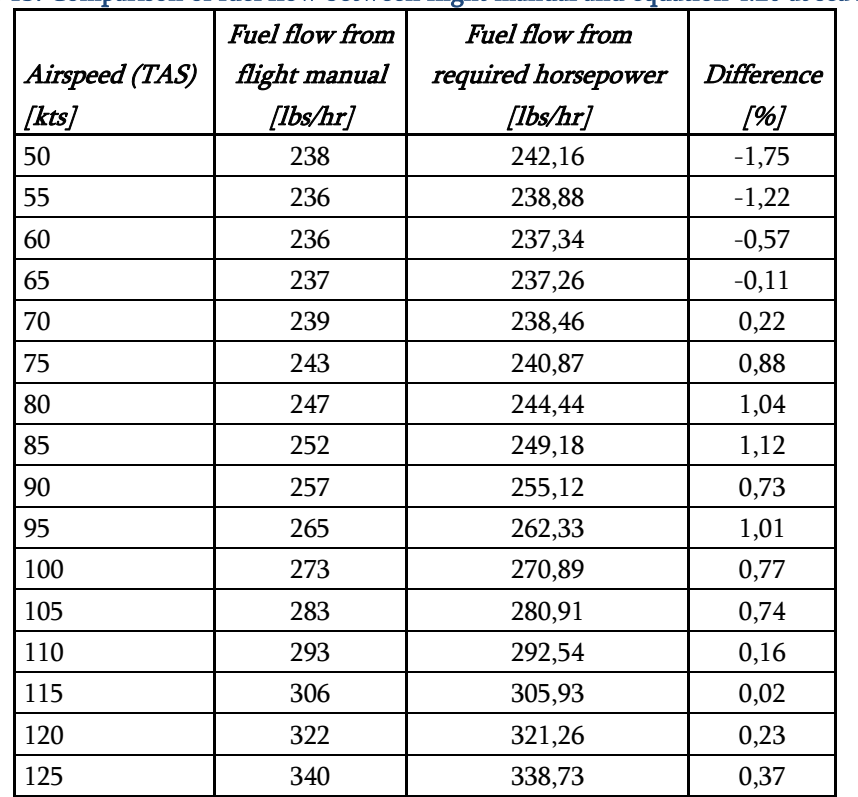

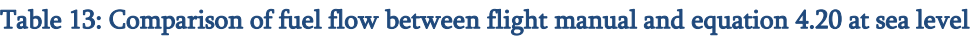

To determine the fuel burned during a flight the following procedure has to be performed. For every flight phase the fuel flow has to be calculated with equation 4.16 based on the calculated power required in that flight phase. This is followed by the calculation of the fuel burned in that phase (see equation 4.21):

$$
M_{fuel, flight\ phase} = FF_{flight\ phase} \times t_{flight\ phase}
$$
\n(4.21)

To be able to get the total fuel burned during a flight the summation of all flight phases is taken:

$$
M_{fuel} = \sum_{flight\ phases} M_{fuel, flight\ phase} \tag{4.22}
$$

With equation 4.22 method 4 is defined.

# **5 Definition of the model**

In this chapter the four methods will be compared after which one of them is chosen. The model will be described based on the chosen method for the Bell 407, followed by an adaption to other helicopters.

### **5.1 Comparison of the four methods for the Bell 407**

To be able to compare the different models, an arbitrary flight profile has been chosen to calculate the corresponding fuel burn of the different models. This flight profile is shown in Table 14. The flight is performed with a Bell 407 with a 700 SHP engine. The gross weight is 5000 lbs. Standard conditions are assumed: ISA atmosphere with 59 °F at 0 ft altitude. The origin of the flight will be at sea level. The total flight time of this flight would be 60 minutes.

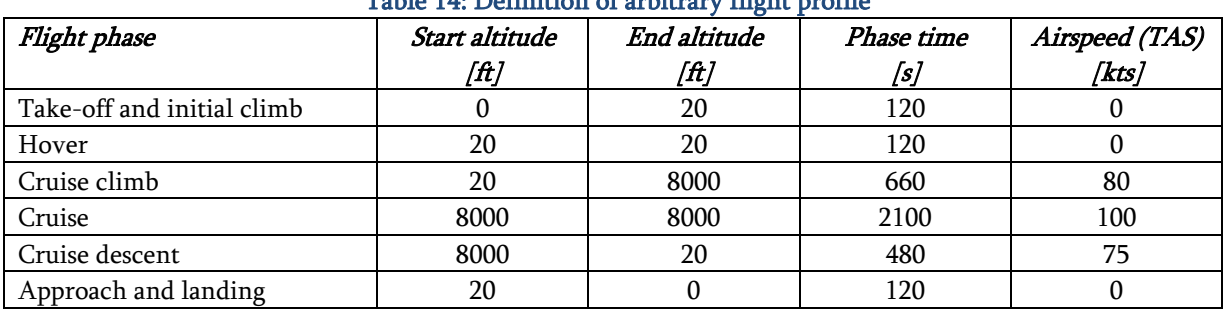

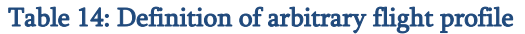

The results of these calculations are shown in Table 15:

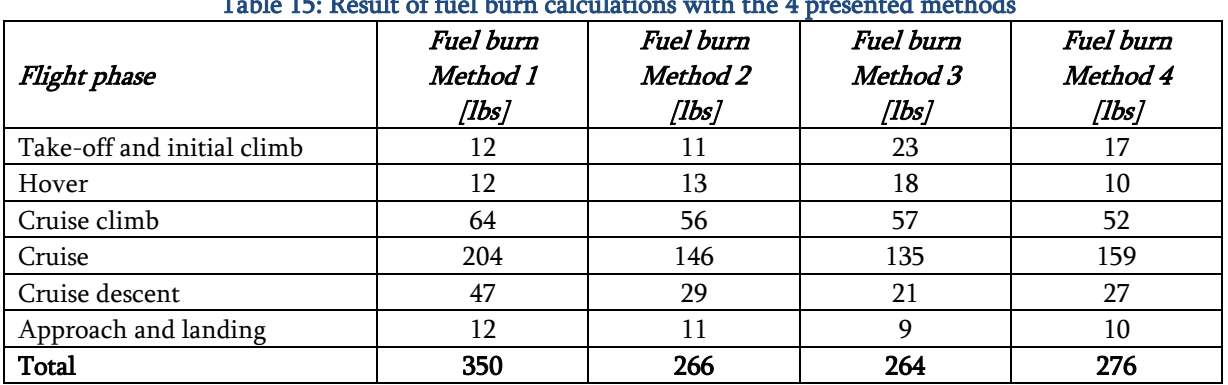

### Table 15: Result of fuel burn calculations with the 4 presented methods

In Table 15, the differences between the methods can be seen which will be evaluated in the next section.

### **5.2 Check with actual data**

As can be seen in section 3.4, there has been some flight data received from Blue Hawaiian Helicopters. Unfortunately, this data is not sufficient to make a good comparison with the different methods because it is not complete enough. For example, there are no velocities recorded.

However, it is possible to check the data with the figure from the flight manual of Bell found in Appendix A3, Figure 22. This data is applicable to the flight conditions of the arbitrary flight. A fuel flow of 235 lbs/hr is specified by Bell for the cruise phase. A cruise segment of 35 minutes has been specified which would give a fuel burn in the cruise phase of 137 lbs. The comparison of the four methods and the fuel burn according to the Bell flight manual is given in Table 16:

| Method                                      | <b>Fuel Burn</b><br>[lbs] | Difference w.r.t.<br>flight manual<br>[%] |
|---------------------------------------------|---------------------------|-------------------------------------------|
| Method 1: fixed specific fuel consumption   | 204                       | 48.9                                      |
| Method 2: fixed torque-fuel flow relation   | 146                       | 6.6                                       |
| Method 3: fuel flow data from flight manual | 135                       | $-1.5$                                    |
| Method 4: power required equations          | 159                       | 16.1                                      |
| Bell Flight Manual                          | 137                       |                                           |

Table 16: Comparison of fuel burn in cruise phase of 4 methods with flight manual

In this comparison, method 3: "fuel flow data from flight manual" gives the best result.

## **5.3 Selection of the method**

At this stage one of the four methods must be chosen to be implemented in AEDT. There is no flight data and no better data from Bell on the Bell 407 than the flight manual data. Therefore the decision has to be made on the basis of the definition of the methods and the results of the calculations and comparison made in section 5.1 and 5.2. Based on the analysis in these sections method 3: "fuel flow data from flight manual" seems to be the best option. In the rest of this section all methods will be discussed.

Method 1 is nothing but a rough estimation, which is not meant for fuel burn modeling. It can be seen that the results deviate a lot (in the order of 50%) from the other methods and the values found in the flight manual (see Table 16). Therefore this method is good to be a reference, but not good enough to be implemented.

The result of the calculation of the arbitrary flight with method 2 is close to the values found in the flight manual (within 10%). There are some drawbacks to this method though. The method uses the relation between fuel flow and torque from the flight manual of the Bell 407, but not the actual data. The results are based on the values of the torque during the various phases. When there is flight data available featuring torque values, this method could be more accurate. Unfortunately, this is not available at this moment. If the torque setting would be known during other flight phases, this method would give correct values in those other flight phases as well. In this point this method distinguishes itself from method 3, which needs factors to determine the fuel burn of other phases.

As mentioned in the first part of this section, method 3 is the most accurate of the methods evaluated (135 lbs vs. 137 lbs in the flight manual, a difference of 1.5%). This is to be expected since the method is directly based on the information of the flight manual. A drawback of this method is that for all other phases than cruise, the fuel burn is calculated with a factor over the fuel burn in cruise. There are no sources for these factors and they should be based on flight tests.

Method 4 deviates more from the data in the flight manual than method 2 and 3. One of the reasons for this is the fact that this method is very theoretical. There are multiple characteristics of the helicopter which are translated into constants of which the real value is not known and is estimated using averages and generalizations. However, an advantage of this method is that the power required is calculated for multiple phases, although there are still assumptions made (for example the 10% more/less power for a rate of climb of 450 feet/minute). Furthermore the relation between fuel flow and available power is assumed and not obtained from the engine manufacturers.

Concluding, based on the information available at this time, method 3 gives the best results and will be chosen to be implemented into AEDT.

## **5.4 Applying the method to other helicopters**

The chosen method is developed based on the performance data of the Bell 407, therefore the coefficients will be accurate only for the Bell 407. To be able to make it possible to use the method for different types of helicopters, a factor will be determined for other helicopters to be able to translate the Bell 407 results to be applicable for that particular helicopter. Information is found for the other important helicopters used for air tours in National Parks: the Bell 206, Eurocopter EC 130 and Aerospatiale AS350, and the Eurocopter EC 120<sup>(2,4-6)</sup>.

Because there is limited data of other helicopters than the Bell 407, only two points of cruise at maximum endurance speed (minimum fuel consumption) have been evaluated for different helicopters. Both points are, for all the helicopters, taken at a weight of 4000 lbs. However the Atmospheric conditions differ; for the first point sea level at 59 °F, the second point 6000 feet at 37.4 °F. The comparison between the helicopters can be seen in Table 17:

### 5 Definition of the model

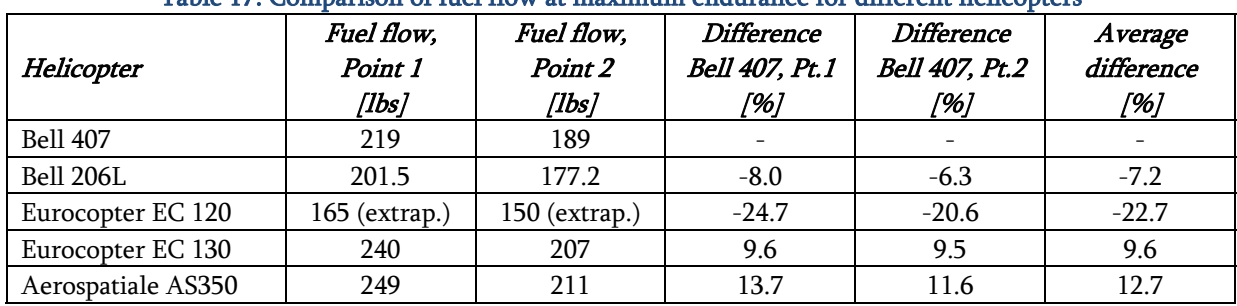

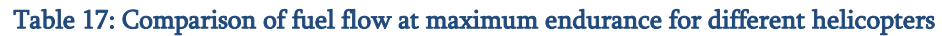

To be able to incorporate these differences into the model, a simple factor is applied to the result of the method. The method calculates the mass of the fuel of the complete flight based on equation 5.1:

$$
M_{fuel, Bell 407} = \sum_{flight\ phases} M_{fuel, flight\ phase}
$$
 (5.1)

The factor will be applied as shown in equation 5.2:

$$
M_{fuel, helicopter} = C_2 \times M_{fuel, Bell\ 407} \tag{5.2}
$$

The factor  $C_2$  is simply based on the difference found in Table 17 and can be found in Table 18:

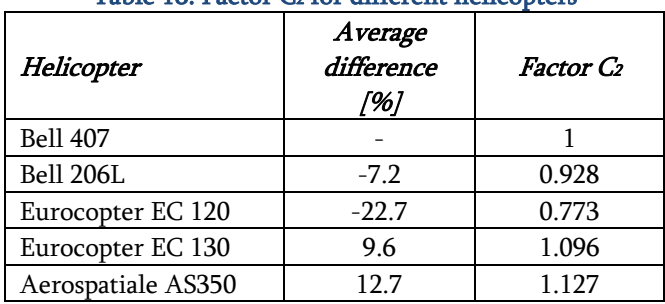

#### Table  $18:$  Factor  $C_2$  for different helicopters

Now that this factor is known, equation 5.2 gives the fuel burned for the other important helicopter types.

# **6 Implementation of the method and user input**

To be able to implement the fuel burn calculations in AEDT, the flight trajectory with its corresponding state variables must be defined similar in AEDT and the model. AEDT uses the definition of  $INM^{(34)}$ , which does not use helicopter performance calculations to determine its trajectory, noise or performance as there are no thrust, altitude, or speed performance calculations(10). In this chapter, the implementation of the model is described. First definitions of AEDT will be given, followed by the link of AEDT with the model.

### **6.1 Definition of helicopter flights in AEDT**

INM and thus AEDT uses a ordered set of procedure steps. Helicopter procedure steps are modal; they are defined as a set of procedure steps that each represents a helicopter flight operational mode<sup>(10)</sup>. A helicopter flight must be specified in terms of those procedure steps. They are processed one at a time to calculate profile points. Those profile points generate a two dimensional trajectory. At every point the following variables are specified:

- d : horizontal coordinate relative to an origin [ft]
- z : altitude of the helicopter above the helipad [ft AFE]
- $V_T$  : helicopter true airspeed at the point [kts]
- Mode: helicopter operational mode
- $t_{seg}$  : time spent at a location for static operational modes [s]

There are four types of helicopter flight operations (APP, DEP, TAX, OVF). They are based on 14 types of procedure steps (Table 19):

| #              | Mode            | Description                                                                       |  |  |
|----------------|-----------------|-----------------------------------------------------------------------------------|--|--|
| 1              | Start Altitude  | Used to start a profile at a given altitude and speed. The starting altitude and  |  |  |
|                |                 | speed are inputs.                                                                 |  |  |
| $\mathcal{D}$  | Level Fly       | Used to maintain altitude and speed for a given distance. The track distance      |  |  |
|                |                 | covered by the step is the only input. Altitude and speed are defined by the      |  |  |
|                |                 | previous step.                                                                    |  |  |
| 3              | App Const Speed | Used to descend at constant speed to a given altitude over a given distance. The  |  |  |
|                |                 | track distance covered by the step and the final altitude are inputs. The initial |  |  |
|                |                 | altitude and speed are defined by the previous step.                              |  |  |
| $\overline{4}$ | App Desc Decel  | Used to descend and decelerate to a final altitude and speed over a given         |  |  |
|                |                 | distance. The track distance covered by the step, the final altitude, and the     |  |  |
|                |                 | final speed are inputs. The initial altitude and speed are defined by the         |  |  |
|                |                 | previous step.                                                                    |  |  |

Table 19: Definition of procedural steps in AEDT (INM)(10)

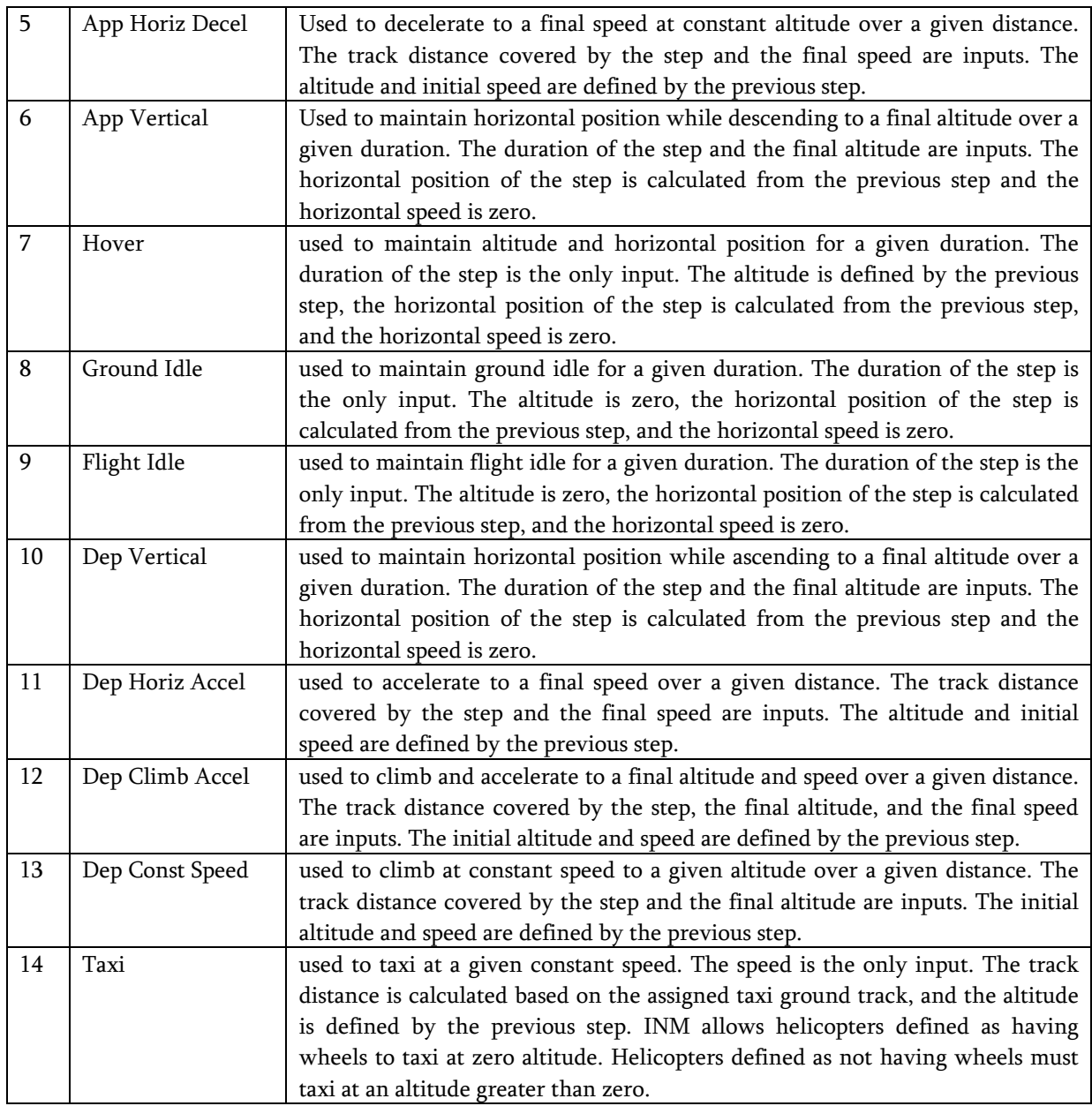

In the following section these procedure steps will be coupled with the model.

## **6.2 Model coupled with AEDT definitions**

As described in section 5.3, method 3: "fuel flow data from flight manual" has been chosen. The calculations which have to be made will be repeated here. All calculations are based on the main calculation of fuel burn in cruise. This is given in equation 4.12:

$$
FF_{cruise} = k_1 \times V_{cruise}^2 + k_2 \times V_{cruise} + k_3 \tag{4.12}
$$

With the Bell 407 constants:

 $k_1 = 2.072635 \times 10^{-14} \times H^3 - 2.7720639878 \times 10^{-10} \times H^2 + 1.32501155366053 \times H + 2.68200161792742 \times 10^{-2}$  (4.14)  $(10^{-6} \times H + 2.68200161792742 \times 10^{-2})$ 

$$
k_2 = -2.0018239 \times 10^{-12} \times H^3 + 2.142268418042 \times 10^{-8} \times H^2 -
$$
  
1.40647794810267 × 10<sup>-4</sup> × H + 3.41063633469128 (4.15)

 $k_3 = 4.853244569 \times 10^{-11} \times H^3 - 1.2962315278217 \times 10^{-7} \times H^2$  –  $1.59288842093197 \times 10^{-3} \times H + 344.044935485974$  (4.16)

The velocity and the altitude are the inputs for these calculations. The fuel flow of any phase is calculated with equation 4.17:

$$
FF_{flight\ phase} = C_1 \times FF_{cruise}
$$
 (4.17)

The inputs for this equation is the result from equation  $4.12$  and the constant  $C_1$ , which can be found in Table 11:

| Flight phase               | Cı             |
|----------------------------|----------------|
| Take-off and initial climb | $\mathfrak{p}$ |
| Hover                      | 1.6            |
| Climb                      | 1.7            |
| Cruise climb               | 1.4            |
| Cruise                     |                |
| Cruise Descent             | 0.7            |
| Descent                    | 0.8            |
| Approach and landing       | 0.8            |
| Idle                       | 0.3            |

Table 11: Values of C<sub>1</sub> for different flight phases

Then, to obtain the fuel burned during a phase, equation 4.18 is applied:

$$
M_{fuel, flight\ phase} = FF_{flight\ phase} \times t_{flight\ phase}
$$
\n(4.18)

The inputs needed for the calculations for every of the 14 procedure steps mentioned above will be given in Table 20.

6 Implementation of the method and user input

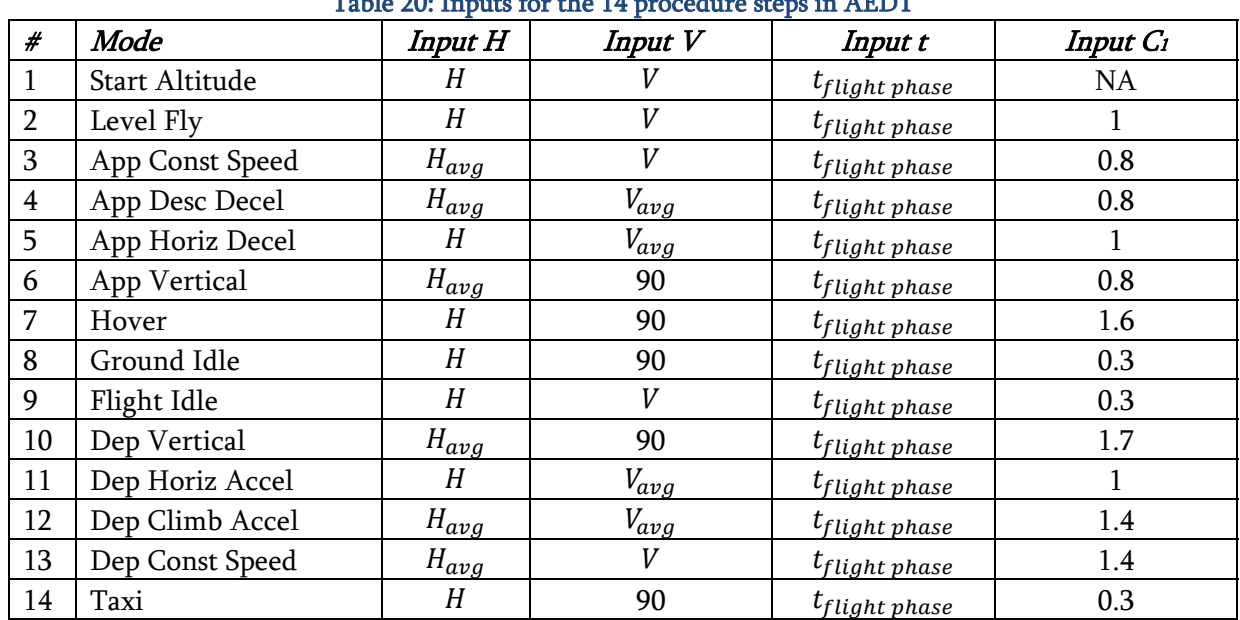

Table 20: Inputs for the 14 procedure steps in AEDT

The inputs for  $V$  in steps 6-8, 10 and 14 are set to a standard cruise speed. To be able to calculate a fuel flow in the model and these steps have a velocity of zero, a cruise velocity input is required. The standard velocity chosen is fixed for these steps on all possible flights simulated with the model.

To be able to calculate the fuel burned during the complete flight, equation 5.1 is used:

$$
M_{fuel, Bell 407} = \sum_{flight\ phases} M_{fuel, flight\ phase} \tag{5.1}
$$

Finally, the helicopter type has to be an input as well (which is the case already), and has to be linked with the values of the constant  $C_2$ , this way,  $C_2$  can be an input into the final equation to account for different helicopter types (equation 5.2):

$$
M_{fuel, helicopter} = C_2 \times M_{fuel, Bell\ 407} \tag{5.2}
$$

With the values for C<sub>2</sub> specified in Table 21:

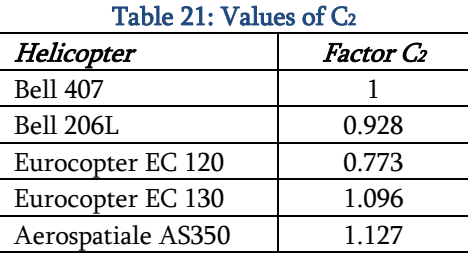

# **7 Conclusions**

The introductory project gave a good understanding of AEDT. The calculations done on the BADA 3.6 and 3.7 fuel burn data showed that the newer 3.7 data gives a better solution for the large majority of the aircraft. The claim by Eurocontrol that the fuel burn constants have been optimized for terminal operations is backed up by these calculations. The future use of the BADA 3.7 fuel burn constants in AEDT will therefore give more accurate fuel burn results.

The goal of the main project was to develop a model to calculate fuel burn of a helicopter for a complete flight which could be integrated in the AEDT. Because the helicopter part of AEDT does not feature a performance module, another method is found which is compatible with the way AEDT simulates a helicopter flight. Because AEDT calculates a flight based on multiple procedural steps, like take-off, hover, climb, cruise etc, the method had to be able to calculate fuel burn for all those steps, so that every possible flight in AEDT could be run with a resulting fuel burn.

Of the four methods evaluated in this report, method 3: "fuel flow data from the flight manual" based on the Bell 407 was chosen. Because there is little fuel burn information available for helicopters, and there was an absence of real flight data, the fuel flow data from the flight manuals is the best information available. The method chosen incorporates this information in a formula depending on velocity and altitude. Because the fuel flow data is only available in cruise, the method calculates the fuel burn in the cruise phase only. Therefore a set of factors (C1) has been determined to calculate the fuel burn in other phases based on the fuel burn in cruise. These factors are not based on flight data, and therefore should be reevaluated when real flight data becomes available.

So for every procedural step the fuel flow in cruise is determined. This is then multiplied with the corresponding factor,  $C_1$ , of the procedural step to obtain the fuel flow of that specific step. This is multiplied with the time of the procedural step to obtain the total fuel burn of that step. Ultimately the fuel burn of all procedural steps must be summed to obtain the total fuel burn of the complete flight.

Because the method depends on the fuel flow data of the Bell 407, it is in principle only valid for that type of helicopter. Unfortunately for most other helicopters, such extensive fuel flow data was not available. However, most helicopter flight manuals show the fuel flow during cruise at maximum endurance speed. Therefore the fuel flows of different helicopters in cruise at maximum endurance have been compared for similar conditions. Based on this comparison a set of factors  $(C_2)$  has been determined to be able to calculate the fuel burn of other helicopters than the Bell 407.

To calculate the fuel burn for different helicopters, first the fuel flow of the complete flight is calculated based on the Bell 407 data. This is followed by the multiplication with the factor corresponding with the helicopter the flight is performed with. The result is the fuel burn for the complete flight of the helicopter type chosen.

It should be noted that the model developed in this project has not been validated with actual flight data. It is however compared with the fuel flow data from the Bell 407 flight manual and has proven be very accurate in the cruise phase (within 2%).

With the information in this report, the method as described in chapter 6 can be programmed and implemented in AEDT.

# **8 Recommendations for future development**

As mentioned multiple times in this report, the results could be more accurate. If there would have been more data available, methods would have been more precise. This could have led to the selection of a different method. There are multiple factors leading to limitations with the proposed helicopter fuel consumption method.

One of the main points is the lack of good and extensive data. At multiple stages in the development of the four different methods, gaps in the information available were found.

For example, the relation between power delivered and fuel flow is known by engine manufacturers and possibly by helicopter manufacturers, but was not made available for this project. A Rolls-Royce representative replied near the finalization of the project that the data is proprietary and there might be a possibility to get a non-disclosure agreement<sup>(39)</sup> This would make a missing part of data available and would have improved method 4.

Another point is the lack of data for other phases than cruise. This makes it impossible to base the factors used on clean helicopter data. Now it is based on the limited flight data available from Blue Hawaiian, which makes it difficult to determine on what conditions the difference in fuel burn depend. More information would be welcome to make the factors of method 3 more accurate.

Linked to the lack of data on fuel flow differences in different flight phases, there is also a lack of knowledge about the torque settings in different flight phases, more information on this part could improve the results of method 2.

For the Bell 407 reasonably extensive fuel flow data was available in the flight manual. However, this was not the case for most other helicopters. As a consequence, the model was developed based on the Bell 407 data only. This fact limits the reliability of the model for other helicopters. There could be made a more elaborate comparison between different helicopters, to make the model more reliable. A possibility could be to make the helicopter specific factors depending on speed and altitude. A problem is that the data is not presented in a similar way, which makes comparison more difficult.

The limited possibilities in AEDT with respect to helicopters limit the possibilities for fuel burn models. If AEDT would make use of a performance module for helicopters, like it does for jet airliners, the fuel burn could be calculated by integration. The fuel flow could be calculated at every point in the flight and would not depend on procedural steps, which would lead to better accuracy. It must be noted however that in this case also the available fuel flow data for the helicopters should be very extensive. As this was not available in this project it should be obtained in case of more extensive modeling options in AEDT.

An important fact which leads to uncertainty of the results presented by the model is that it was not possible to verify the results with actual flight data. There was no flight data available at Volpe, nor was there a possibility to obtain extensive flight data. As mentioned in section 3.4, Blue Hawaiian Helicopters has been approached and has been very willing to provide some flight data. However, it became clear that for a good validation, extensive flight recordings where needed which simply could not be provided by Blue Hawaiian Helicopters. Therefore it is recommended to actively obtain the extensive flight recordings needed for a good validation process of the method.

# **Bibliography**

### **Books**

- 1. Prouty, Raymond W. Helicopter Performance, Stability, and Control Robert E. Krieger Publishing Company Inc., Malabar, Florida - 1990
- 2. Bell Helicopter Bell Model 206L4 Rotorcraft Flight Manual 2007 (Bell\_206L4\_RFM\_Rev.01\_2007\_.pdf)
- 3. Bell Helicopter Bell Model 407 Rotorcraft Flight Manual 2007 (407-MD-01-S04.pdf)
- 4. Eurocopter Flight Manual EC 120 B 2005 (Eurocopter\_EC120\_RFM\_Rev.09\_2005\_FLM05.pdf)
- 5. Eurocopter Flight Manual EC 130 B4 2007 (Eurocopter\_EC130B4\_RFM\_Rev.08\_2007\_.pdf)
- 6. Aerospatiale Flight Manual AS 350 D Rev. 1- 1979

### **Papers**

- 7. SAE Procedure for the Calculation of Aircraft Emissions SAE-AIR-5715 2009 http://www.sae.org/technical/standards/AIR5715
- 8. SAE Procedure for the Calculation of Airplane Noise in the Vicinity of Airports SAE-AIR-1845 – 1986 – http://www.sae.org/technical/standards/AIR1845
- 9. Eurocontrol Experimental Center User Manual for the Base of Aircraft Data (BADA) Revision 3.7, EEC Technical/Scientifical Report No. 2009-003 – Brétagne-sur-Orge, France – 2009 (003\_BADA\_3\_7\_User\_manual.pdf)
- 10. FAA Office of Environment and Energy INM 7.0 Technical Manual Cambridge, MA, USA – 2008 (INM 7.0 Technical Manual Final.pdf)
- 11. Eurocopter Eurocopter EC 130 B4 Technical Data 130 B4 07.101.02 E 2007 http://www.eurocopter.com/ec130/TD\_EC130B4.pdf (TD\_EC130B4.pdf)
- 12. Rolls-Royce Fact sheet, Model 250-C30/C30P turboshaft engine 2005 http://www1.rolls-royce.com/civil\_aerospace/downloads/helicopters/m250c30\_c30p.pdf (m250c30\_c30p.pdf)
- 13. Turbomeca Arriel 2B/2C Factsheet http://www.turbomeca.com/public/turbomeca\_v2/html/en/produits/version.php?aid=630 &sfid=504&mid=615\ (FArriel2-05.pdf)

### **Websites**

- 14. Bell Helicopters www.bellhelicopter.com November 8, 2009
- 15. Eurocopter www.eurocopter.com November 8, 2009
- 16. Turbomeca http://www.turbomeca.com/public/turbomeca\_v2/html/en/produits/sous\_famille\_ home.php?sfid=504&mid=615 – December 7, 2009
- 17. Rolls-Royce http://www.rolls-royce.com/civil/products/helicopters/model\_250/index.jsp – December 7, 2009
- 18. Heli USA Airways http://www.heliusa.com November 20, 2009
- 19. Papillon Grand Canyon Helicopters http://www.papillon.com November 20, 2009
- 20. Maverick Helicopters http://www.maverickhelicopter.com November 20, 2009
- 21. Grand Canyon Helicopters http://www.grandcanyonhelicoptersaz.com November 20, 2009
- 22. Sundance Helicopters http://www.sundancehelicopters.com November 20, 2009
- 23. Stars and Stripes Air Tours http://starsandstripesair.com November 20, 2009
- 24. Grand Canyon Express http://www.airvegas.com November 20, 2009
- 25. Grand Canyon Tour Company http://www.grandcanyontourcompany.com November 20, 2009
- 26. Blue Hawaiian Helicopters http://www.bluehawaiian.com November 20, 2009
- 27. Heli USA Airways Hawaii http://www.heliusahawaii.com November 20, 2009
- 28. Makani Kai Helicopters http://www.makanikai.com November 20, 2009
- 29. Air Maui Helicopter Tours http://www.airmaui.com November 20, 2009
- 30. Sunshine Helicopters http://www.sunshinehelicopters.com November 20, 2009
- 31. Bali Hai Helicopters http://www.hawaiihelicoptertours.com/bali\_hai.html November 20, 2009

32. Ohana Helicopter Tours – http://www.hawaiihelicoptertours.com/ohana\_helicopters.html – November 20, 2009

33. Paradise Helicopters – http://paradisecopters.com – November 20, 2009

#### **Personal communication**

- 34. David Senzig Environmental Measurement and Modeling Volpe Center
- 35. Eric Lincoln Director of Operations Blue Hawaiian Helicopters
- 36. Dr. Marilena Pavel Helicopter Design Delft University of Technology, Faculty of Aerospace Engineering
- 37. Christopher Snyder Propulsion Systems NASA
- 38. Larry Coates Ex Helicopter pilot Volpe Center
- 39. Rege Hall Manager Helicopter Engines Customer Support Rolls-Royce
# **Appendix A1 Introductory project code**

# **A1.1Loop**

# RUN\_LOOP.BAT

```
:: Loop.bat 
:: (c) Alexander Haagsma & Elgar van Veggel 
:: 
:: This file will run a loop until the variable stop is set to 0 
(with SQL script in txt file). 
:: In the loop the different procedures can be called 
@ECHO OFF 
call start SQL SMS.bat
call call SQL script createdb.bat
::Set loop variable 
SET /a stop = 1::Run loop till variable stop=0 
:LOOP 
IF %stop%==0 GOTO END 
call call SQL script update flightdb.bat
call Run_AEDT.bat 
call Change CSV name.bat
call call SQL script retrieve CSV.bat
call Delete_CSV.bat
call call SQL script delete FR.bat
call Export_stop.bat
for /f "tokens=*" %a in ('type stop.txt') do set /a stop = %aGOTO LOOP
```
### :END

```
call call SQL script results.bat
call close_SQL_SMS.bat 
call Delete_TXT.bat
```
To be able to run the loop, a couple of additional batch files have been written:

# start\_SQL\_SMS.BAT

```
:: start SQL SMS.bat
:: (c) Alexander Haagsma & Elgar van Veggel 
:: 
:: This file will open SQL Management Studio 
@ECHO OFF
```

```
::Start SQL Management Studio and wait 6-1=5 seconds to allow for
start-up 
START C:\aedt\SQL.lnk 
PING -n 6 127.0.0.1 >NUL
```
## close\_SQL\_SMS.BAT

```
:: close SQL SMS.bat
:: (c) Alexander Haagsma & Elgar van Veggel 
:: 
:: This file will close SQL Management Studio 
@ECHO OFF 
::Close SQL Management Studio 
TASKKILL /im ssms.exe /f
```
# Export\_stop.BAT

```
:: Export stop.bat
:: (c) Kurt Wils & Elgar van Veggel 
:: 
:: This file will run a loop until the variable stop is set to 0 
(with SQL script in txt file). 
:: In the loop the different procedures can be called 
@ECHO OFF
```

```
bcp FuelBurnEval.dbo.batch_loop out c:\AEDT\stop.txt -
SVEGGEL8\SQLEXPRESS -T -c
```
### Delete\_TXT.BAT

```
:: Delete CSV.bat
:: (c) Alexander Haagsma & Elgar van Veggel 
:: 
:: This file will delete the renamed file so that in the next run of 
the loop no double files will occur. 
@ECHO OFF
```

```
::Delete the renamed file 
DEL stop.txt
```
## **A1.2 Main parts of program**

#### *A1.2.1 Block (1)*

#### call\_SQL\_script\_createdb.BAT

```
:: call_SQL_script.bat 
:: (c) Alexander Haagsma & Elgar van Veggel 
:: 
:: This file will run the specified SQL script 
:: 
:: Note: Location of SQL Management Studio must be specified 
:: SQL Server name must be specified 
:: SQL script must be specified
@ECHO OFF 
::Run the SQL script and wait 4-1=3 seconds to continue
```

```
SQLCMD -E -S VEGGEL8\SQLEXPRESS -ic:\aedt\Create_Insert.sql 
PING -n 4 127.0.0.1 >NUL
```
#### Create\_Insert.SQL

```
-- This script creates a db for each aircraft and then inserts the entries 
listed below for each flight 
-- This also creates a table to write the results into 
-- Mind line 83! 
-- DB KEY 
-- Fleet = Fleet from Flights Master
-- FlightRecord = FlightRecord from F_M
-- TakeoffAirportCode = first 4 characters of TakeoffAirportCode from F_M
(thus the ICAO code) 
-- LandingAirportCode = first 4 characters of LandingAirportCode from F_M
(thus the ICAO code) 
-- TakeoffTemperature = TakeoffTemperature from F_M in Fahrenheit
```

```
-- GrossWeightStartTakeoff= GrossWeightStartTakeoff from F_M in metric 
tons 
USE [FuelBurnEval] 
DROP TABLE [757-200] 
DROP TABLE [767-300ER] 
DROP TABLE [777-300ER] 
------------------------------- 
-- Create database 757-200 
------------------------------- 
USE [FuelBurnEval] 
GO 
SET ANSI NULLS ON
GO 
SET QUOTED IDENTIFIER ON
GO 
CREATE TABLE [dbo].[757-200]( 
       [Fleet] [nvarchar](255) NULL, 
       [FlightRecord] [int] NOT NULL, 
       [TakeoffAirportCode] [nvarchar](255) NULL, 
       [LandingAirportCode] [nvarchar](255) NULL, 
       [TakeoffTemperature] [real] NULL, 
      [GrossWeightStartTakeoff] [float] NULL, 
     [RowNumber] [int] NULL,
) ON [PRIMARY] 
GO 
-------- 
--INSERT set db name to AC name and where string to AC name 
-------- 
INSERT INTO FuelBurnEval.dbo.[757-200] (Fleet, FlightRecord,
TakeoffAirportCode, LandingAirportCode, TakeoffTemperature,
GrossWeightStartTakeoff) 
SELECT Fleet, FlightRecord, substring(TakeoffAirportCode, 1, 4),
substring(LandingAirportCode, 1, 4), (TakeoffTemperature*9/5)+32,
GrossWeightStartTakeoff from FuelBurnEval.dbo.MIT_Flights_Master 
WHERE Fleet like '%757-200%' order by FlightRecord 
DELETE FROM FuelBurnEval.dbo.[757-200] 
WHERE TakeoffTemperature = 32
-- This delete to discard the flights that gave a null value for TO-temp 
------------------------------- 
------------------------------- 
-- Create database 767-300ER 
------------------------------- 
USE [FuelBurnEval] 
GO 
SET ANSI NULLS ON
GO
```

```
SET QUOTED IDENTIFIER ON
GO 
CREATE TABLE [dbo].[767-300ER]( 
       [Fleet] [nvarchar](255) NULL, 
       [FlightRecord] [int] NOT NULL, 
       [TakeoffAirportCode] [nvarchar](255) NULL, 
       [LandingAirportCode] [nvarchar](255) NULL, 
       [TakeoffTemperature] [real] NULL, 
       [GrossWeightStartTakeoff] [float] NULL, 
      [RowNumber] [int] NULL,
) ON [PRIMARY] 
GO 
-------- 
--INSERT set db name to AC name and where string to AC name 
-------- 
INSERT INTO FuelBurnEval.dbo.[767-300ER] (Fleet, FlightRecord,
TakeoffAirportCode, LandingAirportCode, TakeoffTemperature,
GrossWeightStartTakeoff) 
SELECT Fleet, FlightRecord, substring(TakeoffAirportCode, 1, 4),
substring(LandingAirportCode, 1, 4), (TakeoffTemperature*9/5)+32,
GrossWeightStartTakeoff from FuelBurnEval.dbo.MIT_Flights_Master 
WHERE Fleet like '%767-300%' 
DELETE FROM FuelBurnEval.dbo.[767-300ER] 
WHERE Take of fremperature = 32------------------------------- 
------------------------------- 
-- Create database 777-300ER 
------------------------------- 
USE [FuelBurnEval] 
GO 
SET ANSI NULLS ON
GO 
SET QUOTED IDENTIFIER ON
GO 
CREATE TABLE [dbo].[777-300ER]( 
       [Fleet] [nvarchar](255) NULL, 
       [FlightRecord] [int] NOT NULL, 
       [TakeoffAirportCode] [nvarchar](255) NULL, 
       [LandingAirportCode] [nvarchar](255) NULL, 
       [TakeoffTemperature] [real] NULL, 
       [GrossWeightStartTakeoff] [float] NULL, 
      [RowNumber] [int] NULL,
) ON [PRIMARY] 
GO 
-------- 
--INSERT set db name to AC name and where string to AC name
```

```
-------- 
INSERT INTO FuelBurnEval.dbo.[777-300ER] (Fleet, FlightRecord,
TakeoffAirportCode, LandingAirportCode, TakeoffTemperature,
GrossWeightStartTakeoff) 
SELECT Fleet, FlightRecord, substring(TakeoffAirportCode, 1, 4),
substring(LandingAirportCode, 1, 4), (TakeoffTemperature*9/5)+32,
GrossWeightStartTakeoff from FuelBurnEval.dbo.MIT_Flights_Master 
WHERE Fleet like '%777-3%' order by FlightRecord 
DELETE FROM FuelBurnEval.dbo.[777-300ER] 
WHERE TakeoffTemperature = 32
--------- 
-- Create results table 
--------- 
USE EVENTRESULTS 
DROP TABLE Fuel Burn AVG
CREATE TABLE Fuel_Burn_AVG 
(FLIGHTRECORD INT, 
Fuel Burn Total FLOAT)
------- 
-- Create loop ending table 
------- 
USE FuelBurnEval 
DROP TABLE batch loop
CREATE TABLE batch_loop 
      ([loopvalue] [INT], 
      ) 
INSERT INTO batch_loop (loopvalue) VALUES (1) 
A1.2.2 Block (2)
```
### call\_SQL\_script\_update\_flightdb.BAT

```
:: call SQL script.bat
:: (c) Alexander Haagsma & Elgar van Veggel 
:: 
:: This file will open SQL Management Studio and will run the 
specified SQL script 
:: 
:: Note: Location of SQL Management Studio must be specified 
:: SQL Server name must be specified 
:: SQL script must be specified 
@ECHO OFF 
::Run the SQL script and wait 4-1=3 seconds to continue
```

```
SQLCMD -E -S VEGGEL8\SQLEXPRESS -ic:\aedt\update_flightdb_757-
200.sql 
PING -n 4 127.0.0.1 >NUL
```
#### update\_flightdb\_757-200.SQL

```
-- This script updates the movements aces, fleet and airport db's with the
data from the last flight record 
-- © Kurt Wils & Jef Geudens. 
-- 
-- This file is unique for each aircraft \Rightarrow the input database name
depends on the aircraft type 
-- !!! Mind to change the ACCODE and BADA_ID inputs in part 3 and 5 to the 
ones of the aircraft that is ran 
----------------------------------- 
--0 Insert FlightRecord as FlightID 
----------------------------------- 
USE [FuelBurnEval] 
GO 
DECLARE @FR_var INT 
SELECT 
@FR_var = FlightRecord FROM FuelBurnEval.dbo.[757-200] 
UPDATE MOVEMENTS_ACES.dbo.FLIGHT 
    SET FLIGHT ID = @FR var
----------------------------- 
--1 Find arrival APT ID corresponding to the APT code and insert it into
the flight record 
----------------------------- 
USE FuelBurnEval 
GO 
DECLARE @LA_APT_code NVARCHAR(255) 
SELECT
@LA_APT_code = LandingAirportCode from dbo.[757-200] 
DECLARE @LA_APT_ID INT 
SELECT @LA_APT_ID = APT_ID from AIRPORT.dbo.APT_CODE_LU
      WHERE APT CODE = GLA APT code
UPDATE MOVEMENTS_ACES.dbo.FLIGHT 
      SET ARR_APT_ID = @LA_APT_ID 
----------------------------- 
--2 Find takeoff APT ID corresponding to the APT code and insert it into
the flight record 
----------------------------- 
USE FuelBurnEval 
GO 
DECLARE @TO APT code NVARCHAR(255)
SELECT 
@TO_APT_code = TakeoffAirportCode from dbo.[757-200]
```

```
DECLARE @TO_APT_ID INT 
SELECT @TO APT ID = APT ID from AIRPORT.dbo.APT CODE LU
      WHERE APT CODE = \overline{Q}TO_APT\c{ode}UPDATE MOVEMENTS_ACES.dbo.FLIGHT 
      SET DEP APT ID = @TO APT ID
---------------------------- 
--3 Insert ACTYPE and ACCODE 
---------------------------- 
UPDATE MOVEMENTS_ACES.dbo.FLIGHT 
     SET ACTYPE = 'BT52',
           ACCODE = 'B757-2',ENG CODE = '4PW073'------------------------------- 
--4 Find weather station number associated with airport, then insert 
TO temp into All entry of that station
------------------------------- 
DECLARE @TO_temp REAL 
SELECT @TO_temp = TakeoffTemperature FROM FuelBurnEval.dbo.[757-200] 
DECLARE @WTHR_STN INT 
SELECT @WTHR_STN = WTHR_STN from AIRPORT.dbo.APT_MAIN
      WHERE APT ID = @TO APT ID
UPDATE AIRPORT.dbo.APT_WTHR_DATA 
      SET TEMPERATURE = @TO temp
      WHERE STN ID = @WTHR STN AND WTHR MONTH = 'ALL'
------------------------------ 
--5 Set the weight of all profiles of the A/C to the flight specific one 
-- Thus it will pick this weight regardless of stagelength 
------------------------------ 
DECLARE @Weight FLOAT 
SELECT @Weight = GrossWeightStartTakeoff from FuelBurnEval.dbo.[757-200] 
DECLARE @EQUIP_ID INT 
SELECT @EQUIP ID = EQUIP ID from FLEET.dbo.EQUIPMENT
      WHERE ACCODE = 'BT57-2'DECLARE @ACFT_ID VARCHAR(12) 
SELECT @ACFT_ID = ACFT_ID from FLEET.dbo.AIRCOMBO 
      WHERE EQUIP ID = @EQUIP ID
UPDATE FLEET.dbo.[PROFILE] 
      SET WETGHT = (QWeight*1000*2.20462262)WHERE ACFT ID = \emptysetACFT ID
```
## *A1.2.3 Block (3)*

## Run\_AEDT.BAT

```
:: Run_AEDT.bat 
:: (c) Alexander Haagsma & Elgar van Veggel 
:: 
:: This file will run AEDT 
:: Note: Location of standard directory must be specified 
@ECHO OFF 
::Change directory and back and run AEDT 
cd C:\Program Files\AEDT\FAA AEE AEDT Modules\bin
start /wait FAA.AEE.AEDT.InventoryProcessor.exe 1 
cd C:\AEDT
```
## *A1.2.4 Block (4)*

### Change\_CSV\_name.BAT

```
:: Change CSV name.bat
:: (c) Alexander Haagsma & Elgar van Veggel 
:: 
:: This file will save the AEDT output CSV file to a map for back-
up. After that it changes the name of 
:: the AEDT output CSV file to a fixed name so the results can be 
retreived from it. 
:: Note: The folder CSV TEMP should be created
@ECHO OFF 
:: Move the file with its original name to the working directory 
cd C:\Program Files\AEDT\FAA AEE AEDT Modules\bin
MOVE *.csv "C:\AEDT" 
cd C:\AEDT 
:: Copy the file with its original name to a backup folder 
COPY *.csv "C:\AEDT\CSV_BACKUP" 
:: Rename the file to be able to be read 
REN *.csv, AEDT Flight Result.csv
```
### *A1.2.5 Block (5)*

#### call SQL script retreive CSV.BAT

```
:: call_SQL_script.bat 
:: (c) Alexander Haagsma & Elgar van Veggel 
:: 
:: This file will open SQL Management Studio and will run the 
specified SQL script 
:: 
:: Note: Location of SQL Management Studio must be specified 
:: SQL Server name must be specified 
:: SQL script must be specified
```
@ECHO OFF

::Run the SQL script and wait 4-1=3 seconds to continue SQLCMD -E -S VEGGEL8\SQLEXPRESS ic:\aedt\CSV\_Fuel\_Burn\_Extraction.sql PING -n 4 127.0.0.1 >NUL

### CSV\_Fuel\_Burn\_Extraction.SQL

USE EVENTRESULTS

GO

```
DROP table Fuel Burn
```

```
CREATE table Fuel_Burn 
(NUM varchar(100), DIST varchar(100), LENGTH varchar(100), TIME
varchar(100),ALT1AFE varchar(1005),ALT2AFE float,ALT1MSL 
varchar(100),ALT2MSL varchar(100),V1 varchar(100),V2 varchar(100),DELTAV 
varchar(100), FND1 varchar(100), FND2 varchar(100), NOISETHRUST1
varchar(100), NOISETHRUST2 varchar(100), DELTAFND varchar(100), LAT1
varchar(100),LONG1 varchar(100),LAT2 varchar(100),LONG2 varchar(100),X1 
varchar(100),Y1 varchar(100),X2 varchar(100),Y2 varchar(100),UNITX 
varchar(100), UNITY varchar(100), UNITZ varchar(100), BANKANGLE
varchar(100),FUELFLOW varchar(100),FUELBURN float,WEIGHT varchar(100),TEMP
varchar(100), PRESS varchar(100), MACHNO varchar(100), THETA
varchar(100), DELTA varchar(100), OPMODE varchar(100), EMISS varchar(max))
```

```
BULK 
INSERT Fuel_Burn 
FROM 'c:\AEDT\AEDT_Flight_Result.csv'
WITH (firstrow = 2, FIELDTERMINATOR = ', ', ROWTERMINATOR = '\n')
```
GO

DELETE FROM Fuel Burn WHERE ALT2AFE  $> 3000$ '

```
--At this point, the data is written in the created Fuel Burn AVG table,
of which the script is run at the start of execution 
DECLARE @flightrecord INT 
DECLARE @Fuel Burn Total FLOAT
SELECT @flightrecord = Flight ID FROM MOVEMENTS ACES.dbo.FLIGHT
SELECT @Fuel Burn Total = SUM(FUELBURN) FROM Fuel Burn
INSERT into Fuel_Burn_AVG 
(FLIGHTRECORD, Fuel_Burn_Total) 
values (@flightrecord, @Fuel_Burn_Total)
```
### *A1.2.6 Block (6)*

#### **Delete\_CSV.BAT**

:: Delete\_CSV.bat :: (c) Alexander Haagsma & Elgar van Veggel :: :: This file will delete the renamed file so that in the next run of the loop no double files will occur.

@ECHO OFF

::Delete the renamed file DEL AEDT\_Flight\_Result.csv

### call\_SQL\_script\_delete\_FR.BAT

```
:: call_SQL_script.bat 
:: (c) Alexander Haagsma & Elgar van Veggel 
:: 
:: This file will run the specified SQL script 
:: 
:: Note: Location of SQL Management Studio must be specified 
:: SQL Server name must be specified 
:: SQL script must be specified
```
@ECHO OFF

```
::Run the SQL script and wait 4-1=3 seconds to continue 
SQLCMD -E -S VEGGEL8\SQLEXPRESS -ic:\aedt\delete FR 757-200.sql
PING -n 4 127.0.0.1 >NUL
```
## delete\_FR\_757-200.SQL

-- This is the script that has to be run after AEDT has processed the flight and before the next flight is processed -- Change db names to the ones of your aircraft -------------------------------------------

```
-- Delete the flight that has been processed 
------------------------------------------- 
USE [MOVEMENTS_ACES] 
GO 
DECLARE @FR_var INT 
SELECT 
@FR_var = FLIGHT_ID_FROM_MOVEMENTS_ACES.dbo.FLIGHT
DELETE from FuelBurnEval.dbo.[757-200] 
WHERE FlightRecord = @FR var
------------ 
-- Adapt loop ending parameter in dbo.batch loop if specific A/C db is
empty 
------------ 
USE FuelBurnEval 
UPDATE batch_loop 
      SET loopvalue = (SELECT COUNT(*) FROM [757-200])
```
### *A1.2.7 Block (7)*

#### call\_SQL\_script\_results.BAT

```
:: call_SQL_script.bat 
:: (c) Alexander Haagsma & Elgar van Veggel 
:: 
:: This file will run the specified SQL script 
:: 
:: Note: Location of SQL Management Studio must be specified 
:: SQL Server name must be specified 
:: SQL script must be specified
```
@ECHO OFF

```
::Run the SQL script and wait 4-1=3 seconds to continue 
SQLCMD -E -S VEGGEL8\SQLEXPRESS -
ic:\aedt\Results_Fuel_Burn_runonce.sql 
PING -n 4 127.0.0.1 >NUL
```
#### Results\_Fuel\_Burn\_runonce.SQL

```
USE EVENTRESULTS 
DROP table Fuel Burn Results
CREATE table Fuel Burn Results
(NumberOfFlights INT, AverageFuelBurn Float) 
DECLARE @numberofentries INT
```
DECLARE @totalfuelburn FLOAT

SELECT @numberofentries = Count(FLIGHTRECORD)FROM Fuel\_Burn\_AVG SELECT @totalfuelburn = SUM(Fuel\_Burn\_Total)FROM Fuel\_Burn\_AVG

INSERT into Fuel\_Burn\_Results (NumberOfFlights, AverageFuelBurn) values (@numberofentries, @totalfuelburn / @numberofentries)

# **Appendix A2 Fuel flow data EC-130 flight manual**

The following performance values and figures refer to an EC130 B4. Unless otherwise specified, the values and figures refer to a clean helicopter, equipped with a new engine, at Sea Level (SL), in International Standard Atmosphere (ISA) and zero wind condition.

Note: The following data are extracted from the approved flight manual which is the reference for performance computation.

# Performance

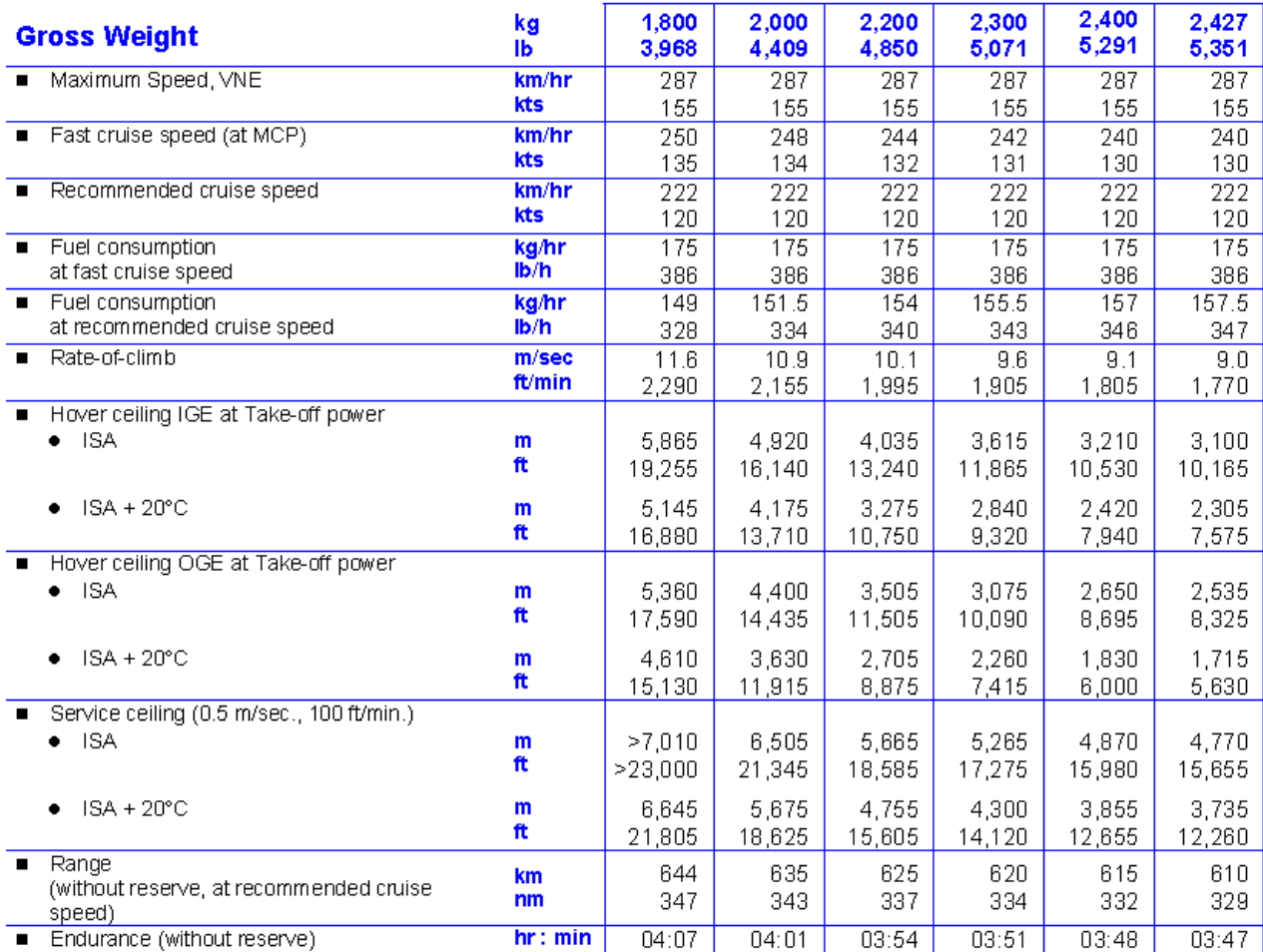

Figure 15: Eurocopter EC 130 performance table<sup>(11)</sup>

## **HOURLY FUEL CONSUMPTION**

at recommended cruise speed

 $ISA + 20°C$ 

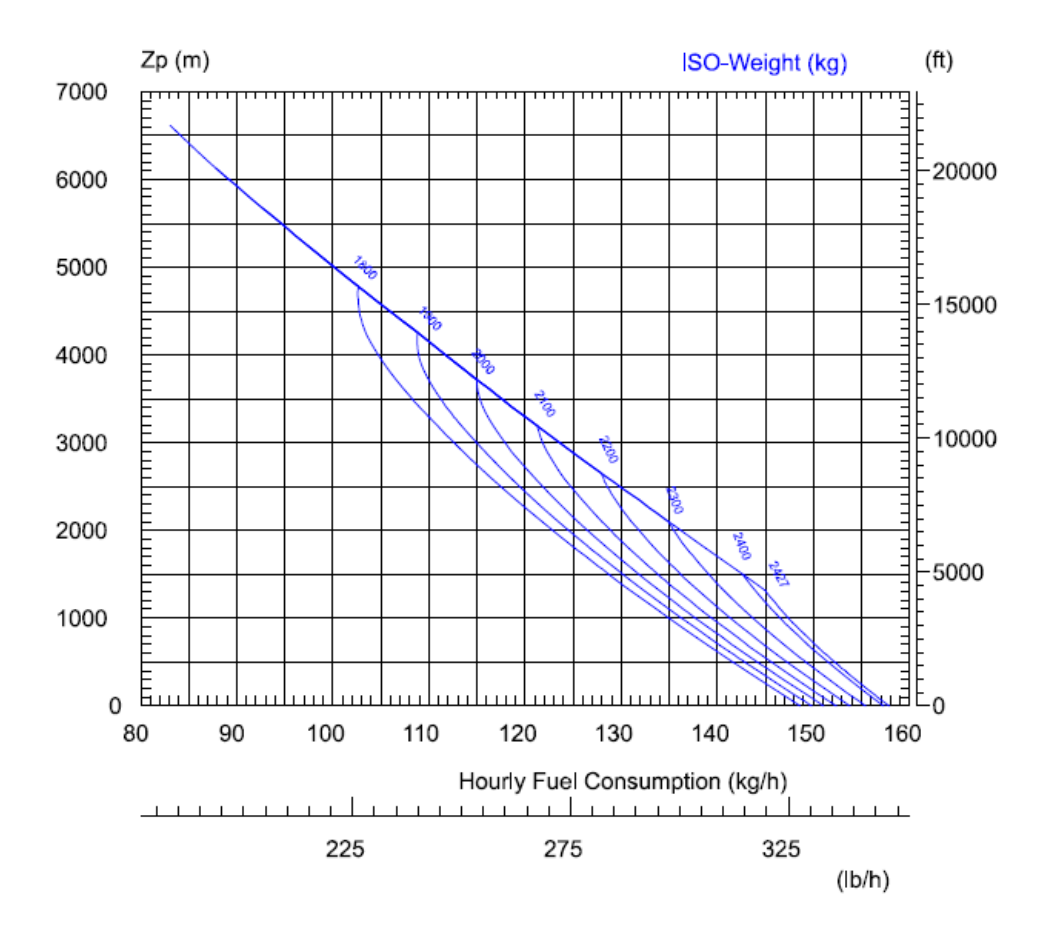

Note: Typical consumption with clean standard aircraft and new engine.

Figure 16: Eurocopter EC 130 hourly fuel consumption at ISA 20C<sup>(11)</sup>

# **HOURLY FUEL CONSUMPTION**

at recommended cruise speed

 $ISA + 35^{\circ}C$ 

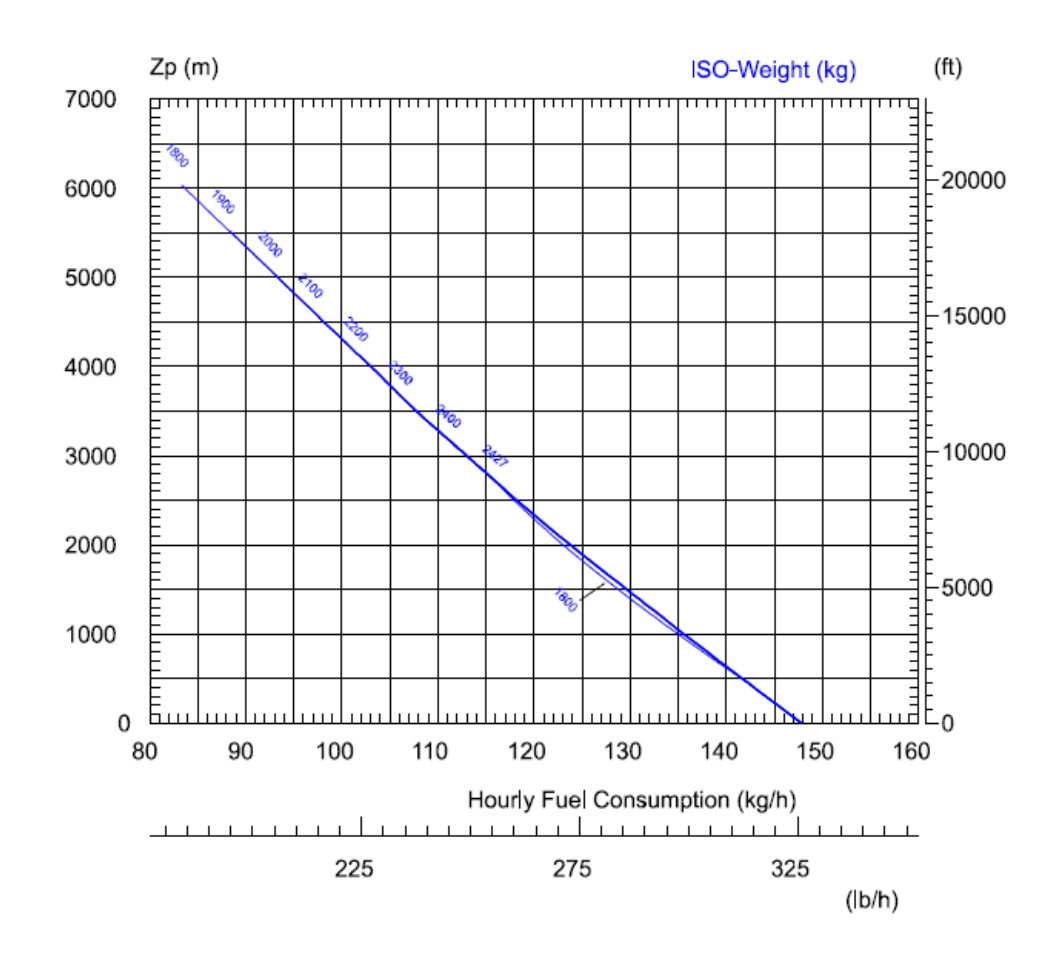

Note: Typical consumption with clean standard aircraft and new engine.

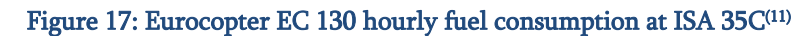

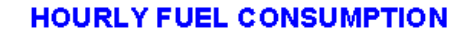

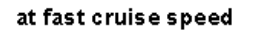

ISA, ISA + 20°C, ISA + 35°C

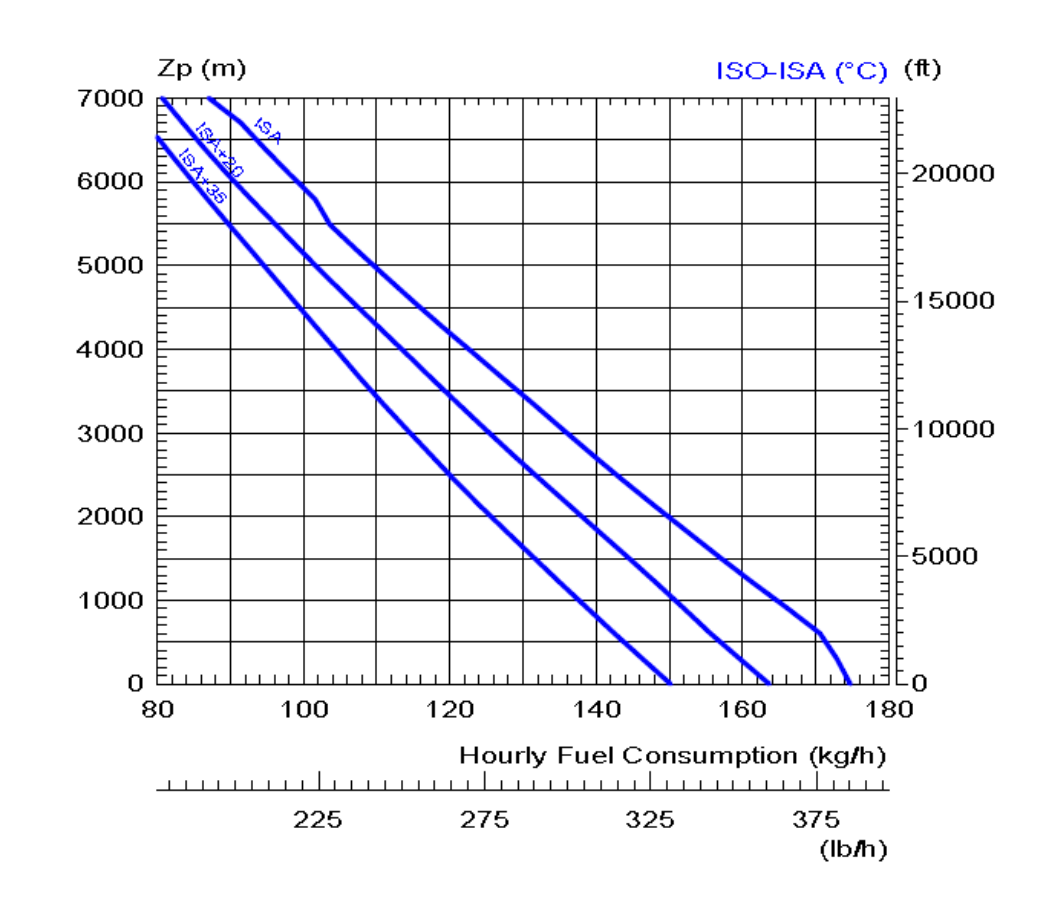

Note: Typical consumption with clean standard aircraft and new engine.

Figure 18: Eurocopter EC 130 hourly fuel consumption at fast cruise speed $^{(11)}$ 

# **Appendix A3 Fuel flow data Bell 407 flight manual**

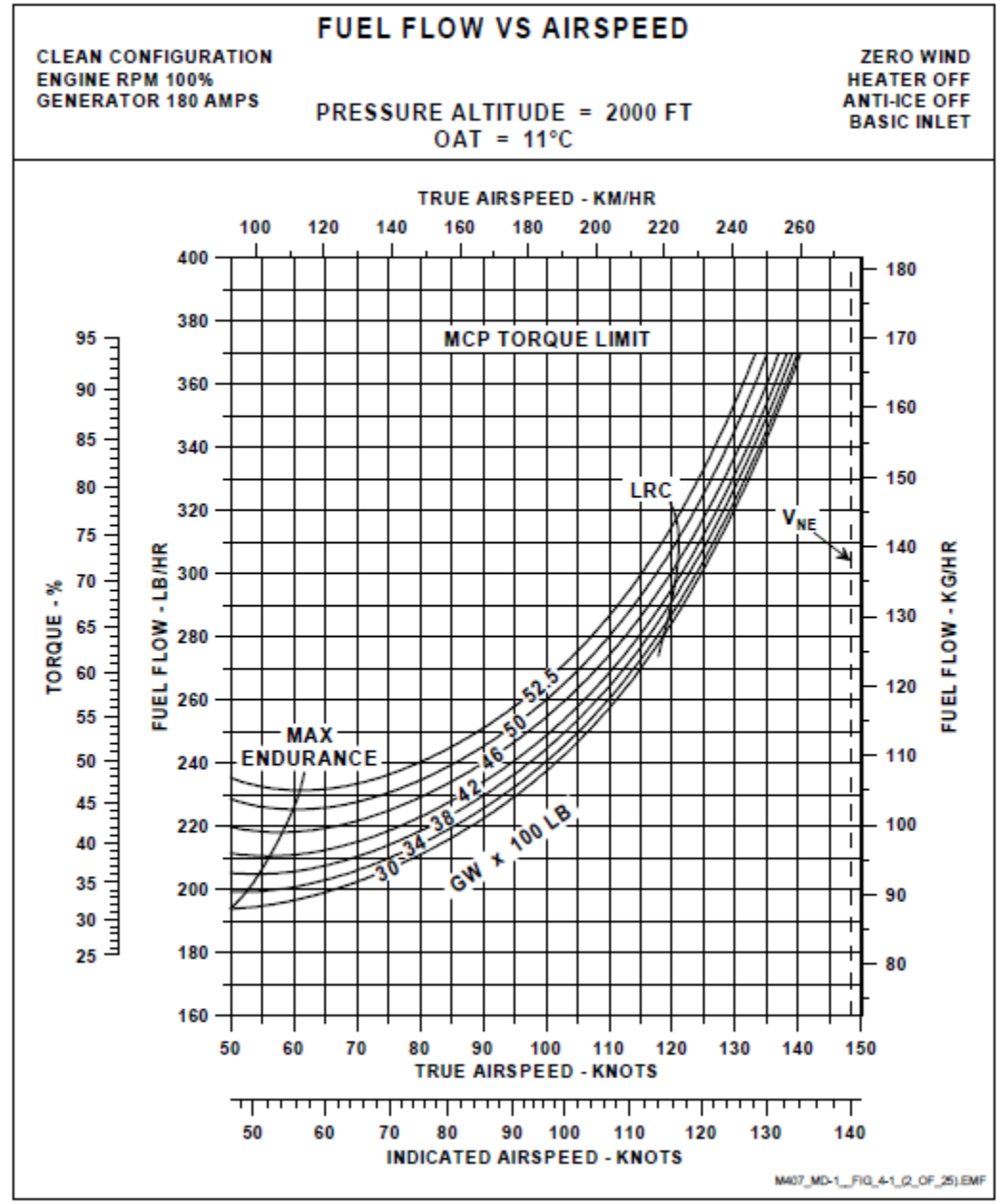

Figure 19: Bell 407 fuel burn for 2000 FT - 11°C(3)

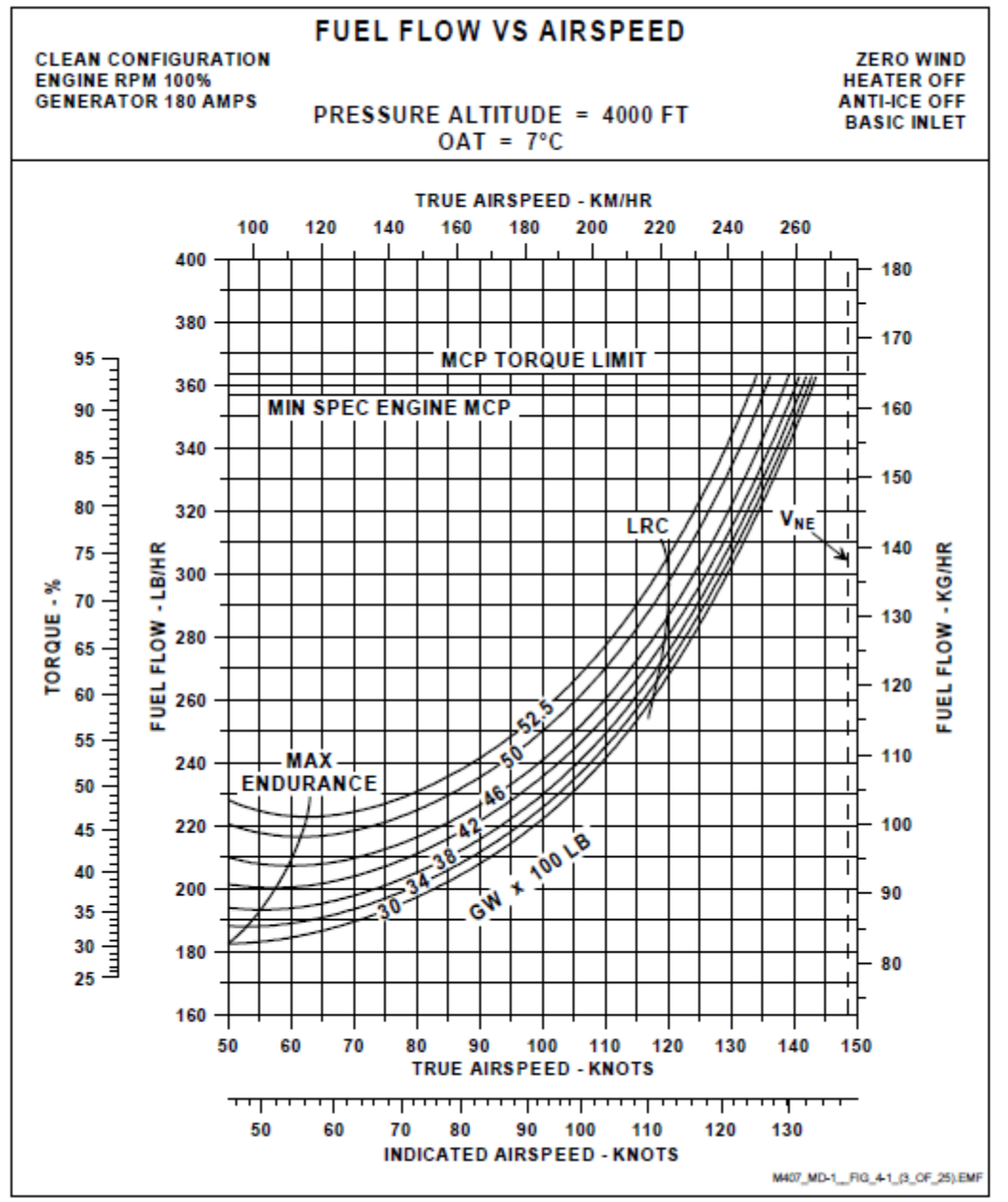

Figure 20: Bell 407 fuel burn for 4000 FT - 7°C(3)

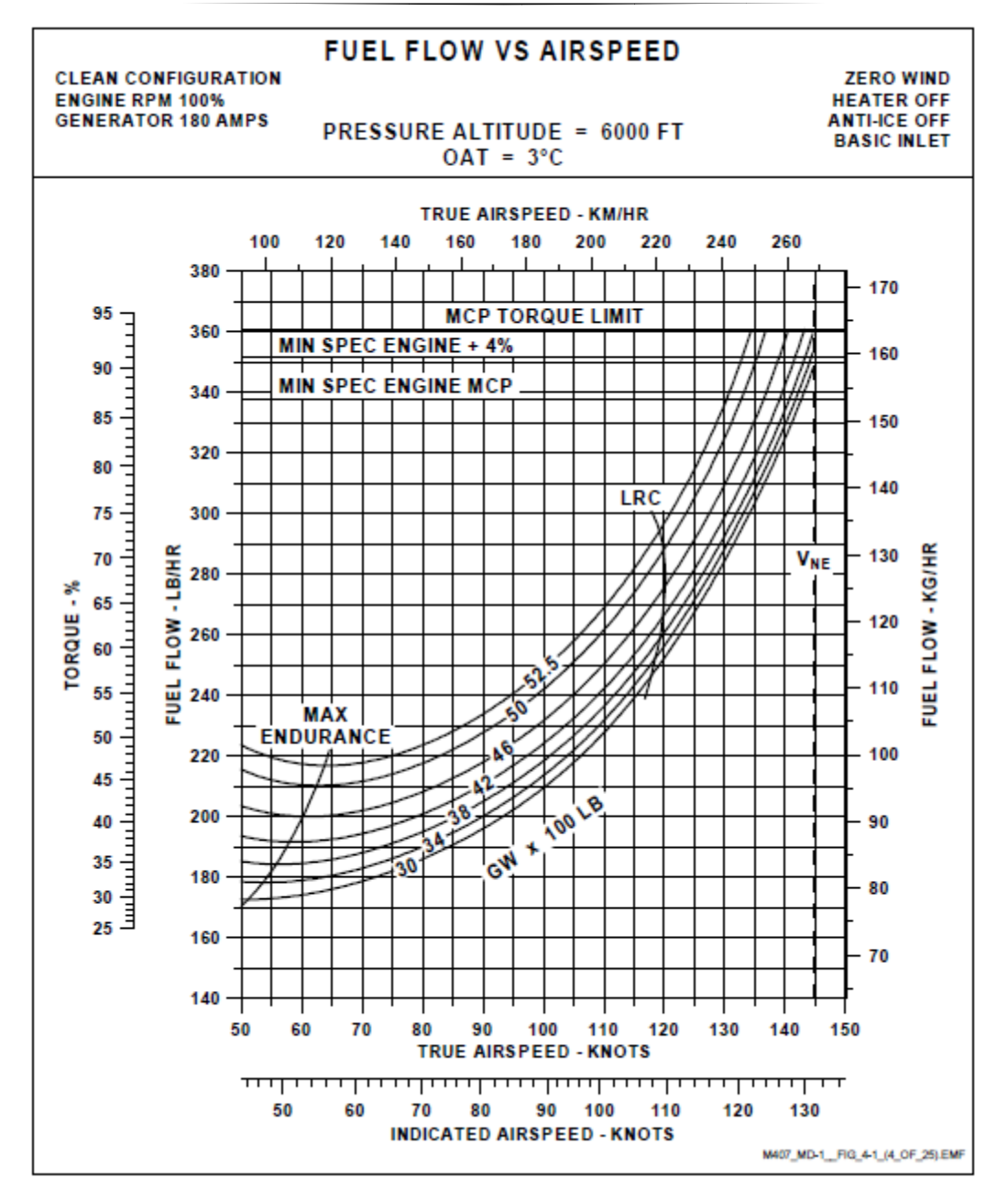

Figure 21: Bell 407 fuel burn for 6000 FT -  $3^{\circ}C^{(3)}$ 

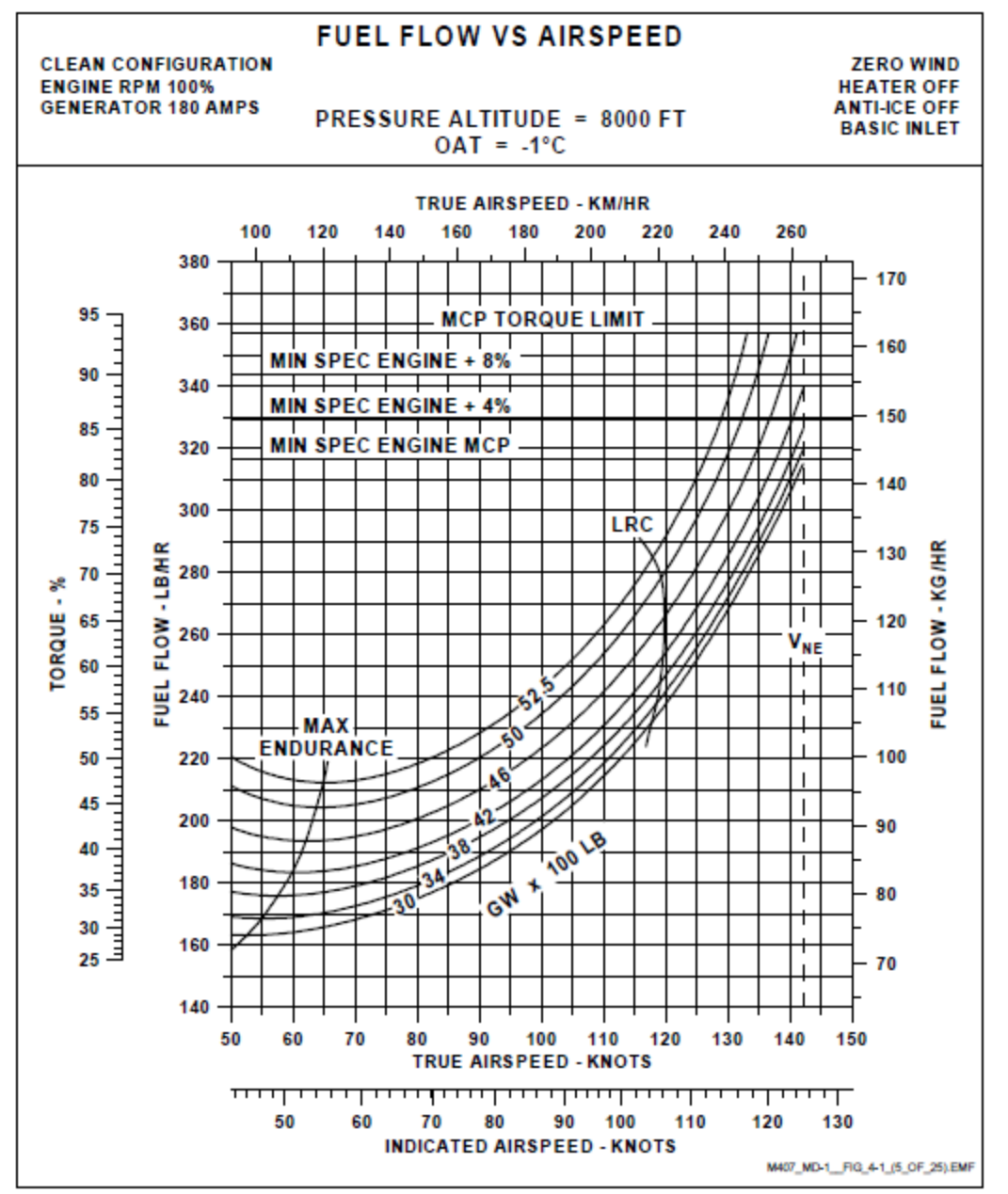

Figure 22: Bell 407 fuel burn for 8000 FT - -1°C(3)

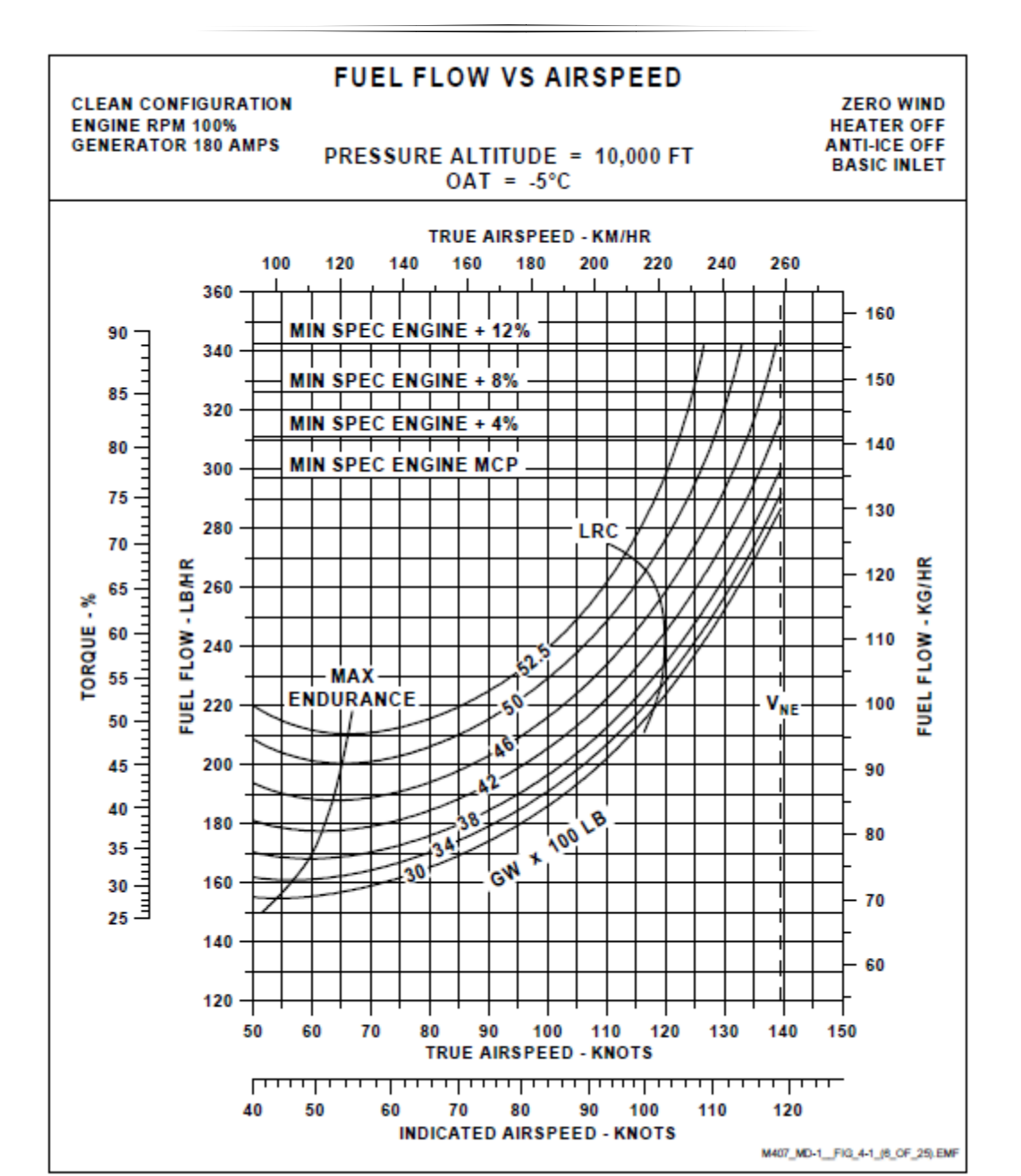

Figure 23: Bell 407 fuel burn for 10000 FT - -5°C(3)

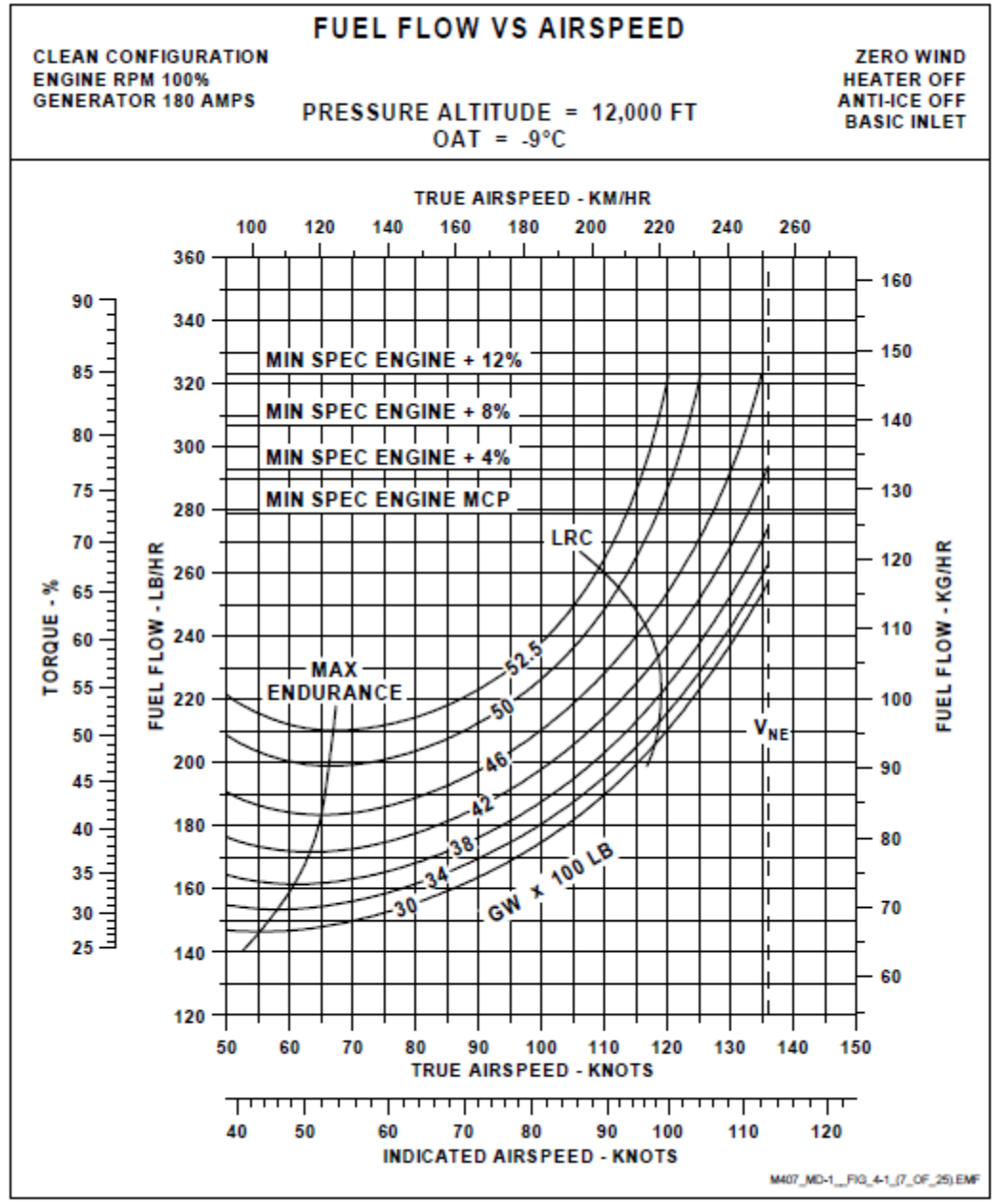

Figure 24: Bell 407 fuel burn for 120000 FT - -9°C(3)

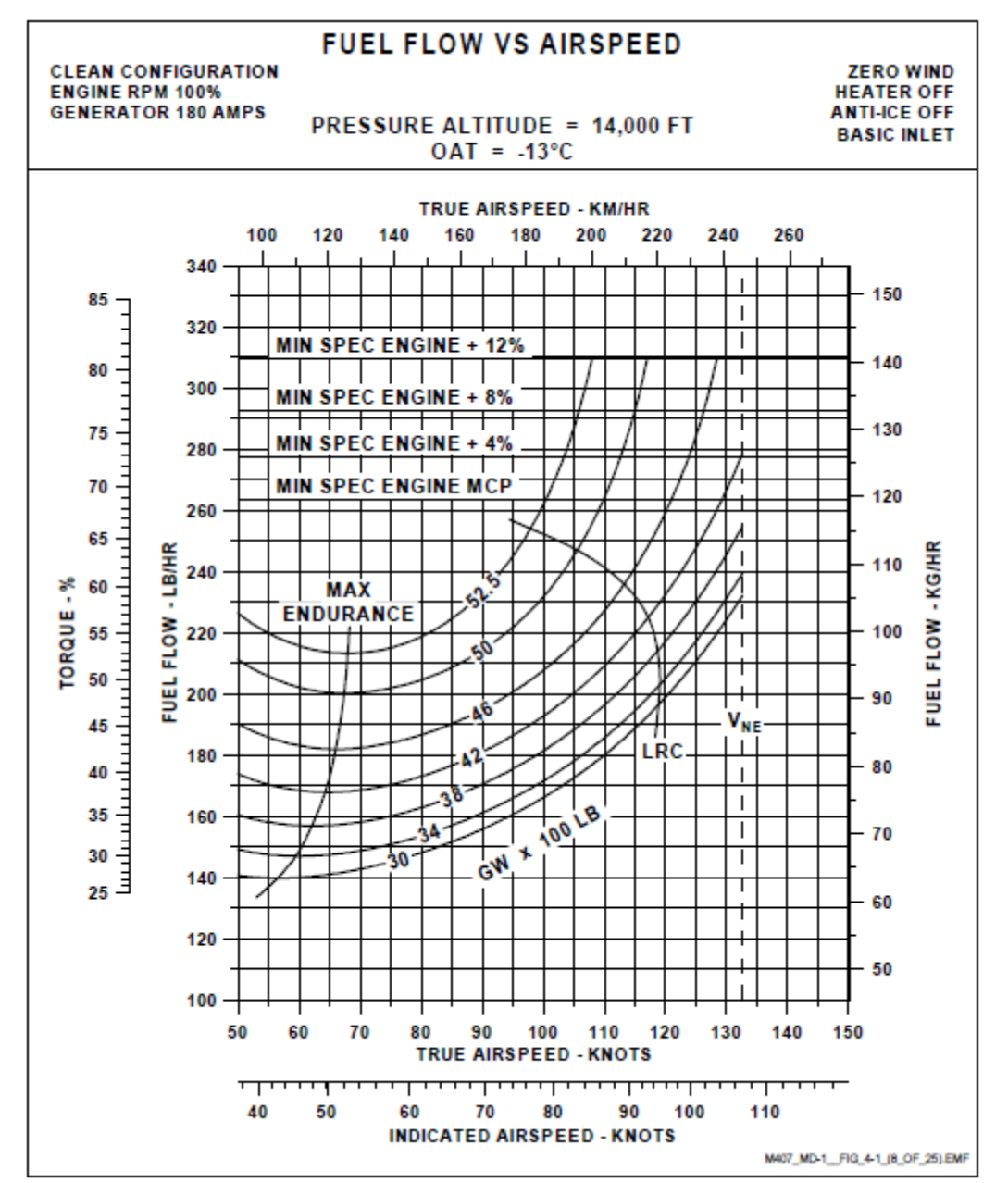

Figure 25: Bell 407 fuel burn for 14000 FT - -13°C(3)

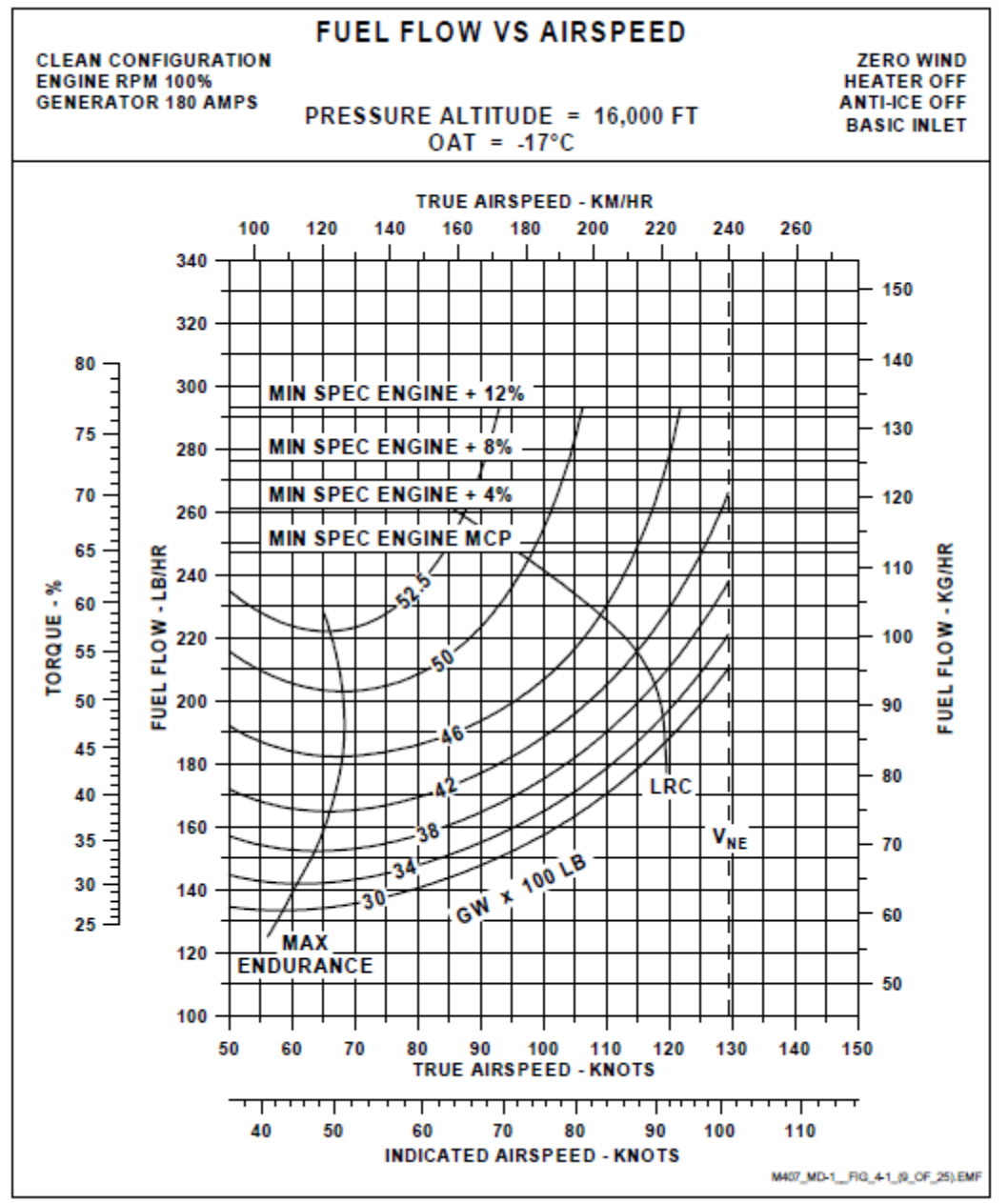

Figure 26: Bell 407 fuel burn for 16000 FT - -17°C(3)

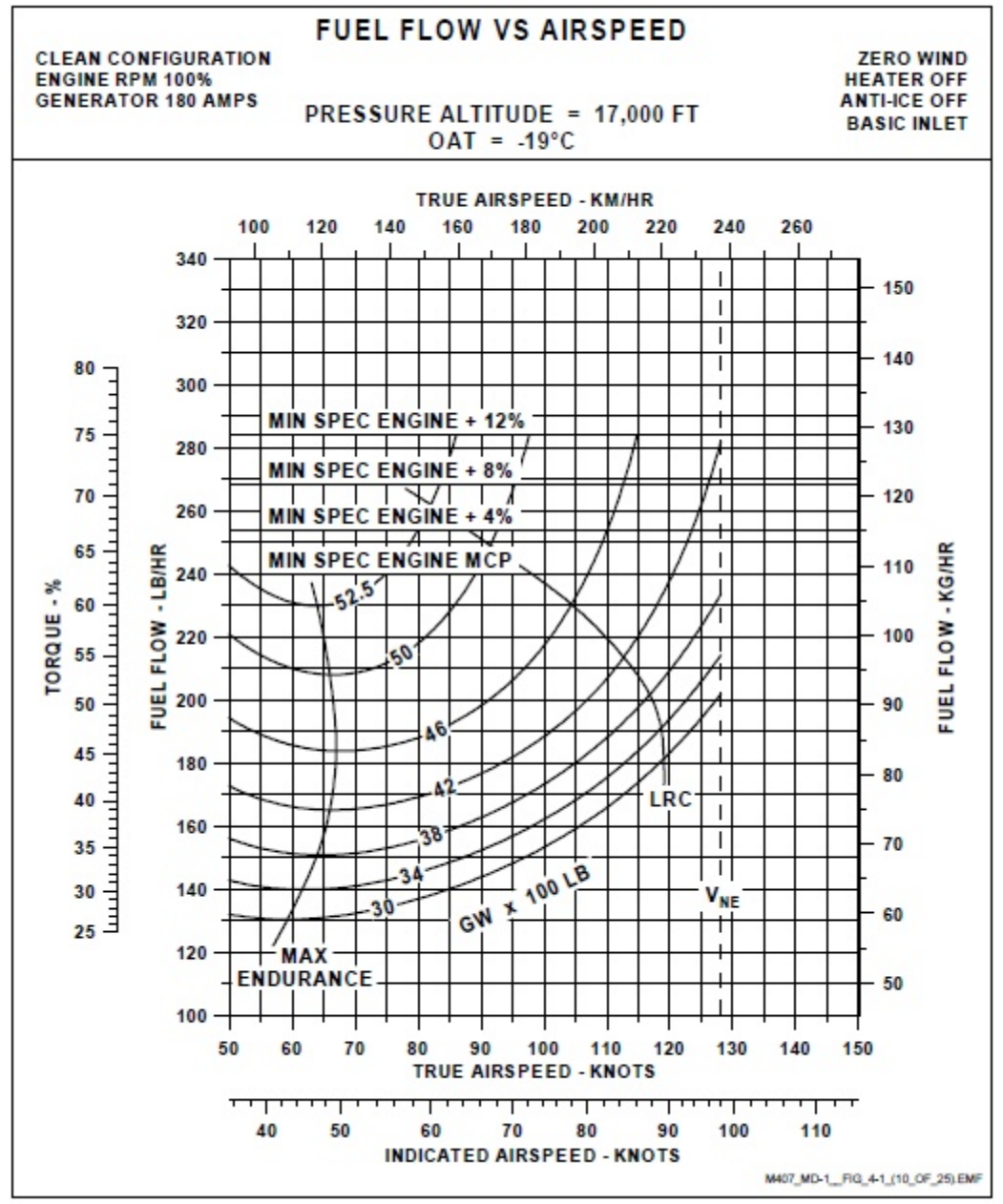

Figure 27: Bell 407 fuel burn for 17000 FT - -19°C(3)

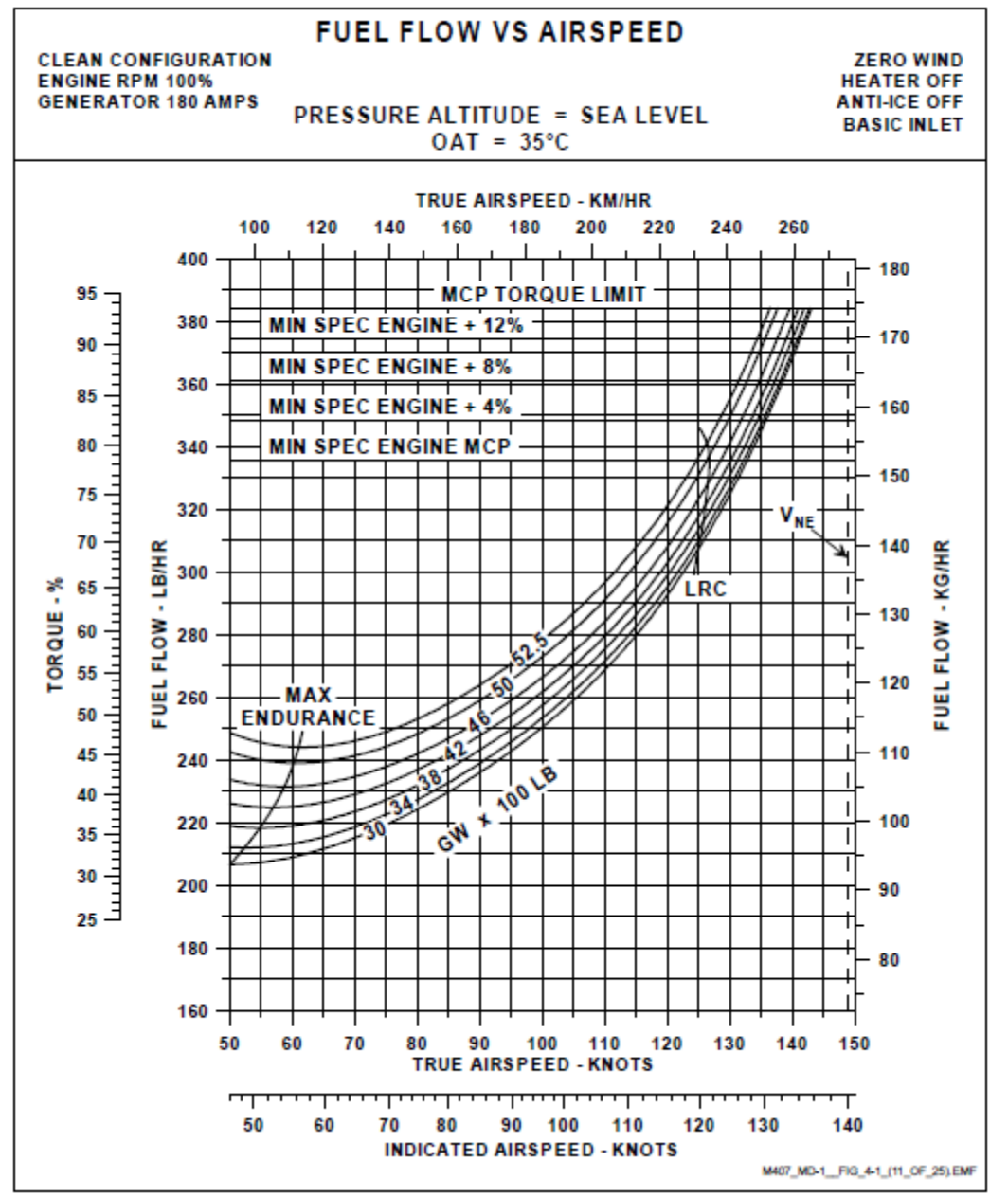

Figure 28: Bell 407 fuel flow for sea level - 35°C<sup>(3)</sup>

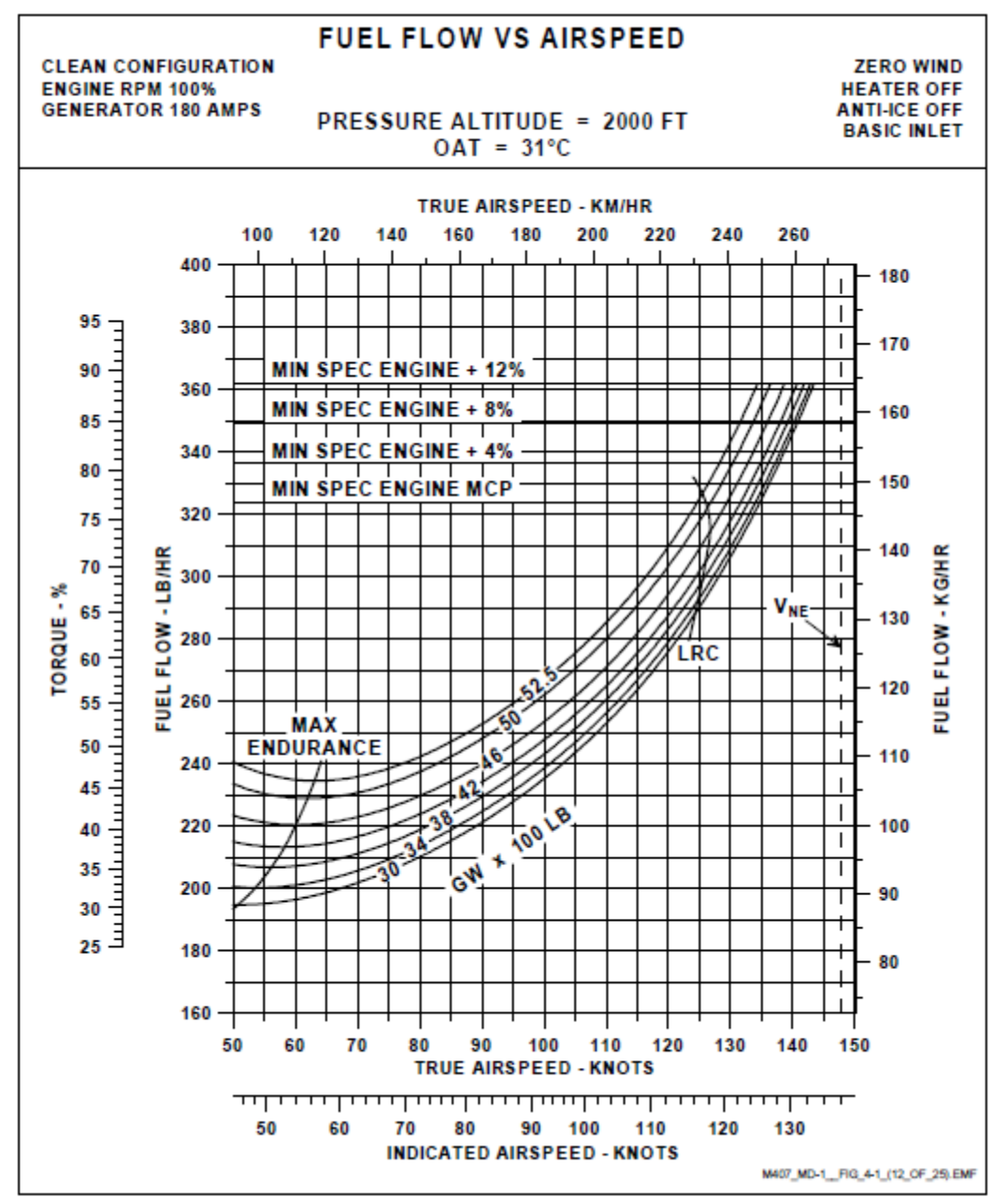

Figure 29: Bell 407 fuel flow for 2000 FT - 31°C(3)

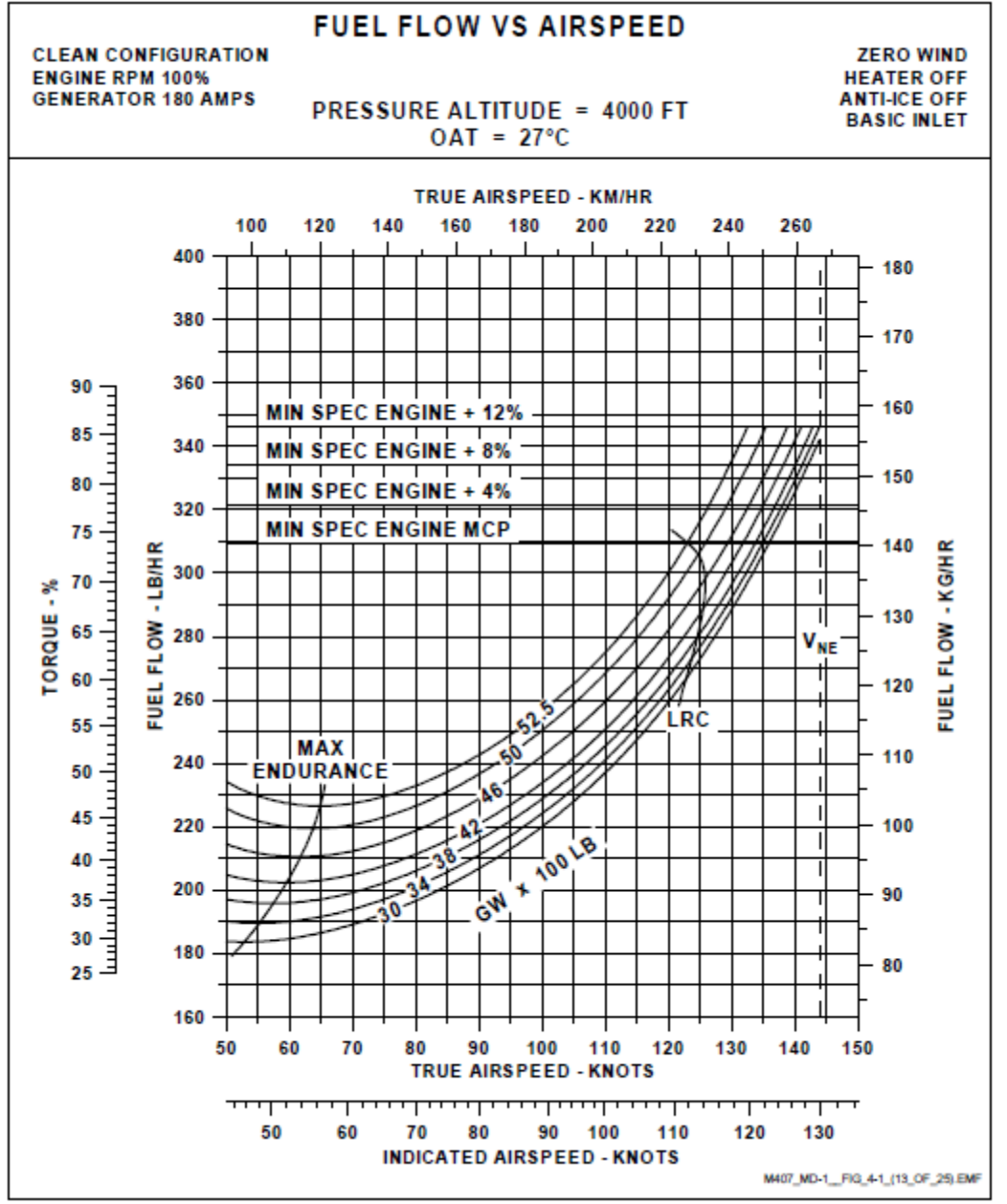

Figure 30: Bell 407 fuel flow for 4000 FT - 27°C<sup>(3)</sup>

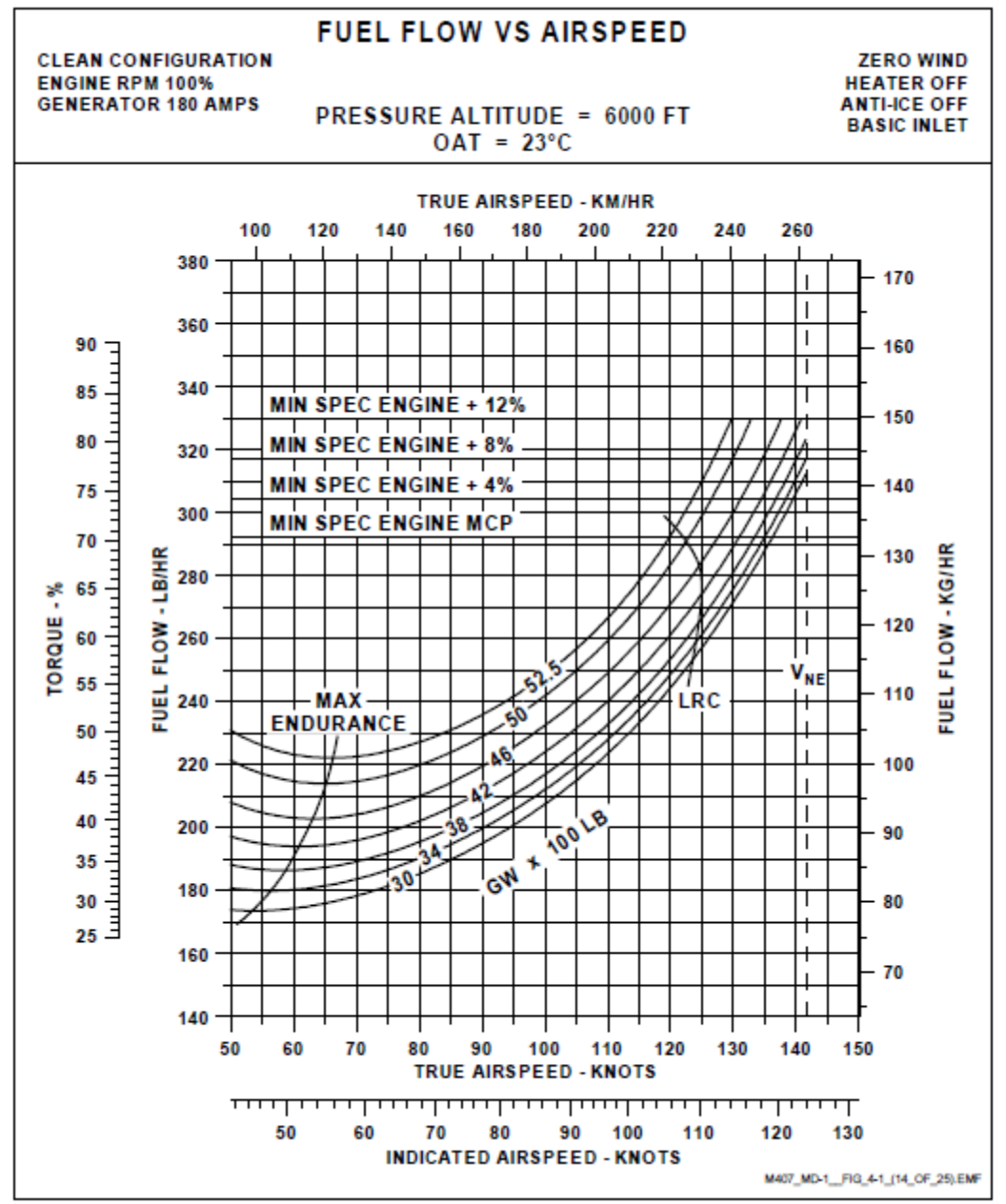

Figure 31: Bell 407 fuel flow for 6000 FT - 23°C<sup>(3)</sup>

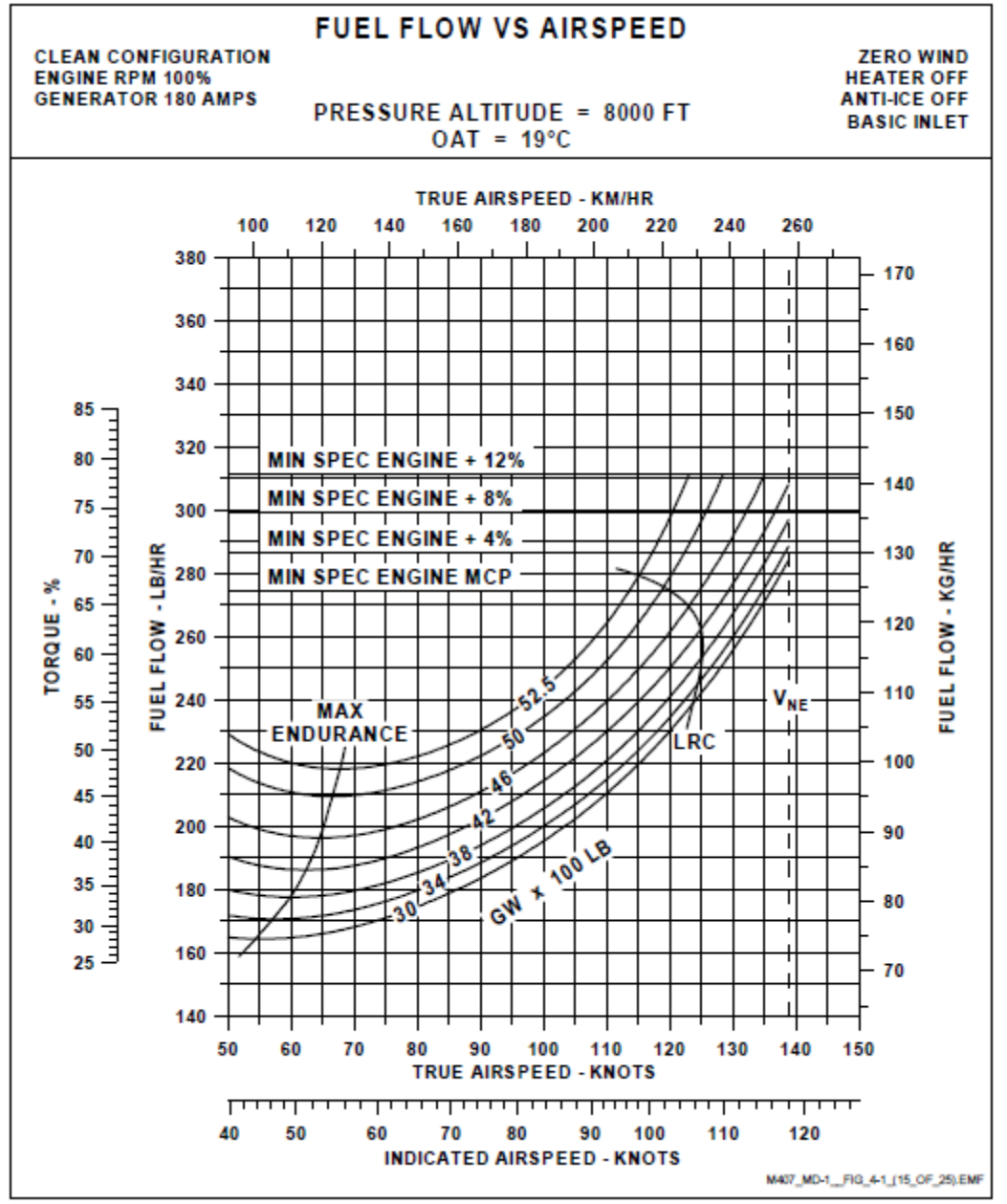

Figure 32: Bell 407 fuel flow for 8000 FT - 19°C(3)

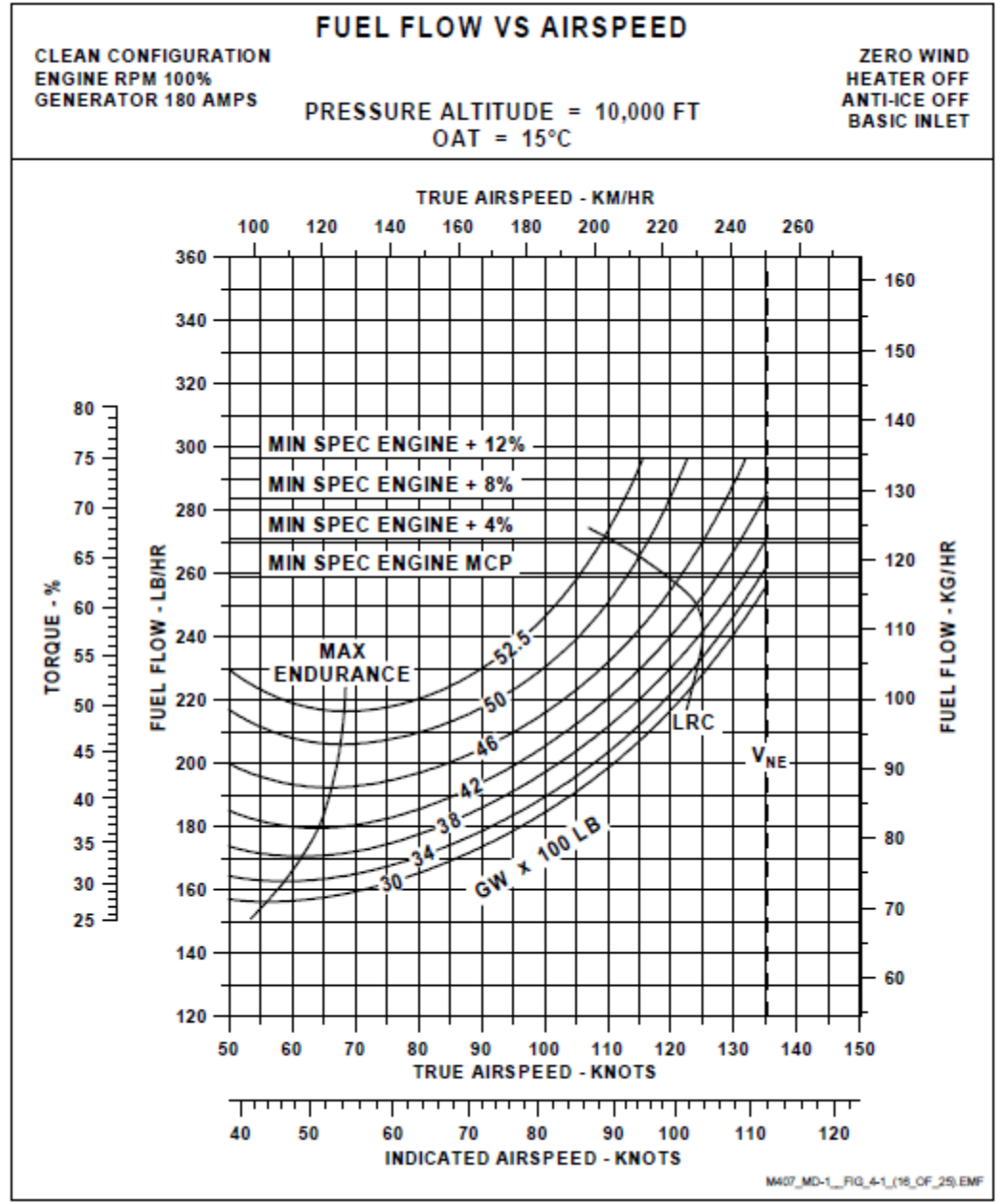

Figure 33: Bell 407 fuel flow for 10,000 FT - 15°C<sup>(3)</sup>

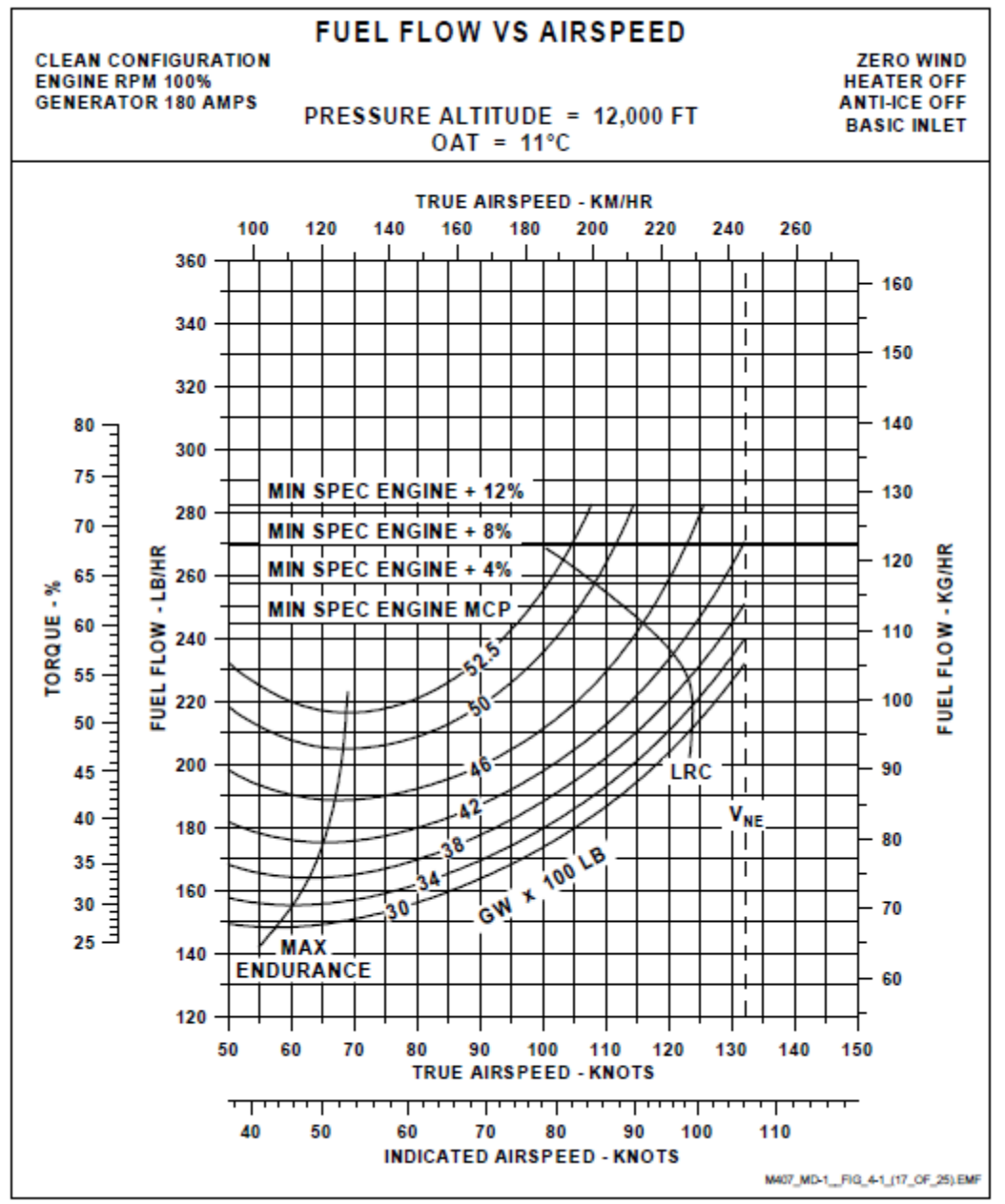

Figure 34: Bell 407 fuel flow for 12,000 FT - 11°C(3)

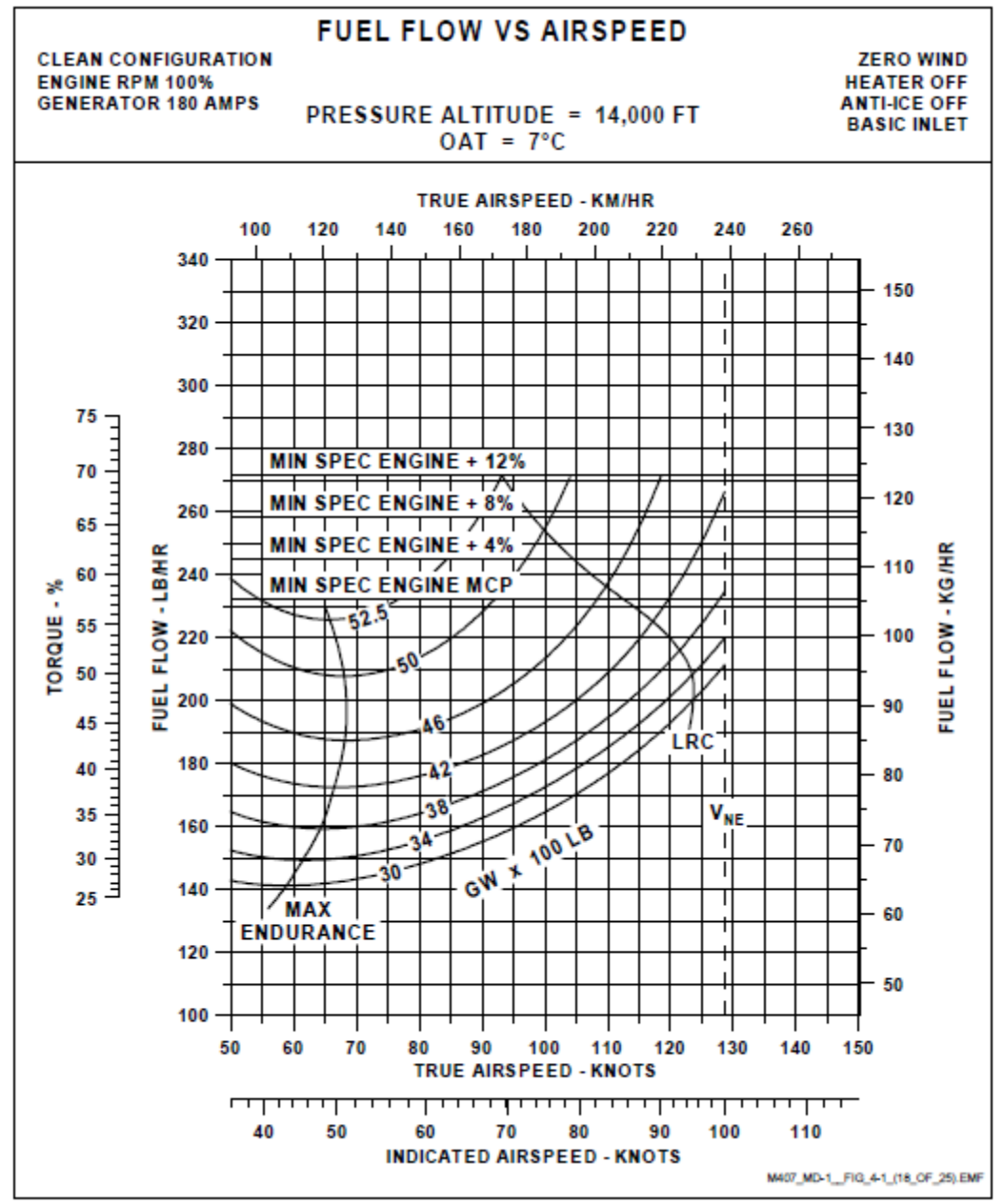

Figure 35: Bell 407 fuel flow for 14,000 FT - 7°C(3)

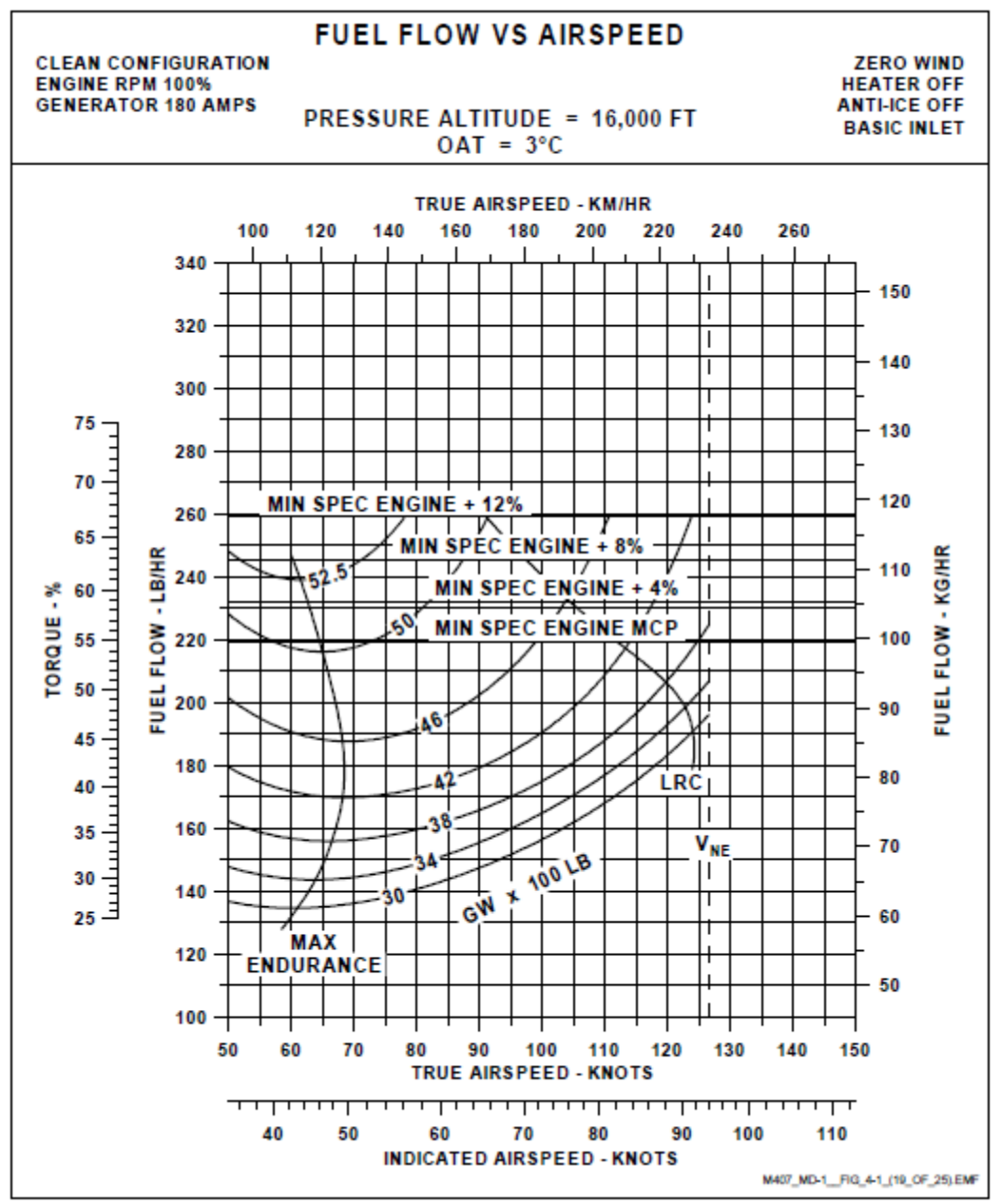

Figure 36: Bell 407 fuel flow for 16,000 FT - 3°C<sup>(3)</sup>
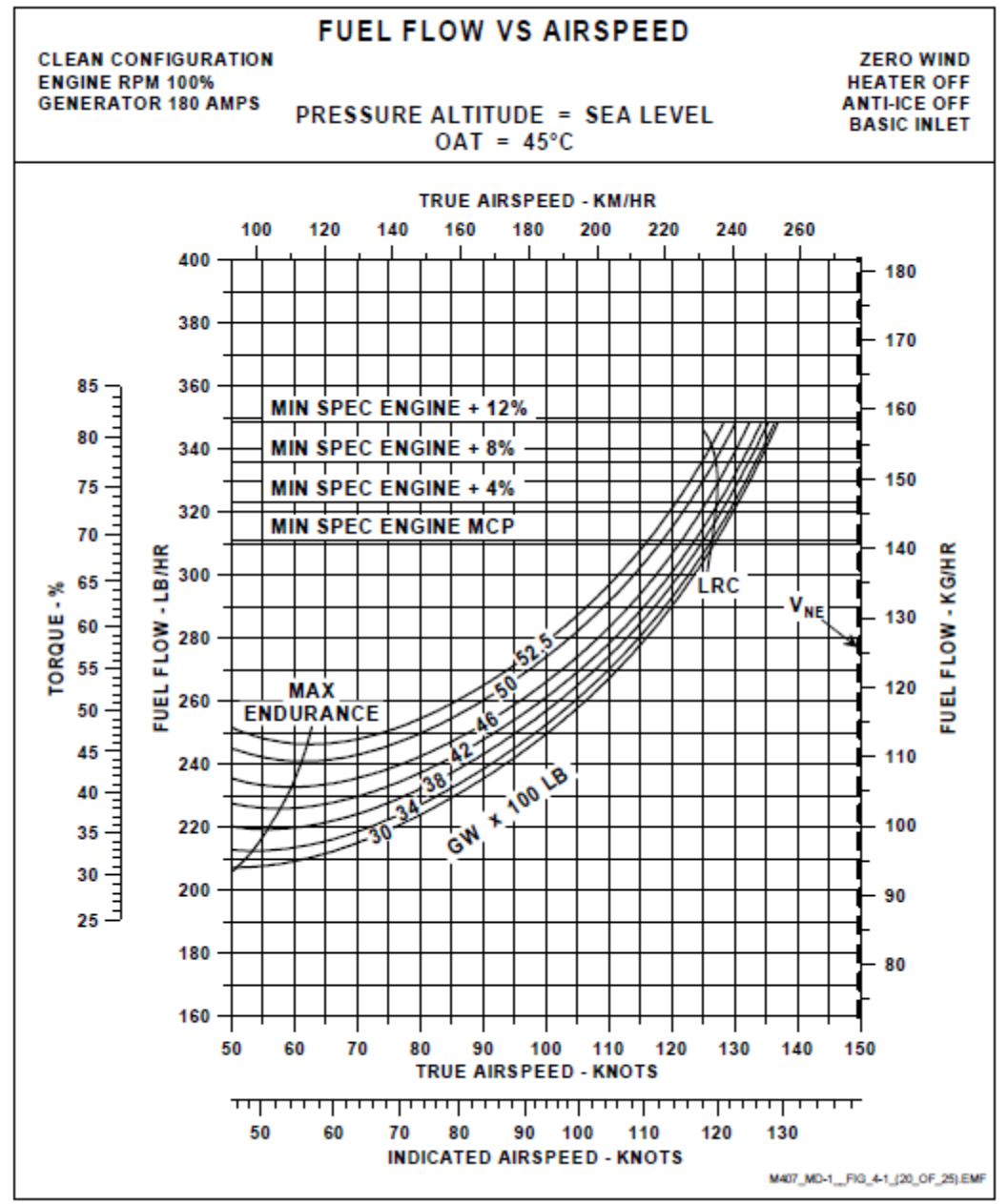

Figure 37: Bell 407 fuel flow for sea level - 45°C<sup>(3)</sup>

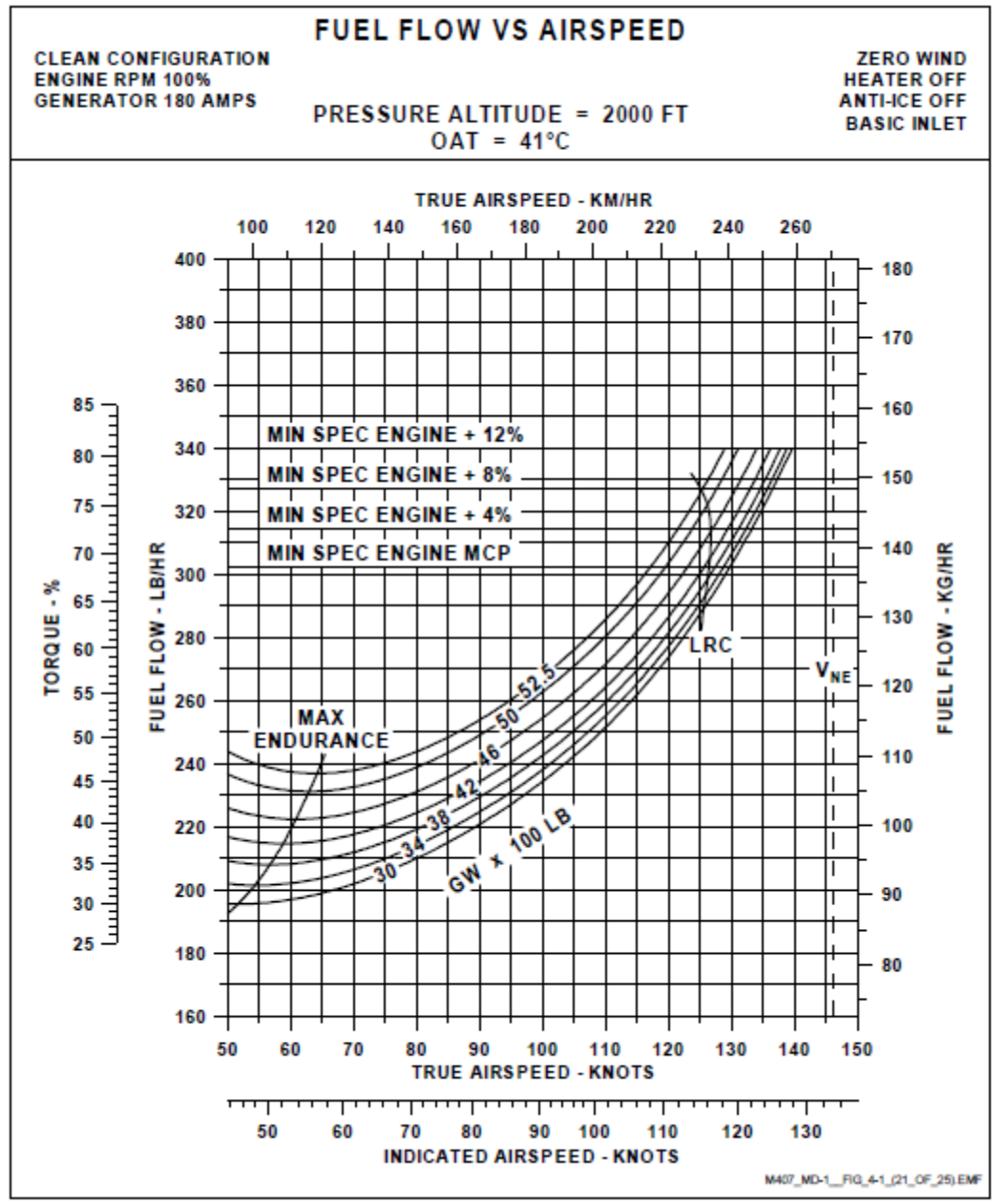

Figure 38: Bell 407 fuel flow for 2000 FT - 41°C(3)

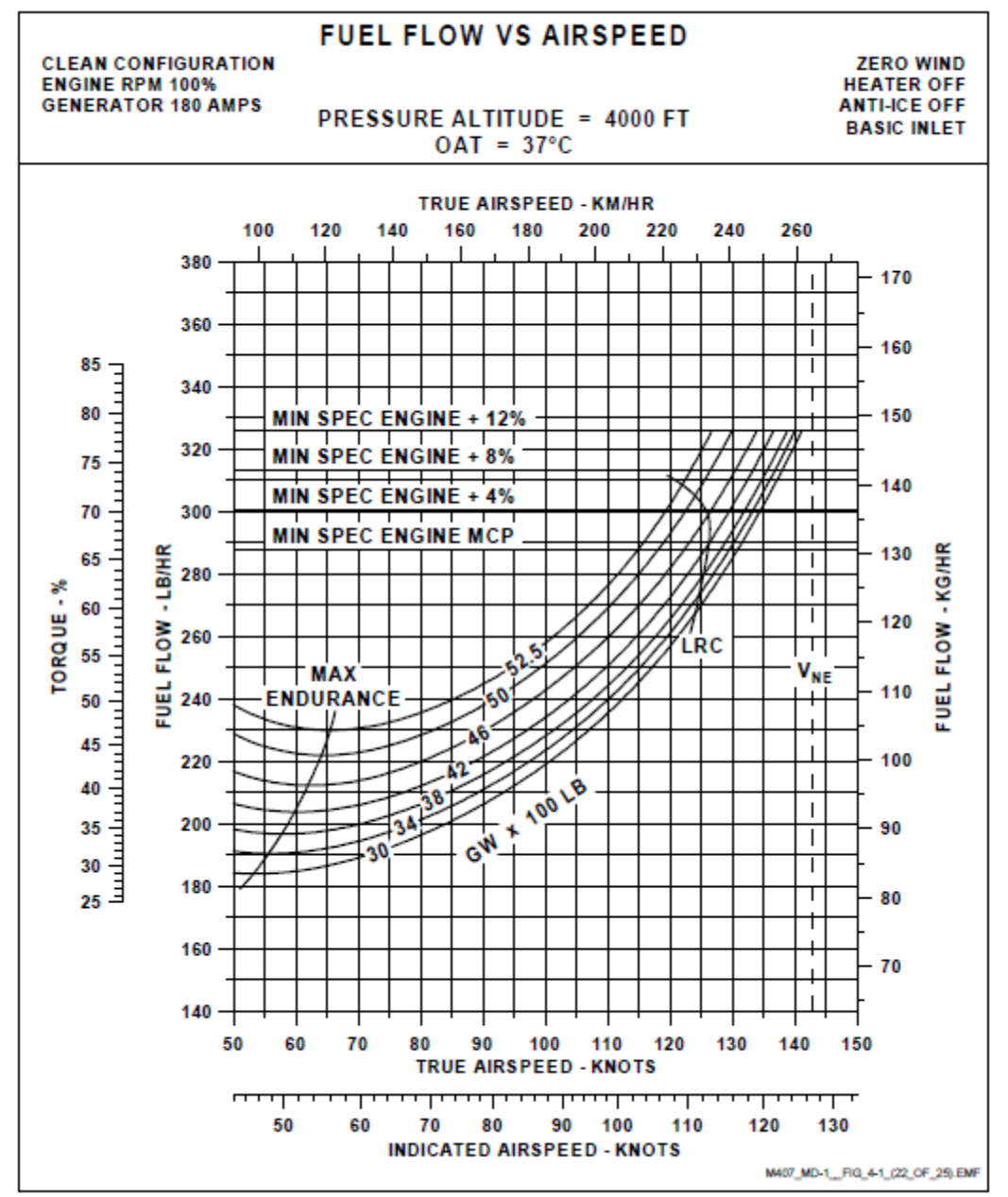

Figure 39: Bell 407 fuel flow 4000 FT - 37°C(3)

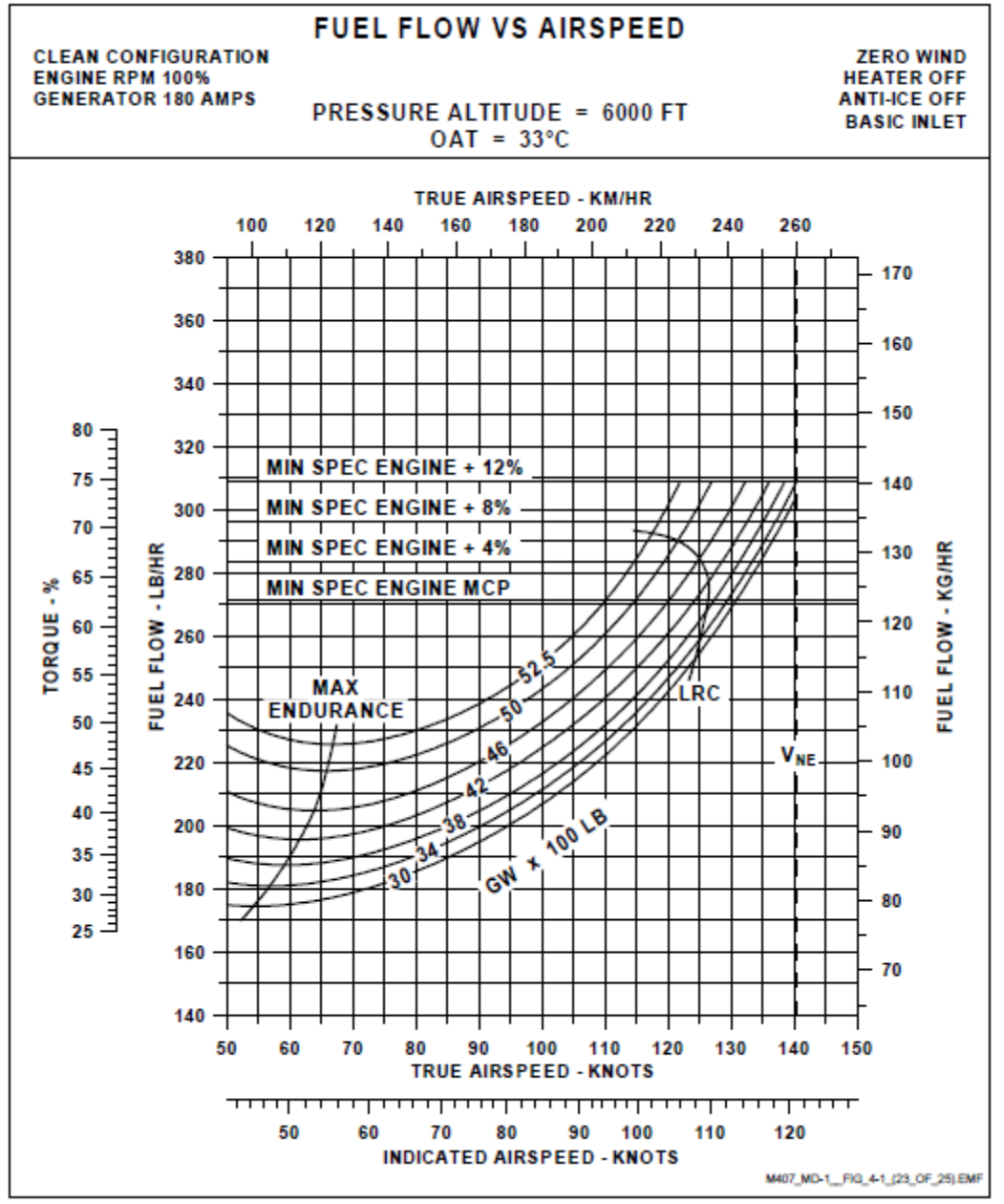

Figure 40: Bell 407 fuel flow for 6000 FT -  $33^{\circ}C^{(3)}$ 

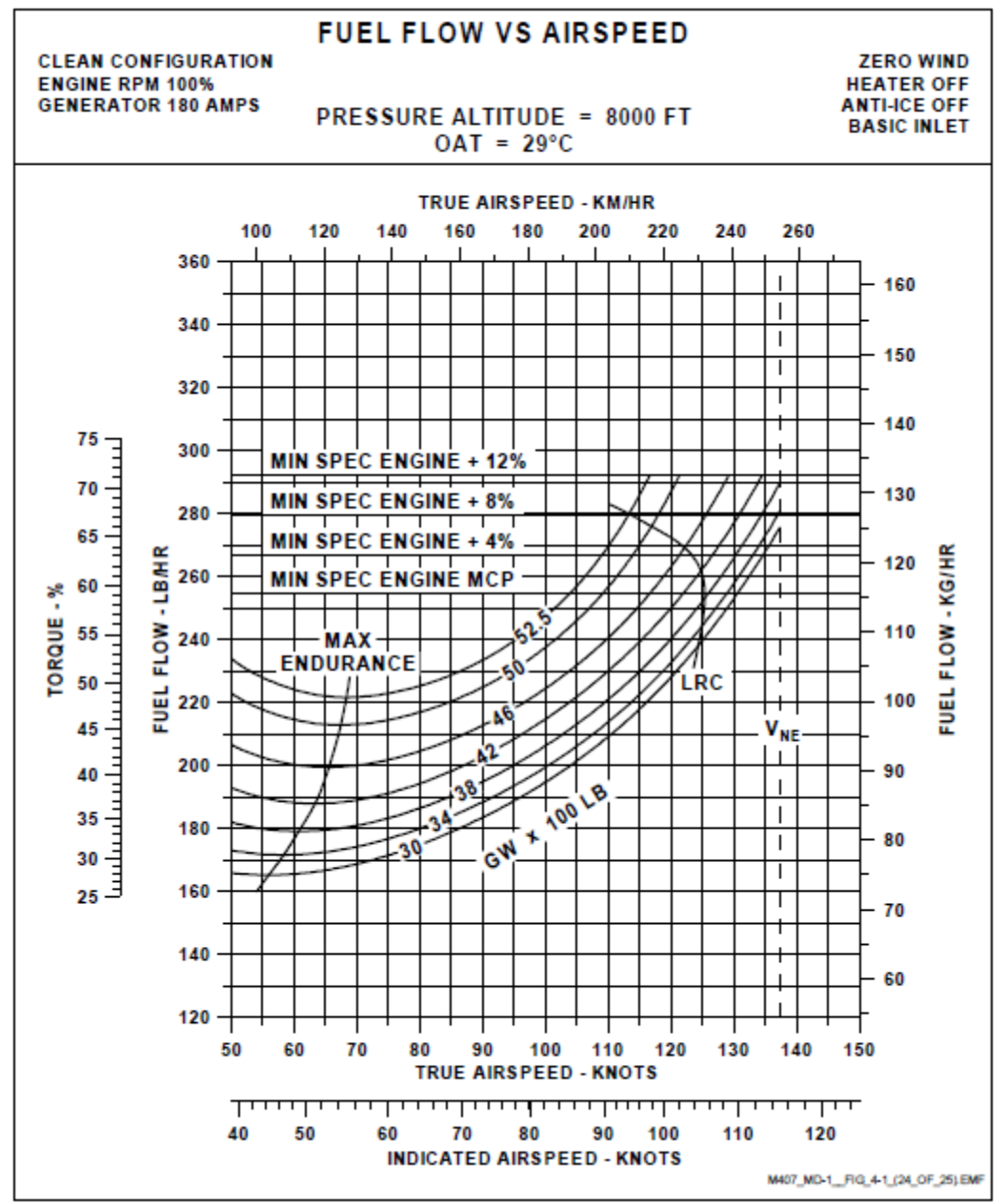

Figure 41: Bell 407 fuel flow for 8000 FT - 29°C<sup>(3)</sup>

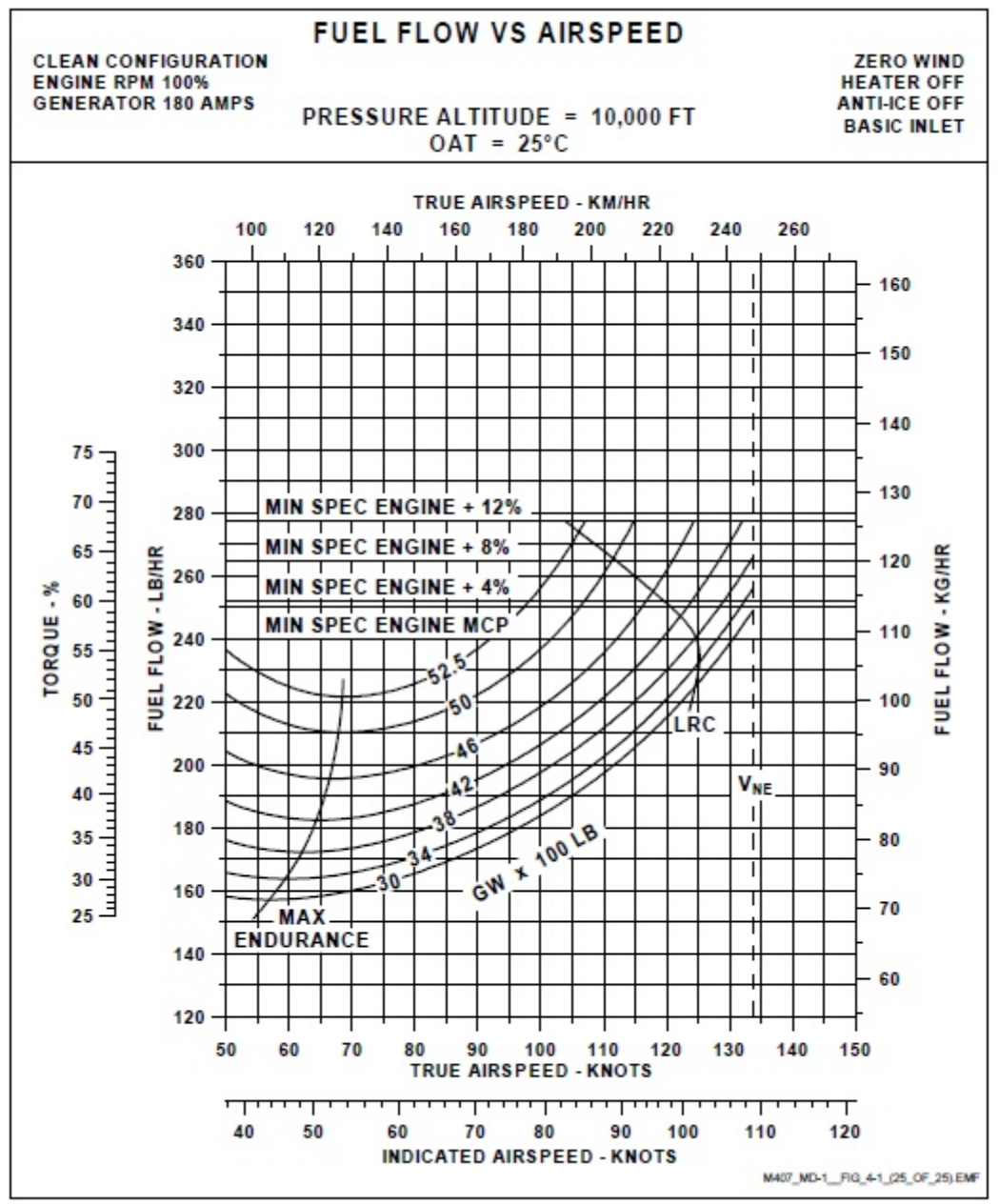

Figure 42: Bell 407 fuel flow for 10,000 FT - 25°C<sup>(3)</sup>

## Appendix A4 **Constants k<sub>2</sub> and k<sub>3</sub> for method 2**

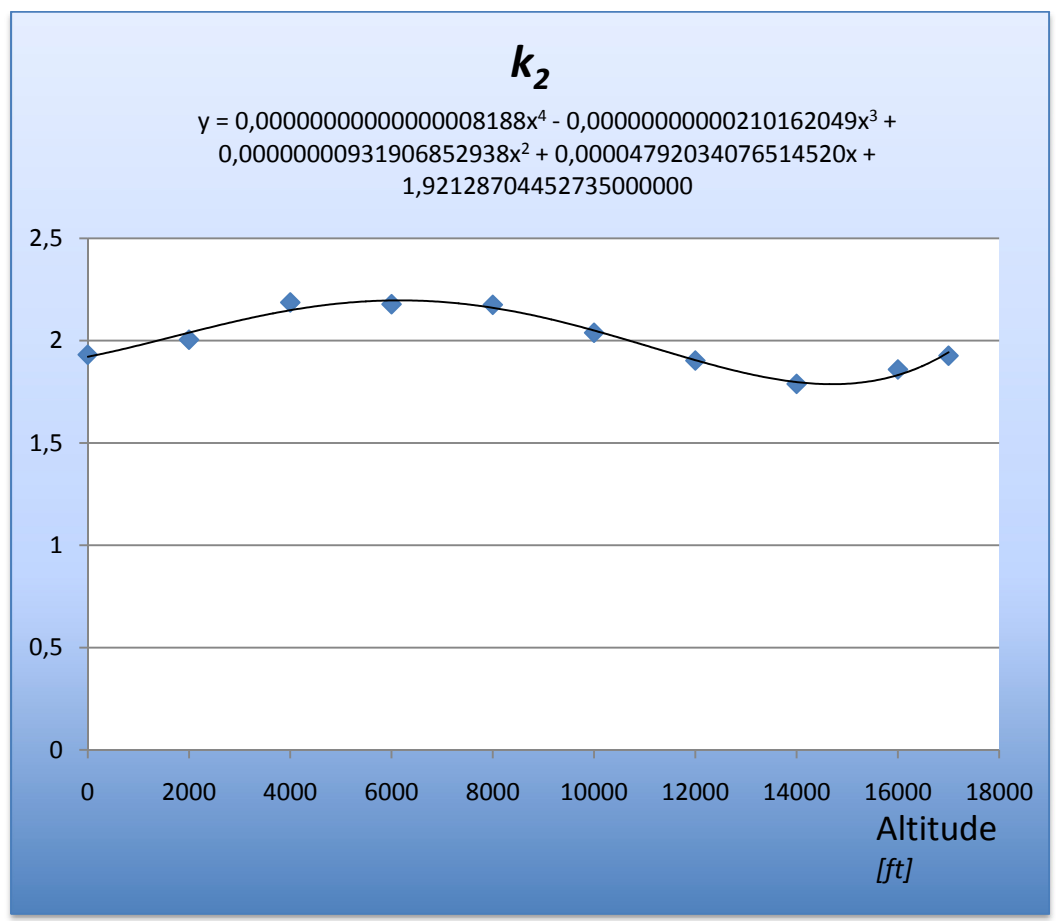

Figure 43: Constant k2 as function of altitude

## Appendix A4 Constants k2 and k3 for method 2

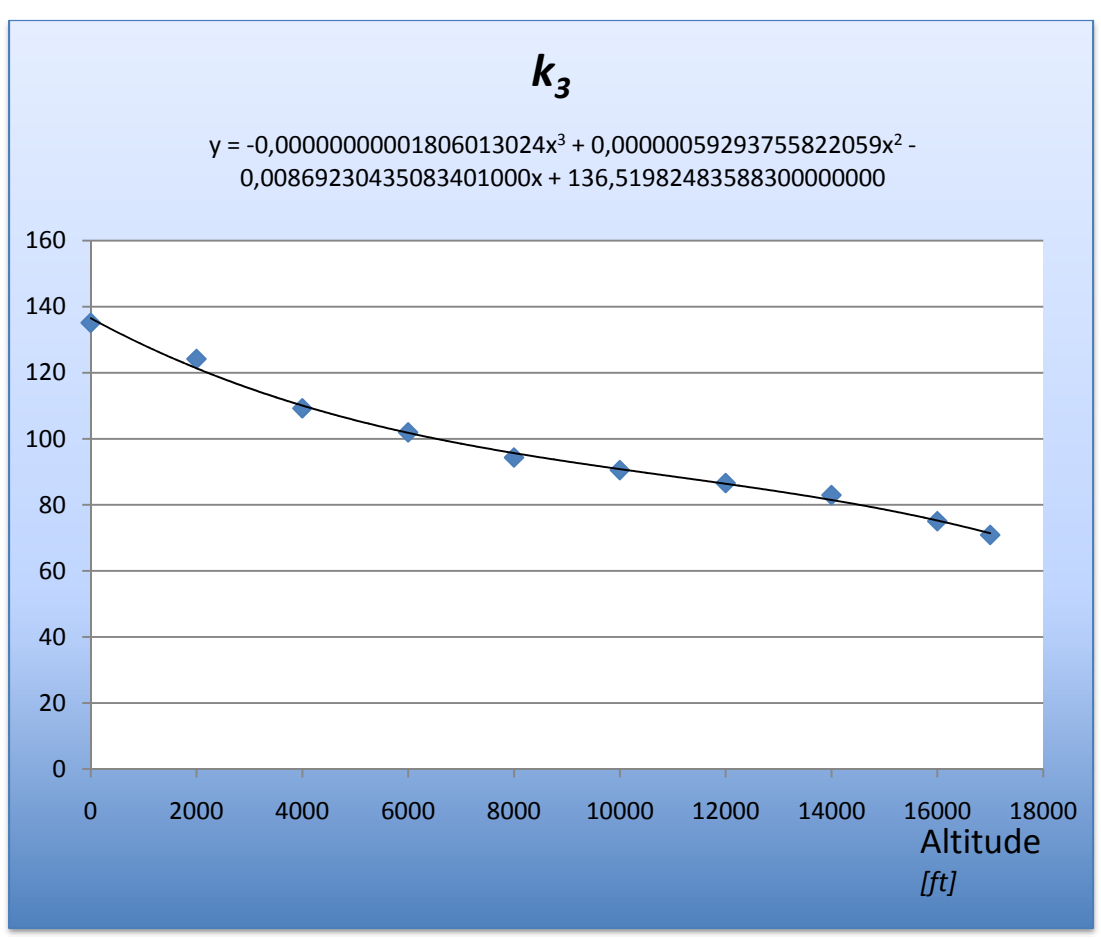

Figure 44: Constant k3 as function of altitude

## **Appendix A5 Constants k2 and k3 for method 3**

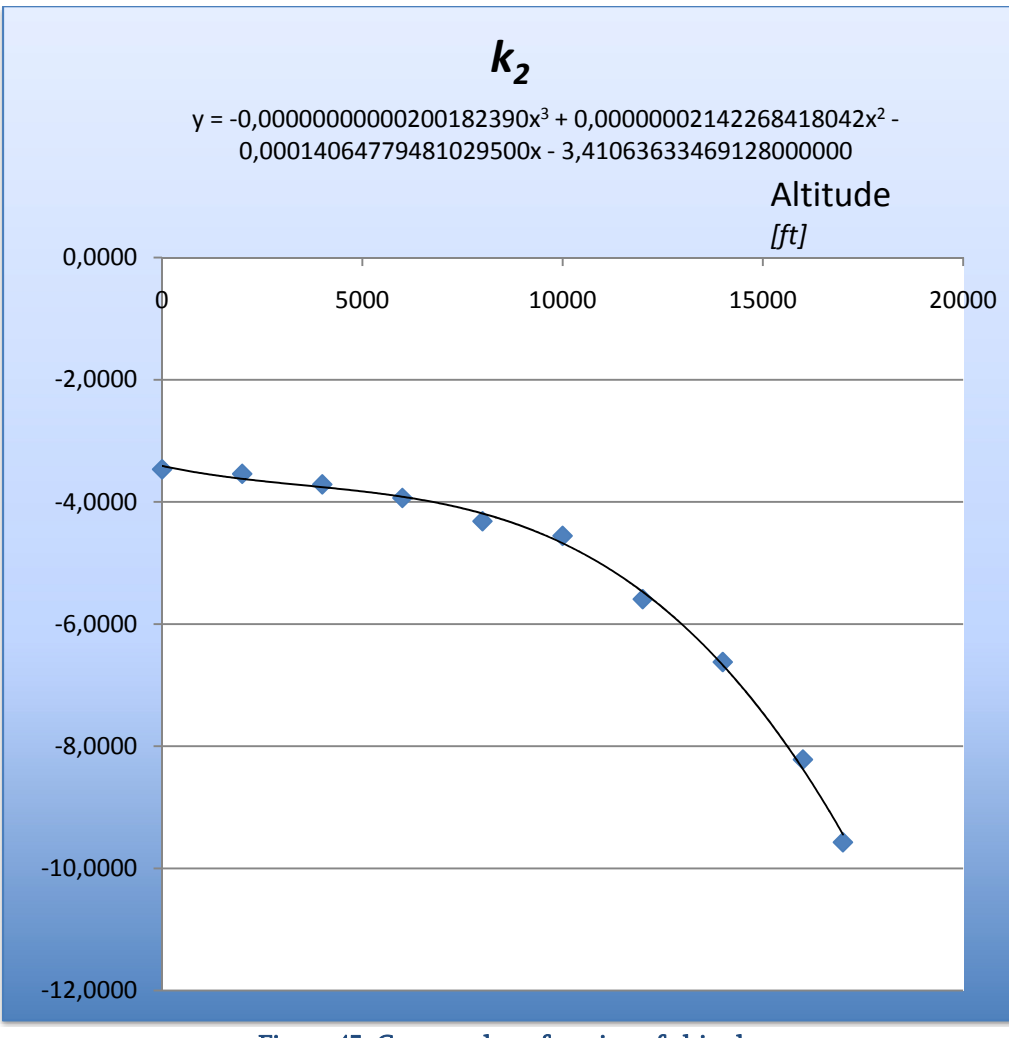

Figure 45: Constant k2 as function of altitude

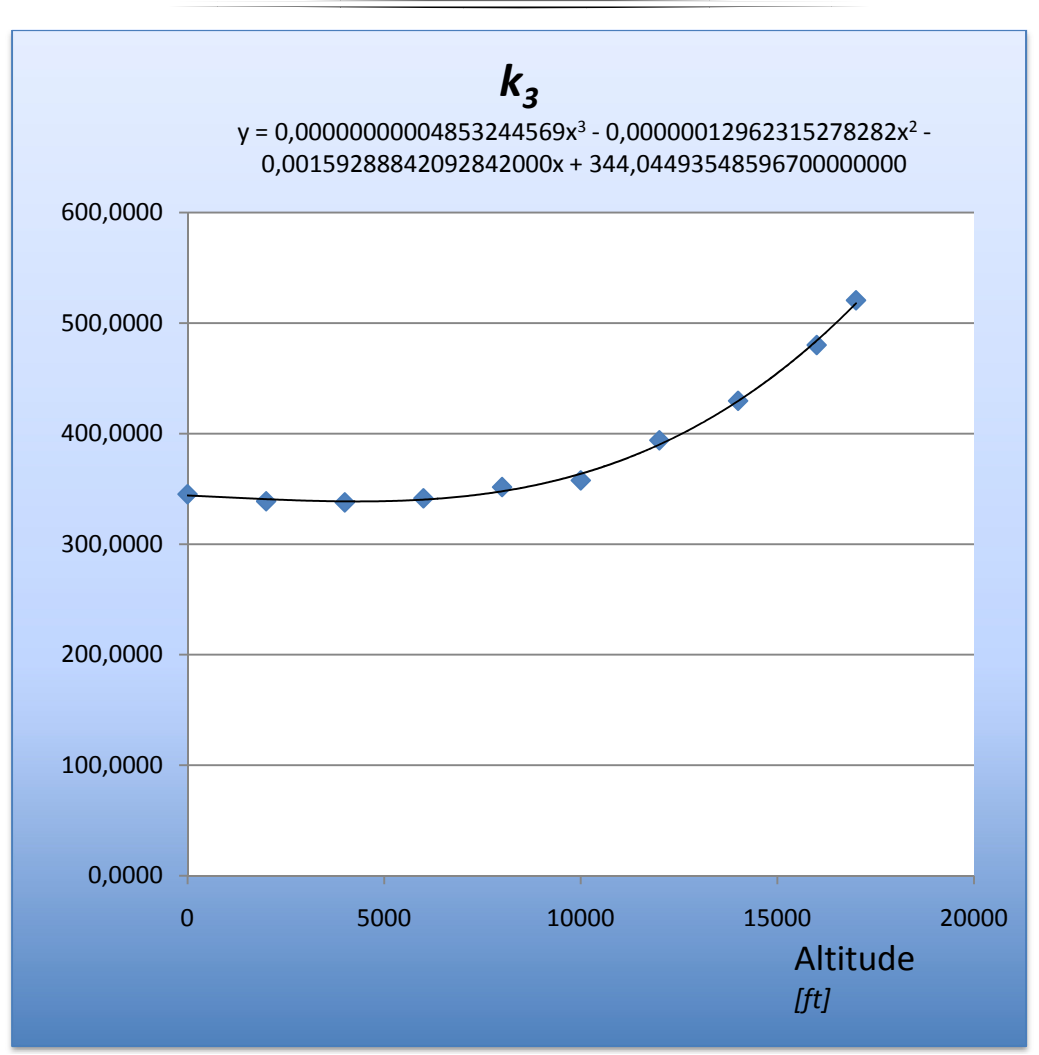

Figure 46: Constant k3 as function of altitude